# IDENTIFICACIÓN, DELIMITACIÓN Y CLASIFICACIÓN DE ÁREAS DE CICATRICES DE QUEMA EN EL BAJO ATRATO

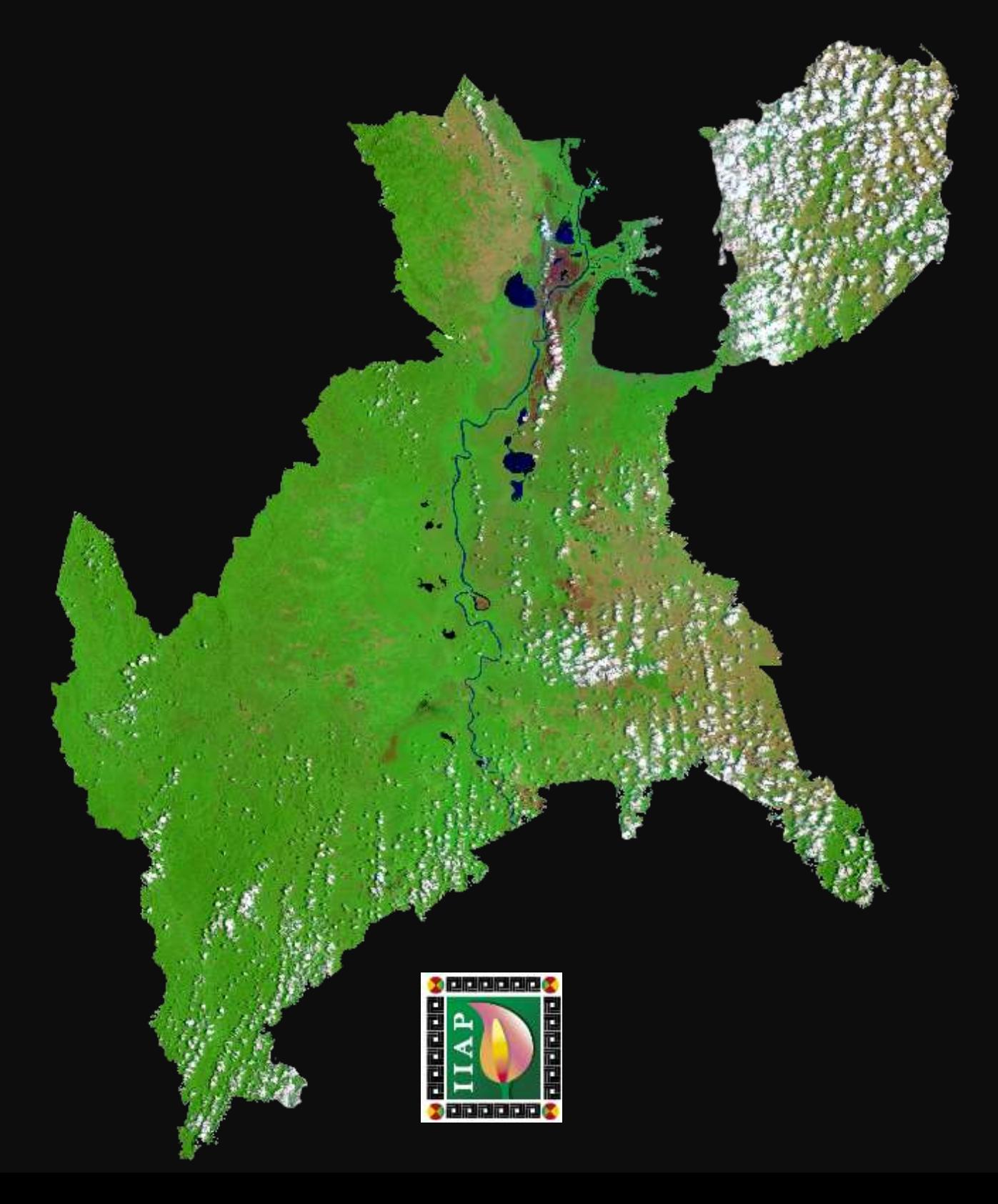

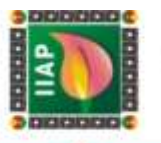

# IDENTIFICACIÓN, DELIMITACIÓN Y CLASIFICACIÓN DE ÁREAS DE CICATRICES DE QUEMA EN EL BAJO ATRATO, EN LOS DEPARTAMENTOS DE ANTIOQUIA Y CHOCÓ.

WILLIAM KLINGER BRAHAM DIRECTOR GENERAL

#### GIOVANNY RAMÍREZ MORENO

SUBDIRECTOR DE INVESTIGACIONES

Equipo Técnico

GEIDY ASPRILLA MOSQUERA Líder Laboratorio de Datos Geográficos

> WILBER HARRY MORENO RAMIREZ Gestor Temático

# EDSSON J. NAGLE RAMIREZ

Gestor Geoinformático

#### PEDRO ESTEBAN RODRIGUEZ DIAZ

Gestor Analítico

www.ilap.org.co ilap@ilap.org.co

D IIAP Colombia (a) @ilap\_col

Quibdó, noviembre de 2020

IIAP - INSTITUTO DE INVESTIGACIONES AMBIENTALES DEL PACÍFICO ERDE PRINCIPAL: C: 0 No: 37-30 BP-use present control (00-9870 0126. Col. 212 200 0110. Cubdo), Choco (00-9820 0126. Cubdo), Citation (00-9820 0126. Col. 212 200 0110. Cubdo), Choco (00-9820 0126. Cubdo), Cubdo), Cubdo (00

**GILAP** 

CO

**@BAPCO** 

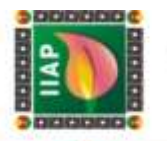

#### **TABLA DE CONTENIDO**

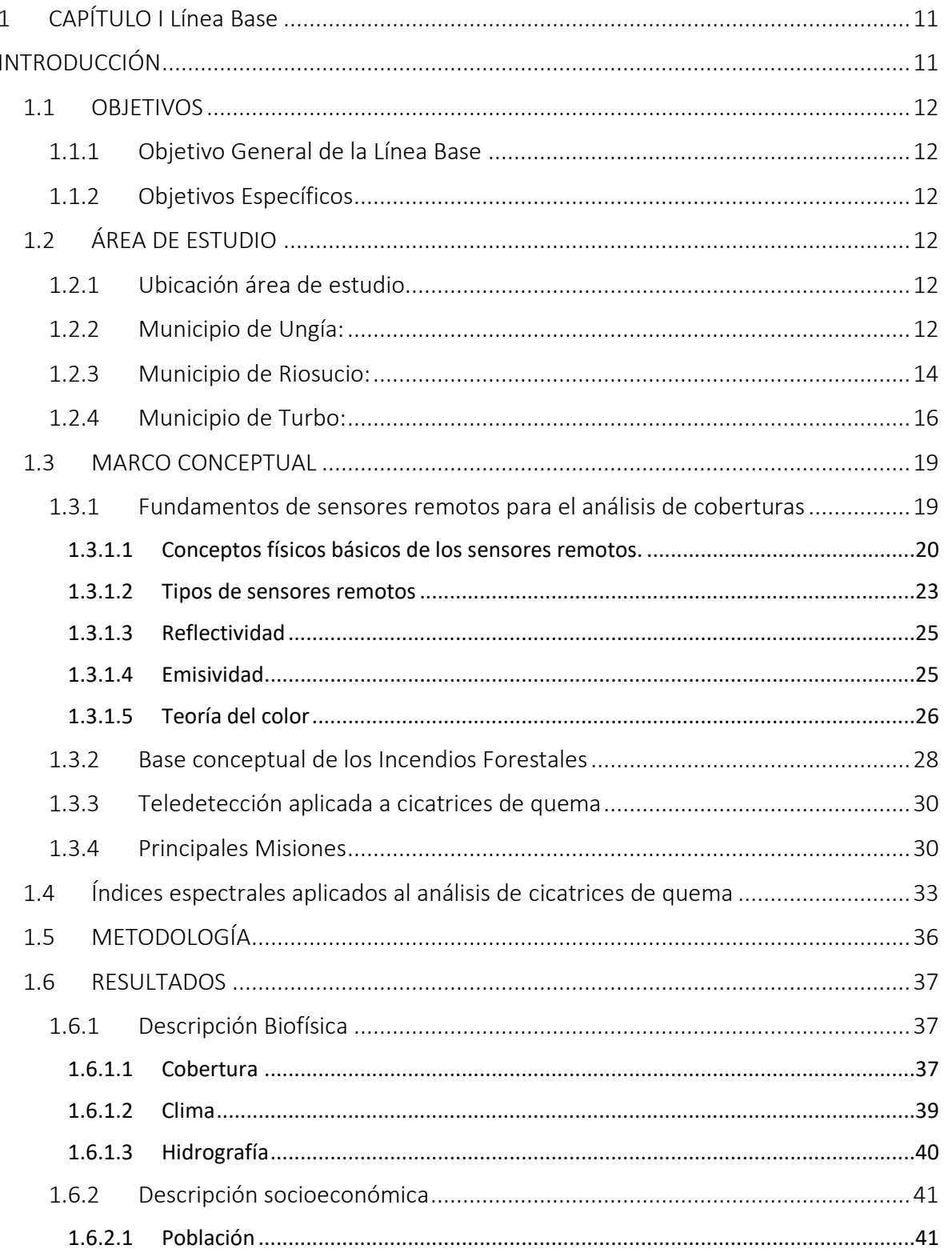

IIAP - INSTITUTO DE INVESTIGACIONES AMBIENTALES DEL PACÍFICO FRINGER PRESENT OF AN OF THE CONSUMER SERVE AND RESERVE TO A SERVER PRESENT OF A ST-TO DIFFICULT OF AN OFFICE AND SERVER CONTINUES AND THE CONSUMER CONTINUES.<br>SEDE BOGGTA: C F To No. 33-49. Cheng To Server Town Content Ser www.liap.org.co iiap@iiap.org.co

**1 @MAPCO D** @MAP\_CO **D** MAP Colombia **O** @ilap\_col

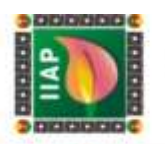

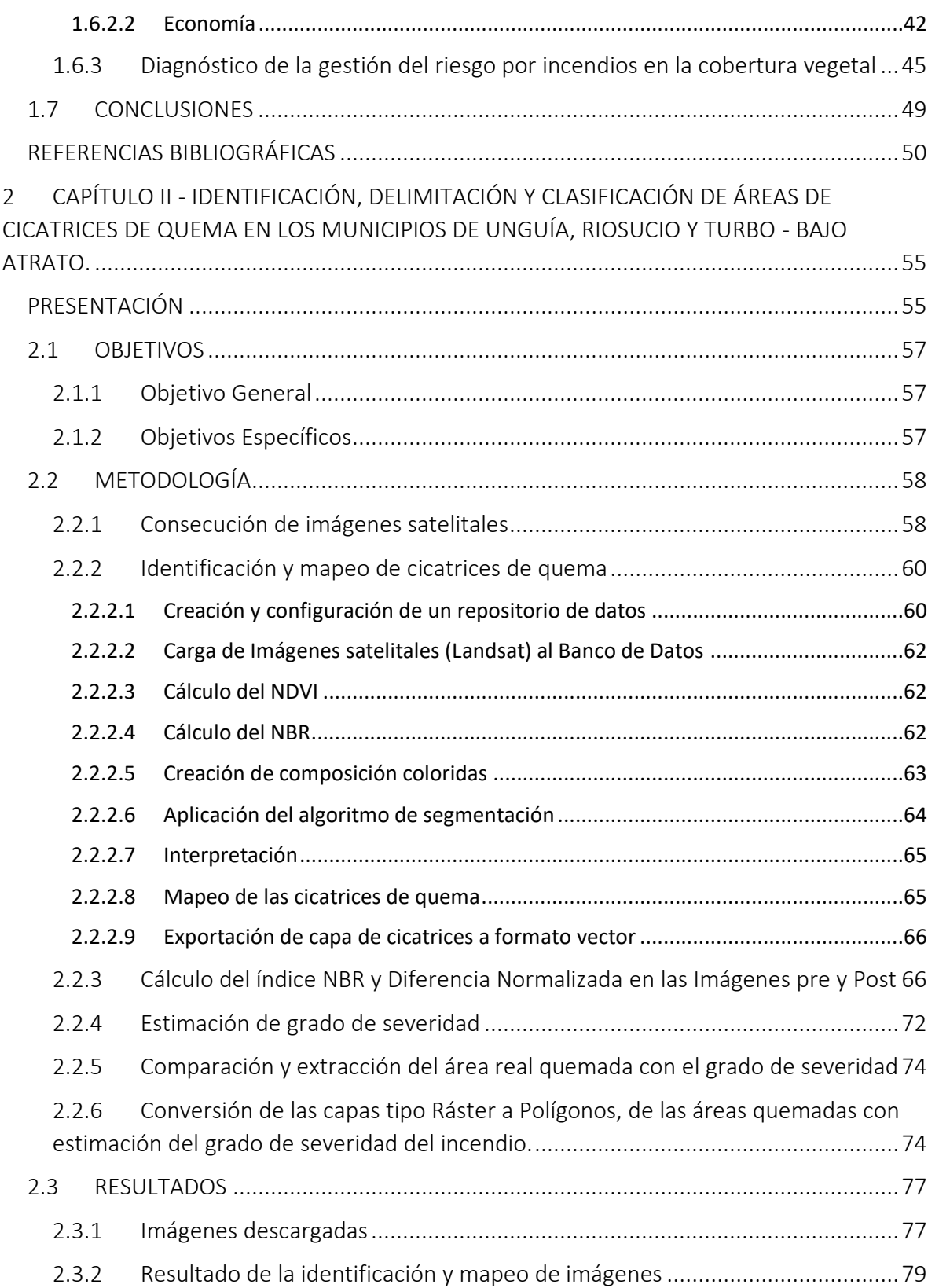

IIAP - INSTITUTO DE INVESTIGACIONES AMBIENTALES DEL PACÍFICO FRINGER PRESENT OF AN OF THE CONSUMER SERVE AND RESERVE TO A SERVER PRESENT OF A ST-TO DIFFICULT OF AN OFFICE AND SERVER CONTINUES AND THE CONSUMER CONTINUES.<br>SEDE BOGGTA: C F To No. 33-49. Cheng To Server Town Content Ser www.ilap.org.co ilap@ilap.org.co

**1 @MAPCO D** @MAP\_CO **D** MAP Colombia **O** @ilap\_col

# **LABORATORIO DE DATOS**

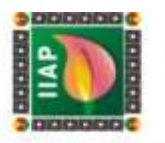

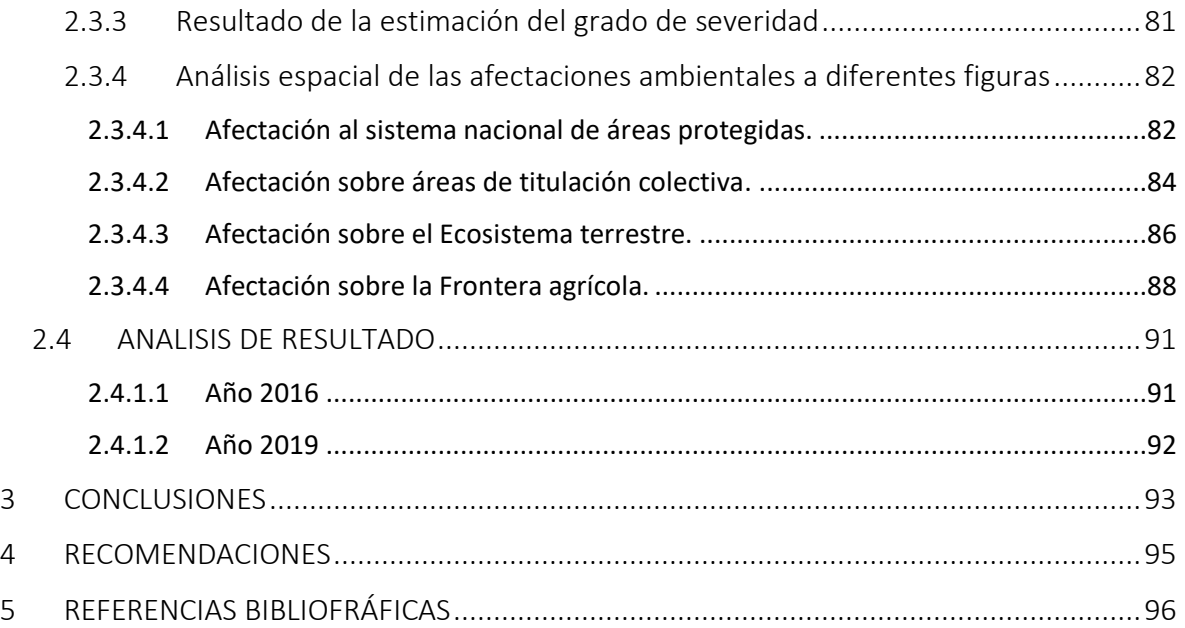

IIAP - INSTITUTO DE INVESTIGACIONES AMBIENTALES DEL PACÍFICO

www.ilap.org.co ilap@ilap.org.co

FRINGER PRESENT OF AN OF THE CONSUMER SERVE AND RESERVE TO A SERVER PRESENT OF A ST-TO DIFFICULT OF AN OFFICE AND SERVER CONTINUES AND THE CONSUMER CONTINUES.<br>SEDE BOGGTA: C F To No. 33-49. Cheng To Server Town Content Ser

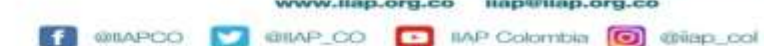

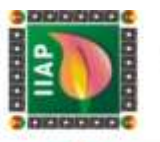

#### TABLA DE FIGURAS

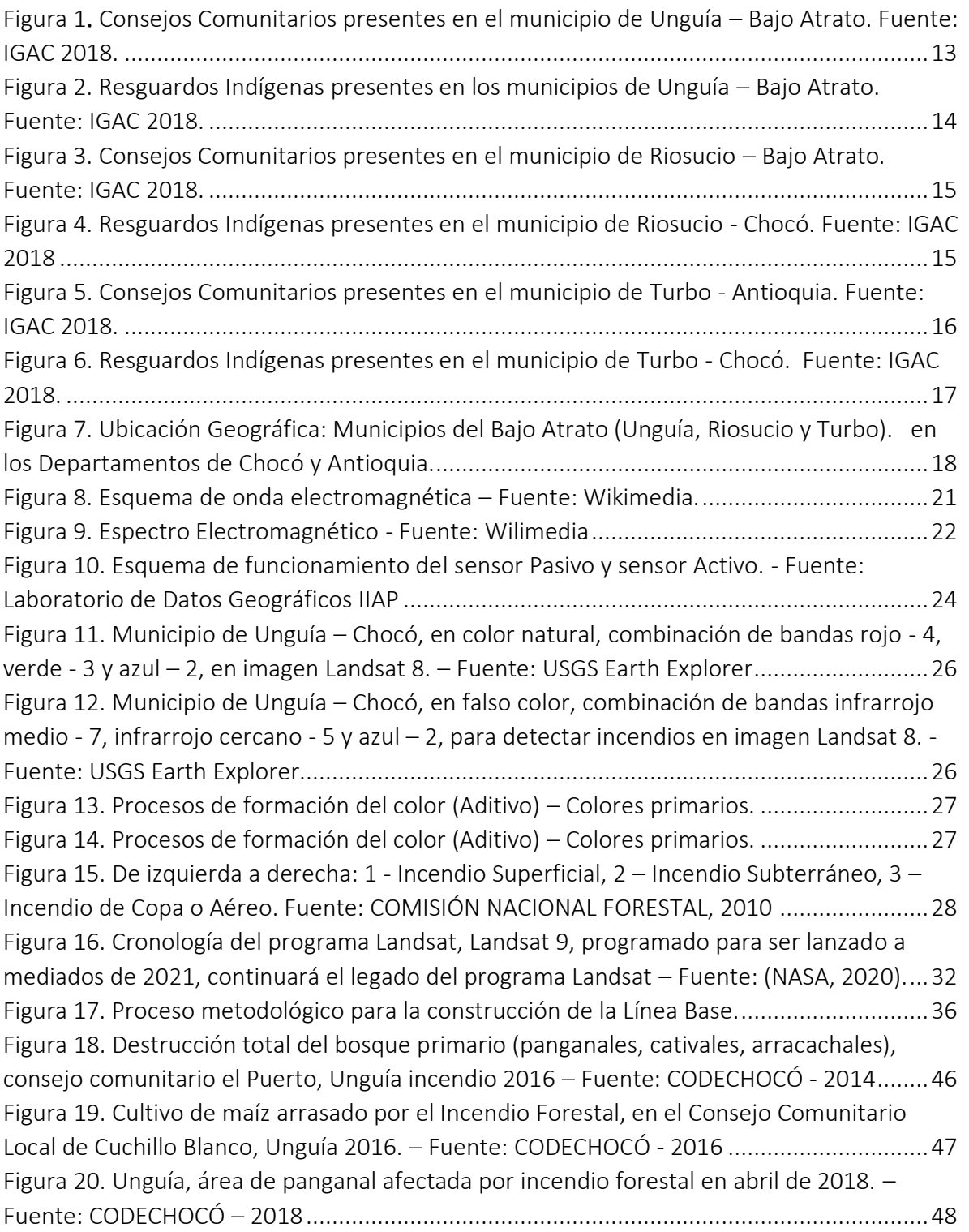

IIAP - INSTITUTO DE INVESTIGACIONES AMBIENTALES DEL PACÍFICO FRINGER PRESENT OF AN OF THE CONSUMER SERVE AND RESERVE TO A SERVER PRESENT OF A ST-TO DIFFICULT OF AN OFFICE AND SERVER CONTINUES AND THE CONSUMER CONTINUES.<br>SEDE BOGGTA: C F To No. 33-49. Cheng To Server Town Content Ser

www.liap.org.co iiap@iiap.org.co

**1 @MAPCO D** @MAP\_CO **D** MAP Colombia **O** @ilap\_col

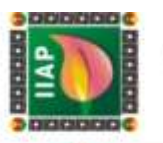

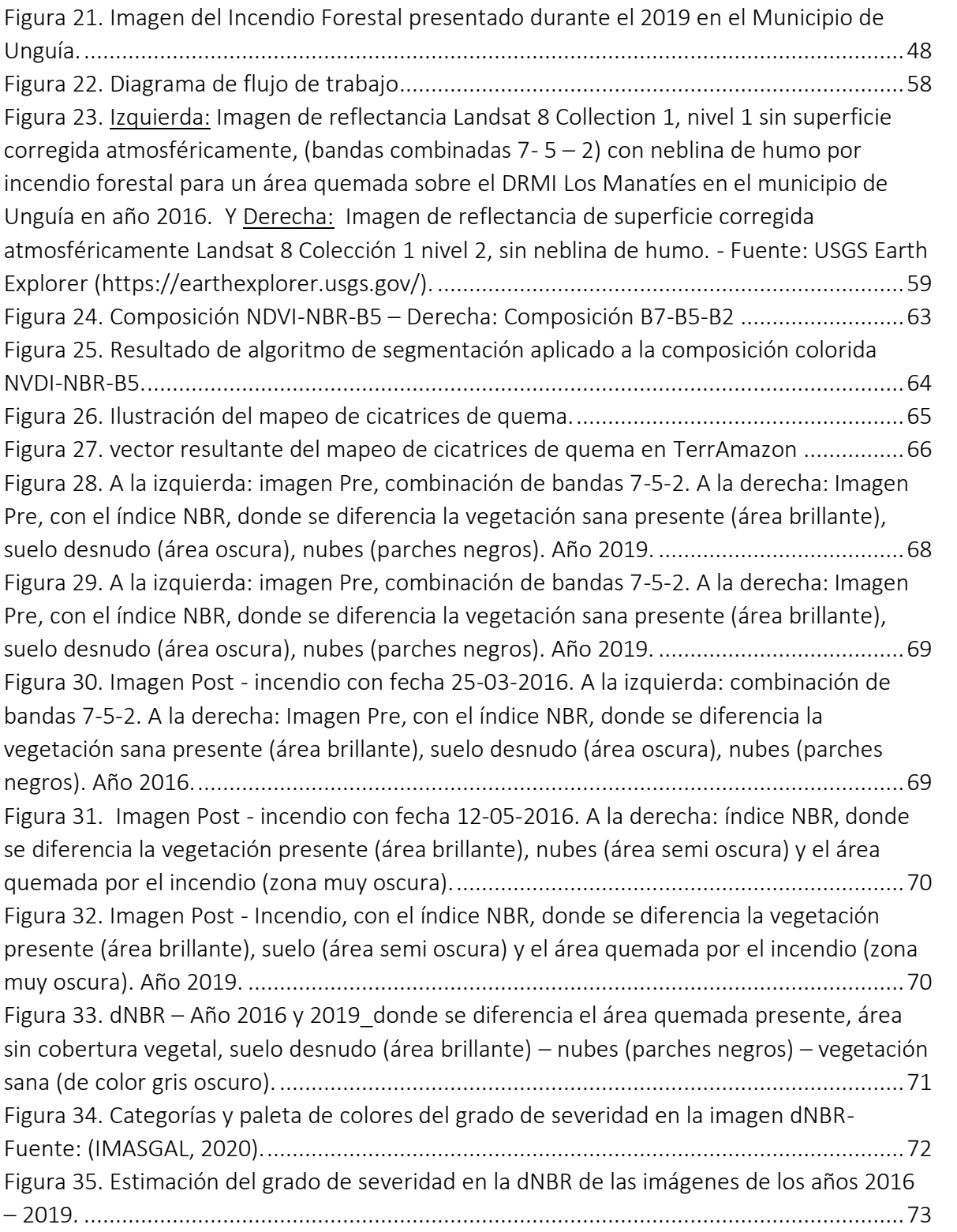

IIAP - INSTITUTO DE INVESTIGACIONES AMBIENTALES DEL PACÍFICO FRINGER PRESENT OF AN OF THE CONSUMER SERVE AND RESERVE TO A SERVER PRESENT OF A ST-TO DIFFICULT OF AN OFFICE AND SERVER CONTINUES AND THE CONSUMER CONTINUES.<br>SEDE BOGGTA: C F To No. 33-49. Cheng To Server Town Content Ser www.ilap.org.co ilap@ilap.org.co

**1 @MAPCO D** @MAP\_CO **D** MAP Colombia **O** @ilap\_col

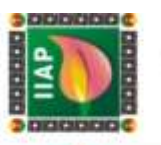

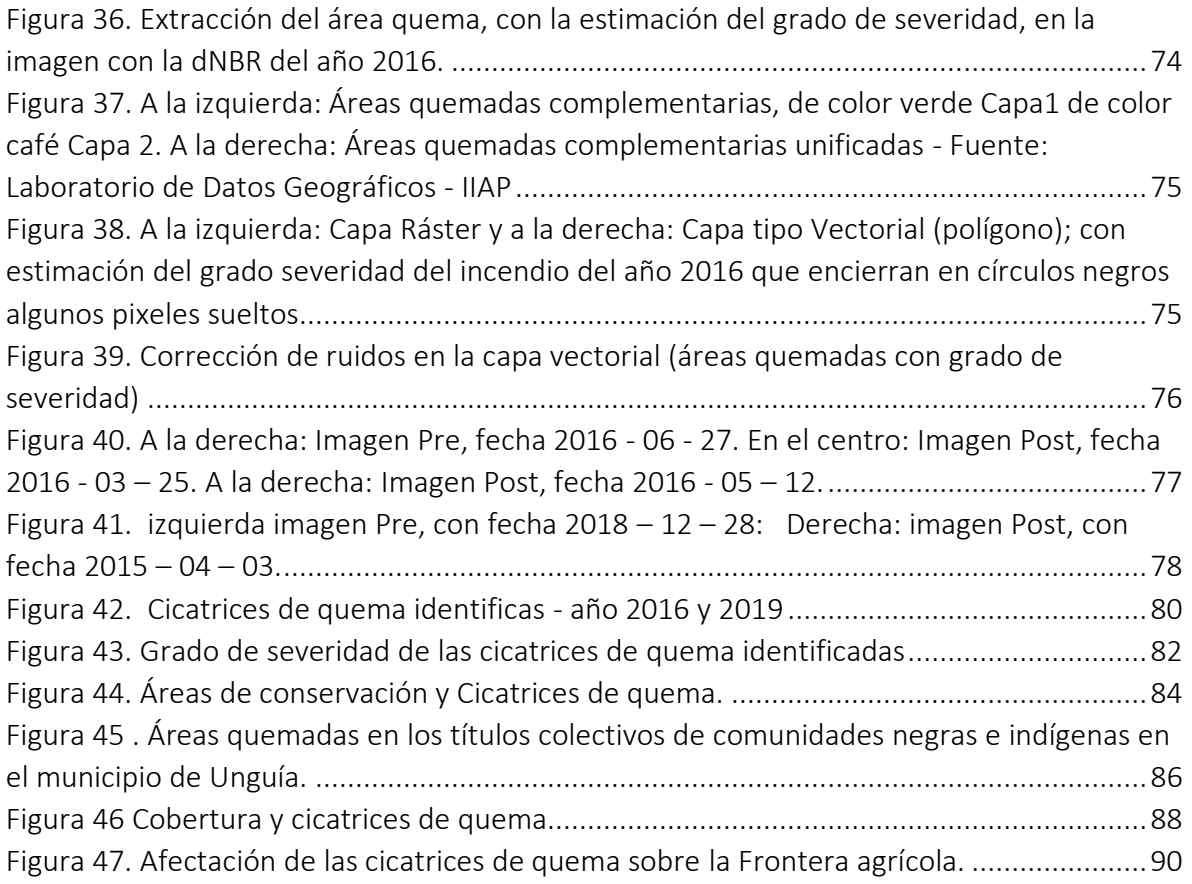

www.ilap.org.co ilap@ilap.org.co

**1 @MAPCO D** @MAP\_CO **D** MAP Colombia **O** @ilap\_col

FRINGER PRESENT OF AN OF THE CONSUMER SERVE AND RESERVE TO A SERVER PRESENT OF A ST-TO DIFFICULT OF AN OFFICE AND SERVER CONTINUES AND THE CONSUMER CONTINUES.<br>SEDE BOGGTA: C F To No. 33-49. Cheng To Server Town Content Ser

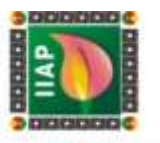

#### LISTA DE TABLAS

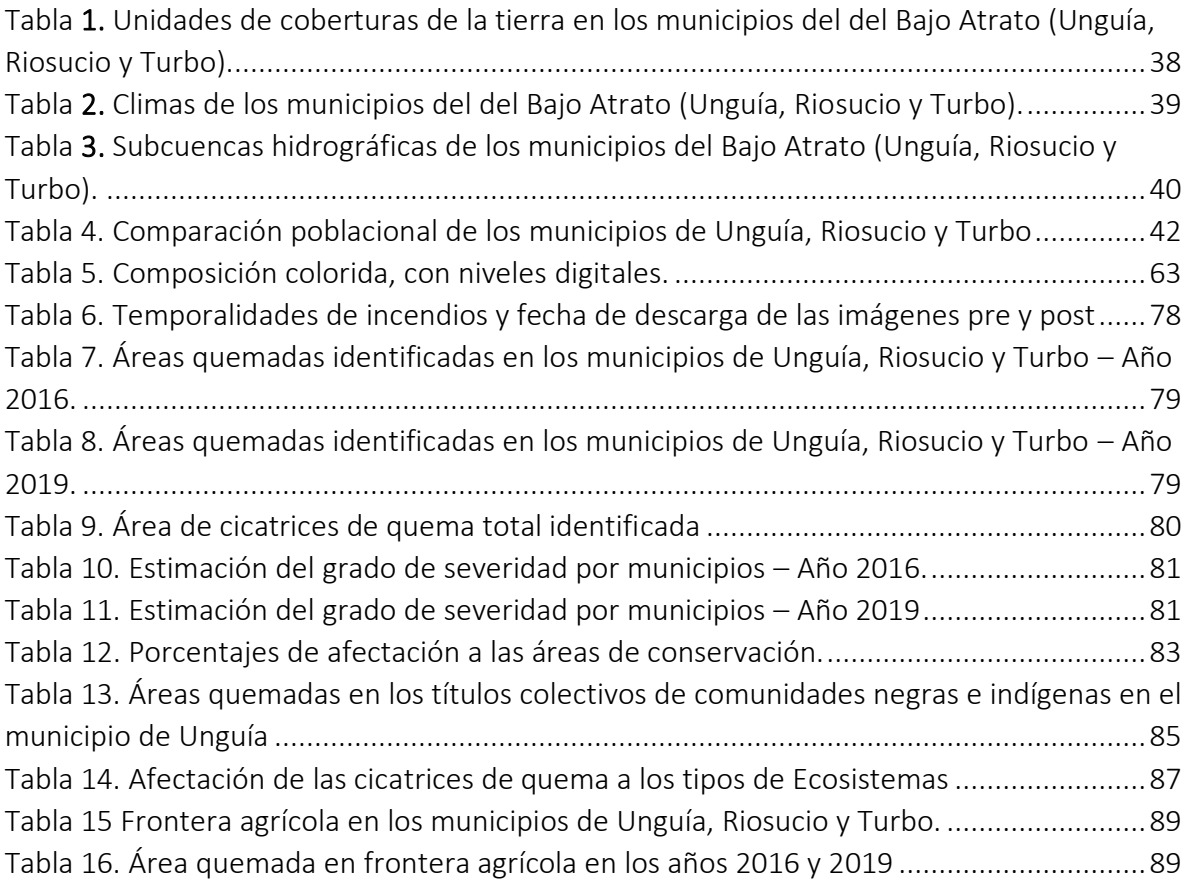

www.liap.org.co iiap@iiap.org.co

**1 @MAPCO D** @MAP\_CO **D** MAP Colombia **O** @ilap\_col

# **CAPÍTULO I**

£.

ì

**LABORATORIO DE DATOS** 

*Línea Base*

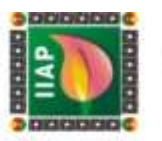

# 1 CAPÍTULO I Línea Base **INTRODUCCIÓN**

La alta diversidad biológica, la sostenibilidad de los recursos agua y suelo, así como algunas actividades humanas se ven afectadas en Colombia de forma notoria por los incendios. Este fenómeno se presenta de manera recurrente en gran parte del país, en especial durante los periodos secos prolongados, durante los cuales los ecosistemas tropicales húmedos y muy húmedos pierden parte de los contenidos de humedad superficial e interior, incrementando sus niveles de susceptibilidad y amenaza hacia la combustión de la biomasa vegetal que los compone. (IDEAM - Instituto de Hidrología, Meteorología y Estudios Ambientales, s.f.)

Unguía, Riosucio y Turbo, son uno de los municipios del departamento del Chocó y Antioquia que más incendios forestales registran anualmente en el bajo Atrato, esto debido a las altas temperaturas que se inspeccionan en temporadas secas, pero también a las diferentes actividades desarrolladas por las comunidades, como lo es la expansión agrícola o la ampliación de áreas para fines productivos.

Según la bióloga Hivy Ortiz, oficial forestal de la Organización de las Naciones Unidas para la Alimentación y la Agricultura (FAO), en una entrevista para Mongabay Latam el 30 de Octubre, 2019 dice que la expansión agrícola y ganadera es la principal causa de deforestación en América Latina, también asegura que los incendios forestales no se van a terminar, haciendo referencias a la siguiente frase "*El 98 % de los incendios forestales son provocados, ya sea por accidentes o de forma voluntaria. Que existan incendios naturales es bien difícil. Se provoca porque quieres aumentar el área para cultivar o expandir tu pasto ganadero*" (Ortiz, 2019)

Es así como el presente documento contiene la Línea Base de las características biofísicas, socioeconómicas y el análisis de la dinámica de los incendios entre los años 2016 y 2019, lo anterior teniendo en cuenta información documental de fuentes como la Alcaldía de Unguía, Riosucio y Turbo, la Corporación Autónoma Regional para el Desarrollo Sostenible del Chocó CODECHOCO, entre otras, que permiten construir el presente diagnóstico.

> IIAP - INSTITUTO DE INVESTIGACIONES AMBIENTALES DEL PACÍFICO **HAP - INSTITUTO DE INVESTIGACIONES AMBIENTALES DEL PACÍFI<br>SEDE PRINCIPAL: C: 0 Ne: 37-39 BAUGQUEGES TANDORIZO USON CO-UNTO 9120. Con 312 200 BATH C: Cubede, CI<br>SEDE BOGGTÀ: C: 7's Ne: 33-49. Cienna 403. Edition Luciento B** 9126. Onl: 312 286 8110. Qubdo, Chor **SEDE TUMACO:** theric 20 de Julio, tiria del Morro.<br>**SEDE GUAPI:** Cra 11A Calia 4° Nº 110.

> > @BAPCO

**GILAP CO** 

www.ilap.org.co ilap@ilap.org.co

**E IIAP Colombia O** @ilap\_col

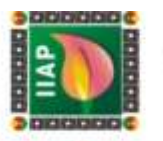

# 1.1 OBJETIVOS

#### 1.1.1 Objetivo General de la Línea Base

Construir una línea base que proporcione información sobre la situación socioeconómica, biofísica, la dinámica de los incendios y las cicatrices de quema en los municipios de Unguía, Riosucio y Turbo en el Bajo Atrato.

# 1.1.2 Objetivos Específicos

- Recopilar información secundaria relacionada con las características biofísicas y socioeconómicas de los municipios de Unguía, Riosucio y Turbo en el bajo Atrato.
- Analizar la aplicación de la Teledetección para el monitoreo de cicatrices de quema.
- Analizar la dinámica de los incendios y las cicatrices de quema en los municipios de Unguía, Riosucio y Turbo.

# 1.2 ÁREA DE ESTUDIO

#### 1.2.1 Ubicación área de estudio

El Bajo Atrato es una región comprendida por los municipios de Apartadó, Chigorodó, Turbo y Carepa, en el Urabá antioqueño, y por Riosucio, Unguía y Carmen del Darién, en el Urabá chocoano.

Esta región se caracteriza por su posición geoestratégica, con salida al océano pacífico y al mar caribe y por sus grandes riquezas biodiversas, situación está, que ha permitido el saqueo de sus riquezas por propios y extraños, el bajo Atrato limita al norte con el municipio de Acandí y el mar Caribe, al sur con los municipios de Bojayá, Murindó y vigía del fuerte, por el oriente con los municipios de Tierra Alta y Valencia en Córdoba y al occidente con el Océano Pacifico, municipio de Juradó y Panamá. Esta situación ha permitido la entrada de grupos al margen de la ley, quienes se han apropiado de estos territorios impidiendo el desarrollo de su economía y el bienestar de la población.

Los municipios que hacen parte del proyecto Identificación, Delimitación y Clasificación de áreas de cicatrices de quema en el Bajo Atrato son: Unguía, Riosucio y Turbo.

# 1.2.2 Municipio de Ungía:

El municipio de Unguía se encuentra ubicado en el Urabá chocoano, en la parte noroccidental de Colombia y al norte del departamento del Chocó, posee una extensión de

IIAP - INSTITUTO DE INVESTIGACIONES AMBIENTALES DEL PACÍFICO

9126. Cel: 312 288 8110. Qubdo, Cho

**SEDE TUMACO:** Biarlo 20 de Julio, fizia del Morro.<br>**SEDE GUAPI:** Cra 1<sup>4</sup>A Calla 4° Nº 110

**E IIAP Colombia I** C Citap\_co

www.ilap.org.co ilap@ilap.org.co

**IIAP - INSTITUTO DE INVESTIGACIONES AMBIENTALES DEL PACÍF<br>SEDE PRINCIPAL: C: 0 No. 37-30 B/Huspings: TechnicAl TécnicAl Circ (12-30 B/Huspings: TécnicAl Circ (12-30 B/<br>BEDE TÉCNICA PARA CHITE 1 N VII principal Culture<br>SED** 

**GILAP CO** 

**@IAPCO** 

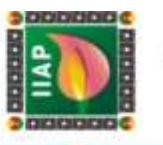

1. 190 Km<sup>2</sup> y un perímetro de 197 Km, presenta un gradiente altitudinal que va desde los 5 msnm, hasta los 1.600 msnm. (Alcaldía de Unguía, 2017).

Geográficamente se localiza a los 8° 1'30" de Latitud Norte y los 77° 09' 25" Longitud occidental, limitando al *Norte* con el municipio de Acandí a través del nacimiento del río Tanela en la frontera con Panamá; aguas abajo por este río hasta la desembocadura del río Tibirri frente a la población de Balboa y el Golfo de Urabá (Océano Atlántico), por el *Sur* con el municipio de Riosucio, a partir de la desembocadura del río Peye, aguas arriba por este río hasta el nacimiento del mismo en la frontera, con la vecina República de Panamá y el municipio de Turbo, por el *Occidente* con la República de Panamá desde el nacimiento del río Peye hasta el nacimiento del río Tanela, y por el *Oriente* desde la desembocadura del río San Nicolás por la costa occidental del golfo de Urabá, hasta la desembocadura del río Atrato, en el mismo golfo por la boca del río León, luego subiendo por esta boca hasta encontrar el curso del río Atrato. Su cabecera municipal se encuentra a una distancia de 478 Km de la capital del Departamento del Chocó "Quibdó". (IIAP & CODECHOCO, 2014).

La población unguieña está formada por una gran diversidad étnica haciendo presencia en el territorio los consejos comunitarios de *La cuenca del Río Tolo - Zona Costera* y *Mayor del Bajo Atrato* con un área de 30.436 hectáreas que representan el 25,73% de todo el territorio.

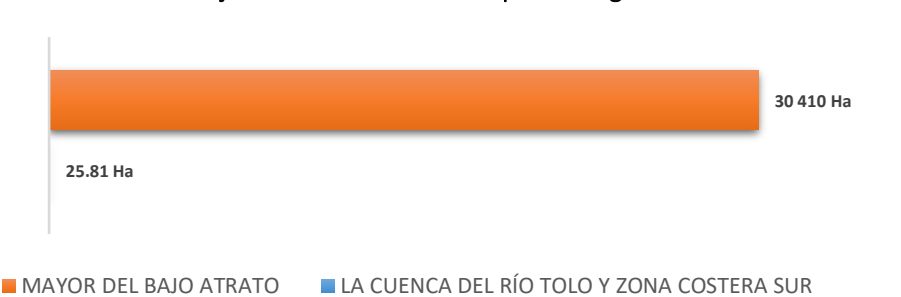

#### Consejos Comunitarios - Municipio de Unguía

*Figura 1. Consejos Comunitarios presentes en el municipio de Unguía – Bajo Atrato. Fuente: IGAC 2018.*

Los resguardos indígenas comprenden un área de 6.789 Ha correspondiente al 5,74% del área total del municipio y comprende los resguardos de Arquía y Cuti de la etnia cuna, Eyakera Dogibi de la etnia embéra dodiba y el resguardo Tanela de la etnia Katíos.

IIAP - INSTITUTO DE INVESTIGACIONES AMBIENTALES DEL PACÍFICO

**SEDE BUENAVENTURA:** 

CHILAID

CO

 $\blacksquare$ 

www.ilap.org.co ilap@ilap.org.co

9126. Cel: 312 288 8110. Qubdo, Cho formitro 18 Vila principal Ciulbetó<br>aciano Elorda Taletono, (091) 432<br>**IRA:** Avenida Bimón Bolívar Nº 54

**IMP Colombia O** @ilap\_co

**SEDE TUMACO:** Dienio 20 de Julio, lida del Morro<br>**SEDE GUAPI:** Cra 1<sup>4</sup>A Calla 4° Nº 110

SEDE PRINCIPAL CONSTITUTO DE INVESTIGACIONES A<br>SEDE PRINCIPAL: CONSTITUTO DE INHUNGULOPERITO DISTINGUISTA EN ESTE TÉCNICAL

SEDE BOGOTÁ: D 7% No. 33-49.

BAPCO

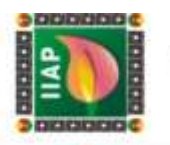

Resguardos indígenas - Municipio de Unguía

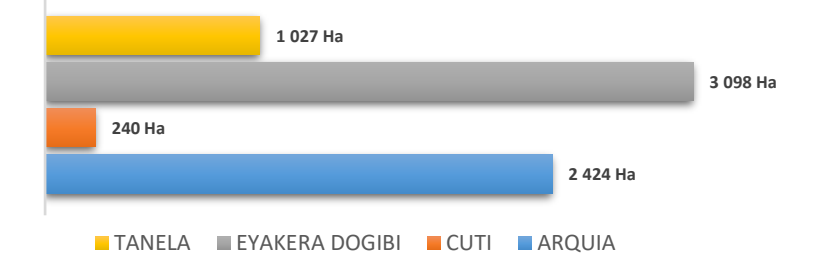

*Figura 2. Resguardos Indígenas presentes en los municipios de Unguía – Bajo Atrato. Fuente: IGAC 2018.*

# 1.2.3 Municipio de Riosucio:

El municipio de Riosucio se ubica en la subregión del Bajo Atrato con los municipios de Acandí, Carmen del Darién y Unguía, jurisdicción del departamento de Chocó biogeográfico, posicionado al noroeste de Colombia con multiplicidad de cuencas hidrográficas que se configuran como un patrón de asentamiento de las comunidades y medio de transporte fluvial. (IIAP, 2018).

De acuerdo al Plan de Desarrollo (2020 -2023), la cabecera municipal, se localiza a los 07º 27' 26" de Latitud Norte y 77º 06' 08" de Longitud Oeste, sobre la margen derecha del río Atrato, a una distancia de 380 km de la ciudad Quibdó y cuenta con una extensión de 7.046 km<sup>2</sup>. Posee una altura de cuatro (4) m.s.n.m, con una temperatura promedio de 28°C, y una precipitación media anual de 7.774 mm. El municipio fue creado por medio de la Ley 2 de 1943, y limita por el *Norte* con la República de Panamá y el municipio de Unguía, por el O*riente* con el municipio de Mutata y Turbo, en el departamento de Antioquia; por el Sur con los municipios Juradó, Bahía Solano y Carmen del Darién y por el *Occidente* con el Océano Pacifico y Juradó. (Alcaldía de Riosucio, 2020).

De acuerdo a su división político administrativa el municipio de Riosucio, está conformado por veinticinco (25) corregimientos y ciento cuarenta (140) veredas, que étnicamente albergan 14 títulos colectivos de comunidades negras los cuales comprende una extensión 450.015,66 Ha, que representan el 59,39% del área total del municipio y 12 Resguardos indígenas que cubren 211.200,33 Ha, que representan el 27,87% con respecto a las 757.762,24 Ha, que tiene el municipio de Riosucio.

> IIAP - INSTITUTO DE INVESTIGACIONES AMBIENTALES DEL PACÍFICO SEDE PRINCIPAL CONSTITUTO DE INVESTIGACIONES A<br>SEDE PRINCIPAL: CONSTITUTO DE INHUNGULOPERITO DISTINGUISTA EN ESTE TÉCNICAL 9126. Oal: 312 288 8110. Qubdo, Chor milita 18 Vila principial Civilistà<br>Jano Borde Taletono, (DS1) 432<br>**A**t Avenida Simón Bolívar Nº 64 SEDE BOGOTÁ: D 7% No. 33-49. **SEDE BUENAVENTURA: SEDE TUMACO:** theric 2D de Julio, file del Morro.<br>**SEDE GUAPI:** Cra 1<sup>4</sup>A Calla 4° Nº 110.

> > **OBLAIR**

BAPCO

www.ilap.org.co ilap@ilap.org.co

 $\overline{\phantom{a}}$ 

**IMP Colombia** 

**O** driap\_od

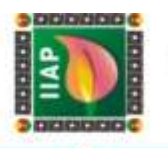

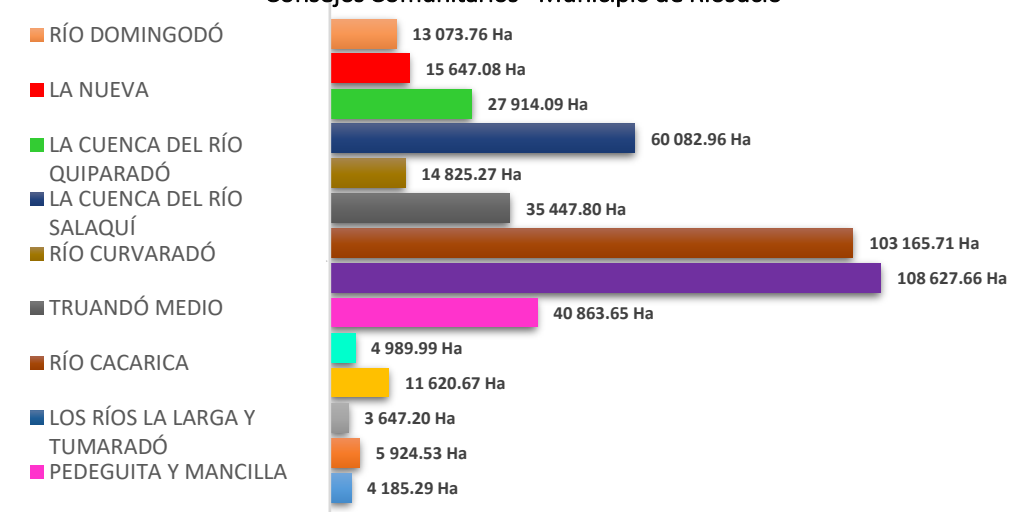

#### Consejos Comunitarios - Municipio de Riosucio

*Figura 3. Consejos Comunitarios presentes en el municipio de Riosucio – Bajo Atrato. Fuente: IGAC 2018.*

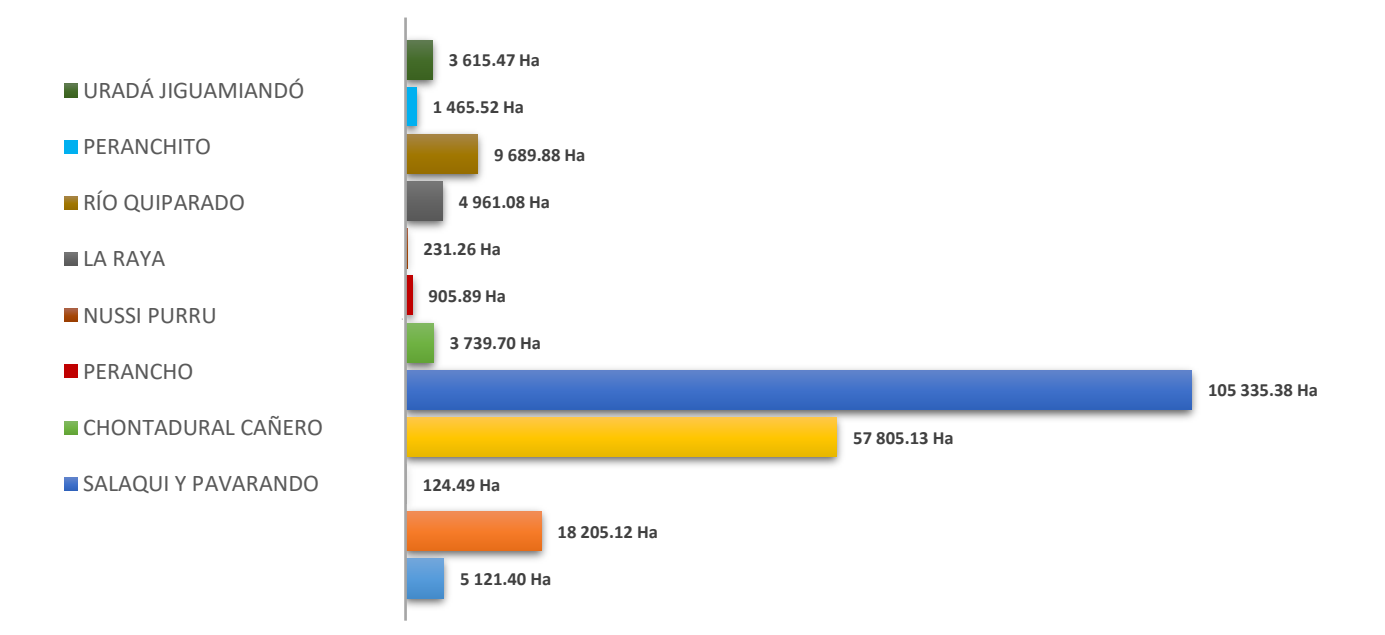

#### Resguardos Indígenas - Municipio de Riosucio

*Figura 4. Resguardos Indígenas presentes en el municipio de Riosucio - Chocó. Fuente: IGAC 2018*

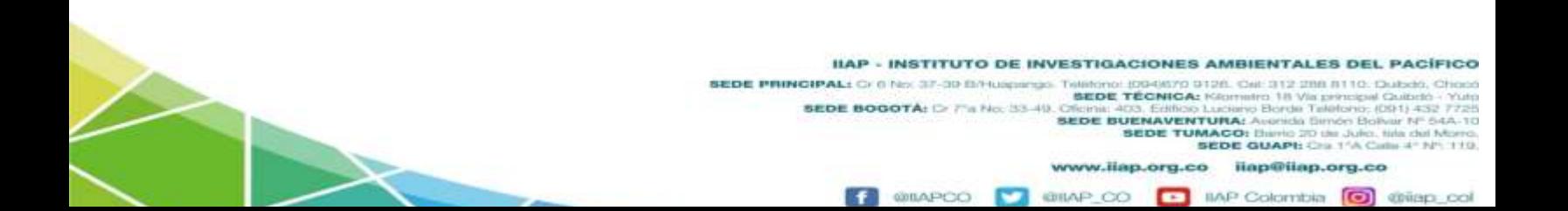

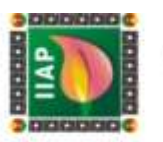

#### 1.2.4 Municipio de Turbo:

El municipio de Turbo se encuentra ubicado en el Urabá antioqueño y es el más grande del departamento de Antioquia, de acuerdo al Instituto Geográfico Agustín Codazzi (IGAC), cuenta con una extensión total de 287.902,72 Hectáreas y un perímetro de 678,52 Km, con un gradiente altitudinal que va desde los 1 msnm, hasta los 859 msnm, y está conformado por 18 corregimientos y 230 veredas, que junto con su casco urbano son habitados por cerca de 160 mil habitantes. (Alcaldía Distrital de Turbo, 2021).

Geográficamente se localiza a los 8° 6' 10" de Latitud Norte y a los 76° 43' 24" de Longitud Oeste, limitando al *Norte* con el municipio de Necoclí y el Golfo de Urabá; al *Sur* con los municipios de Riosucio (Departamento del Chocó) y Mutatá (Departamento de Antioquia); al *Oriente* con los municipios de Chigorodó, Carepa, Apartadó y San Pedro de Urabá en el departamento de Antioquia, y el municipio de Valencia en el departamento de Córdoba; al *Occidente* con los municipios de Unguía y Riosucio en el departamento del Chocó.

Étnicamente está conformado por 5 títulos colectivos de comunidades negras (*Los Mangos, Manatíes, Los ríos – La larga - Tumaradó, Mayor del Bajo Atrato, Bocas de Atrato y Leoncito*) los cuales ocupan 44.136,77 Ha, que representan el 15,36% del área total del municipio, y 2 resguardos indígenas (Caimán nuevo y Dokerazavi) que comprenden 6.581,75 Ha, representando esto el 2,29% del territorio Turbeño (ver figuras 5)

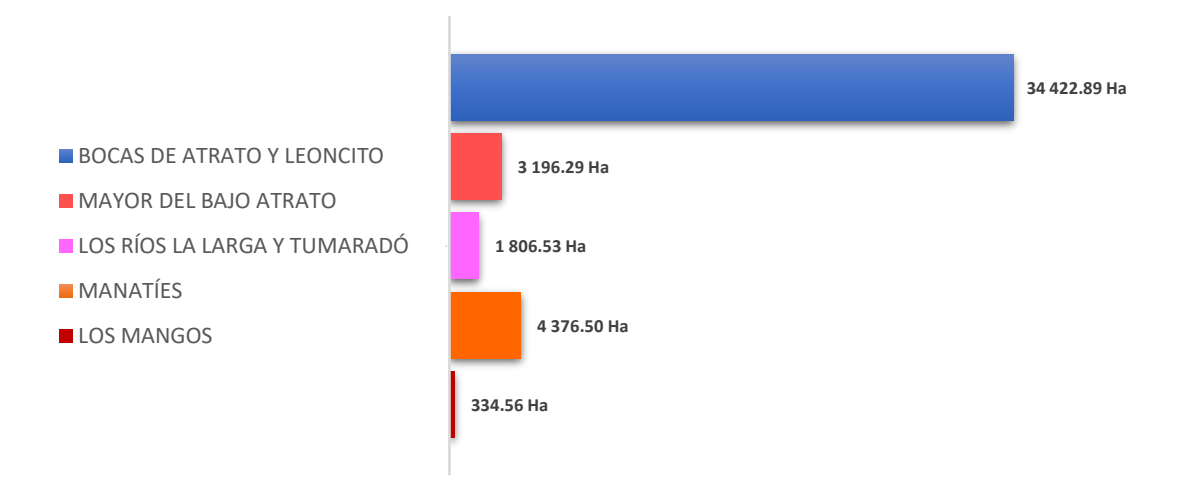

#### **Consejos Conunitarios - Municipio de Turbo**

*Figura 5. Consejos Comunitarios presentes en el municipio de Turbo - Antioquia. Fuente: IGAC 2018.*

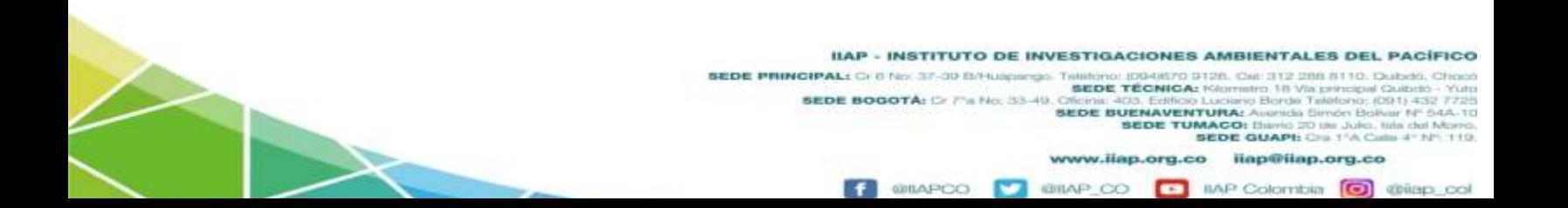

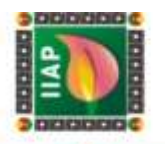

#### **Resguardos Indígenas - Municipio de Turbo**

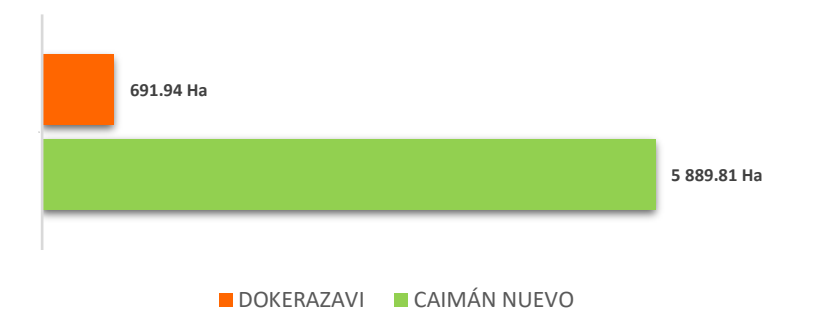

*Figura 6. Resguardos Indígenas presentes en el municipio de Turbo - Chocó. Fuente: IGAC 2018.*

**IIAP - INSTITUTO DE INVESTIGACIONES AMBIENTALES DEL PACÍFICO** 

**B** IMP Colombia **[C]** @ilap\_col

ERDE PRINCIPALE C (19 M 27-30 BPH DENSITY DRIVING ISLAMS ONCE DEN TRE CHARGE COMPARED IN THE CHARGE CONTROL OF THE CHARGE CONTROL CONTROL CONTROL CONTROL CONTROL CONTROL CONTROL CONTROL CONTROL CONTROL CONTROL CONTROL CONT

www.iiap.org.co iiap@iiap.org.co @IIAP\_CO **@BAPCO** Ŧ

# **LABORATORIO DE DATOS**

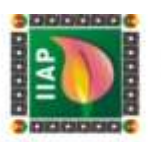

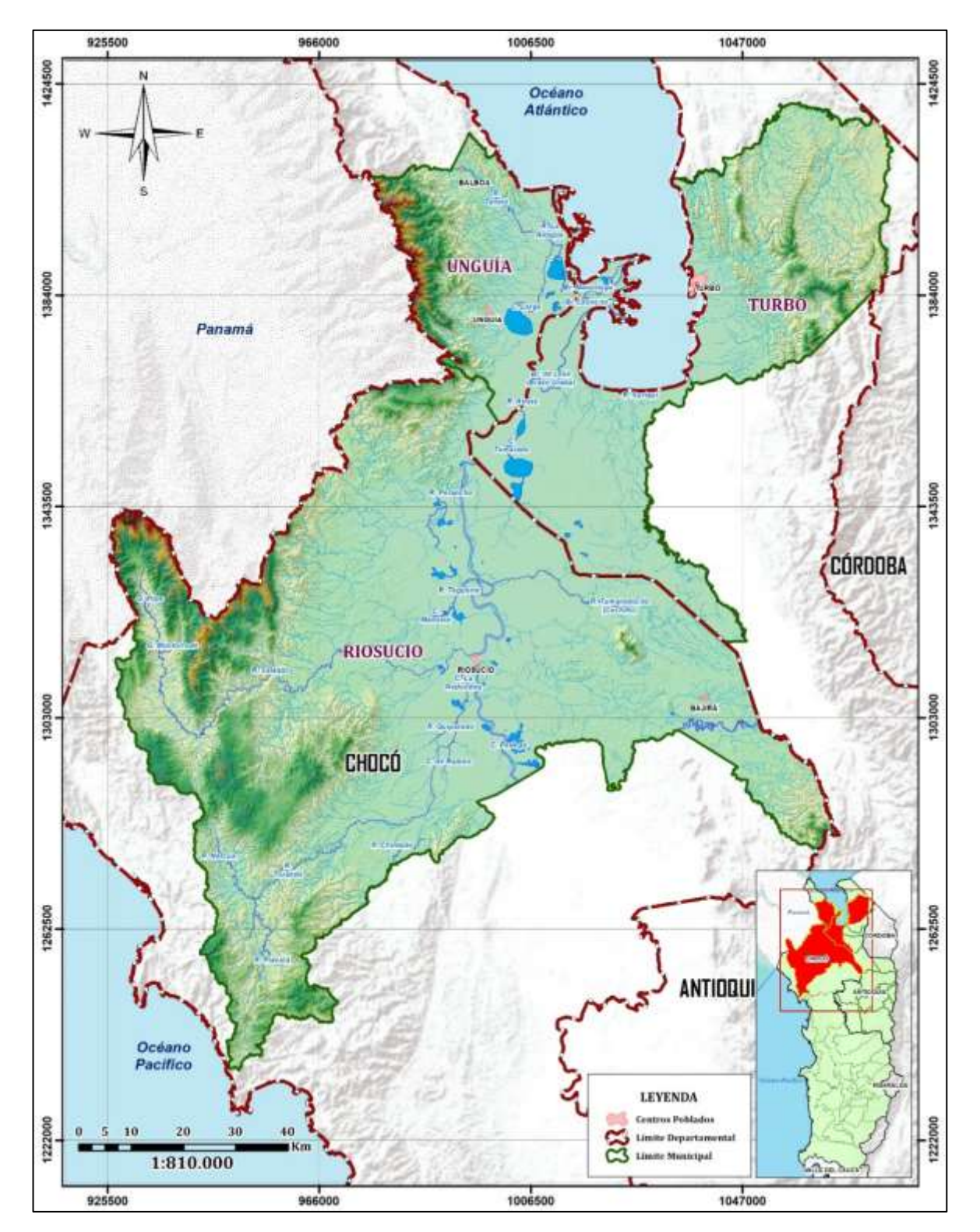

*Figura 7. Ubicación Geográfica: Municipios del Bajo Atrato (Unguía, Riosucio y Turbo). en los Departamentos de Chocó y Antioquia.*

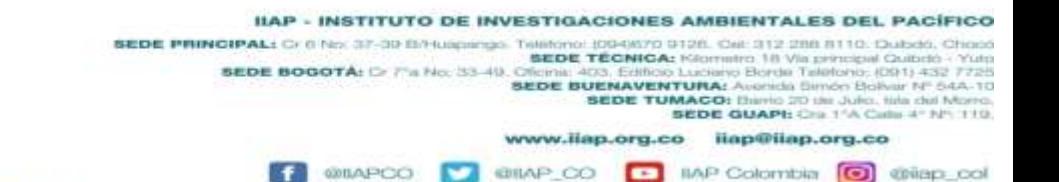

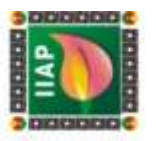

#### 1.3 MARCO CONCEPTUAL

#### 1.3.1 Fundamentos de sensores remotos para el análisis de coberturas

La teledetección o percepción remota en inglés (*remote sensing*) es definida como la ciencia por la cual obtenemos datos o información sobre objetos o áreas a distancia sin necesidad de entrar en contacto con el mismo (Villegas Vega, 2008). Este término fue introducido a principio de los años setenta para designar cualquier medio de observación remota empleado principalmente a las fotografías aéreas, siendo el primer sensor de aquel momento. La teledetección es utilizada en muchísimos campos permitiendo obtener información de áreas inaccesibles como selvas o casquete polar), como también para realizar seguimiento a la capa de ozono, gases de efectos de invernadero o deforestación, sin dejar de lado el análisis a los cambios que se producen en la cobertura vegetal históricamente (IMASGAL, 2020). En la actualidad cuando hablamos teledetección nos referimos a la *Teledetección Espacial* que es la técnica que nos permite adquirir imágenes de la superficie terrestre desde sensores aéreos (drones, aviones) o espaciales (satélites), un sistema de teledetección espacial está compuesto por 6 elementos: Fuente de energía, Cubierta terrestre, Sistema sensor, Sistema de recepción-comercialización, Interprete, y el Usuario final, los cuales se describen a continuación (Chuvieco, 2015).

- *Fuente de energía*: Es el origen de la radiación electromagnética que detecta el sensor, si el foco es externo a este se habla de teledetección pasiva siendo el sol la fuente de energía más importante y si el sensor emite su propio haz de luz *rayo láser* se denomina teledetección activa.
- *Cubierta terrestre:* compuesta por las diferentes masas de vegetación, agua, suelo y construcciones humanas las cuales reciben la señal energética originaria del sol y la reflejan de acuerdo a sus características físicas.
- *Sistema sensor:* Es el instrumento alojado en una plataforma (*satélite, avión o dron*), el cual tiene como objetivo captar la energía procedente de las diferentes cubiertas de la tierra, codificarlas para luego enviarlas al sistema de recepción.
- *Sistema de recepción-comercialización:* Es la instancia en donde se recibe, corrige y almacena la información en un formato apropiado, enviada por la plataforma para su posterior distribución a los interesados.
- *Interprete:* Es el encargado de convertir los datos en información temática de interés, ya sea visual o digitalmente dependiendo la problemática de estudio.
- *Usuario final:* Es el encargado de analizar el documento producto de la interpretación, así como informar sobre las consecuencias que de él se deriven.

**@BAPCO** 

**GILAP CO** 

**E IIAP Colombia O** @ilap\_col

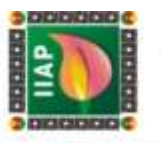

De acuerdo con (IMASGAL, 2020), la teledetección espacial (o aerotransportada) nos permite:

- $\checkmark$  Obtener información de grandes superficies de la cobertura de la tierra, como ejemplo las escenas del satélite Landsat 8 OLI/TIRS que miden 190 x 180 km, o la anchura de 290 km de barrido que hace el sensor de los satélites Sentinel-2A.
- Adquirir información en un amplio rango del espectro electro-magnético, incluyendo, el visible, infrarrojo, térmico o microondas, tanto sobre la superficie terrestre como marina.

Tener datos frecuentes sobre una misma zona, lo que permite el análisis multitemporal de cualquier evento natural, o el seguimiento de catástrofes naturales (terremotos, inundaciones, incendios, deforestación, erupciones volcánicas entre otras).

# 1.3.1.1 Conceptos físicos básicos de los sensores remotos.

La energía se presenta de dos formas: *cinética* como lo es un objeto en movimiento, y potencial como las baterías que almacenan energía. La energía electromagnética es un tipo de energía cinética producido por el movimiento de partículas cargadas eléctricamente a través del espacio; de acuerdo con la ley de la conservación de la energía esta no se crea ni se destruye únicamente se transfiere mediante tres formas: La *Conducción*, que es la transferencia por contacto físico; la *Convección*, transferencia por el movimiento de un fluido y la *Radiación* que es la transferencia que se produce sin contacto directo o de un fluido. Para esta investigación nos enfocaremos en la *Radiación*, específicamente en la *radiación electromagnética* en inglés (electromagnetic radiación "EMR"). Todo cuerpo con una temperatura superior al cero absoluto (0 K o - 273°C), emite radiación electromagnética, de manera que cualquier objeto emite y absorbe EMR de otros objetos. Este principio es el fundamento de la teledetección y los sensores son capaces de medir esa radiación electromagnética. (IMASGAL, 2020).

Teniendo en cuenta lo anterior, la *radiación electromagnética* es una forma de energía que se observa únicamente cuando esta interactúa con la materia. La EMR está hecha de componentes eléctricos y magnéticos y es afectada por las propiedades eléctricas y magnéticas de la materia con la cual entra en contacto (Reuter, 2009). Las propiedades de la radiación electromagnética son explicadas por dos teorías aparentemente opuestas: Teoría ondulatoria (Huygens y Mawell), que la concibe como un haz ondulatorio y la Teoría cuántica (Planck y Einstein), la cual la considera como una sucesión de fotones con masa igual a cero. (Chuvieco, 2015).

> IIAP - INSTITUTO DE INVESTIGACIONES AMBIENTALES DEL PACÍFICO **IIAP - INSTITUTO DE INVESTIGACIONES AMBIENTALES DEL PACÍFI<br>SEDE PRINCIPAL: Cr 0 Nex 37-30 BAUgaings Temple Técnical Cr 0 Nex 37-40 BAUgaings Temple Técnical Cr 0 Nex 37-40<br>SEDE TÉCNICA: KREMINA ISLAMIN 10 VIA principal Co** 9126. Cel: 312 288 8110. Qubdo, Cho **SEDE TUMACO:** therio 20 de Julio, tiria del Morro.<br>**SEDE GUAPI:** Cris 1<sup>7</sup>A Calla 4° Nº 110.

> > **GILAP CO**

**@BAPCO** 

www.ilap.org.co ilap@ilap.org.co

**E IIAP Colombia I** @ @ilap\_col

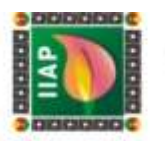

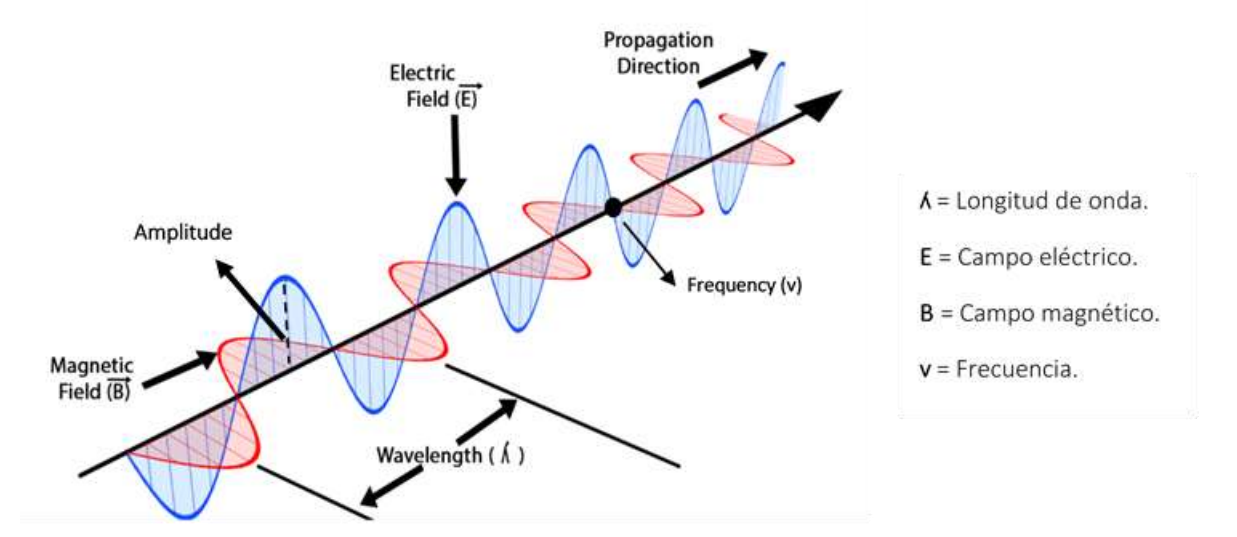

*Figura 8. Esquema de onda electromagnética – Fuente: Wikimedia.*

Según la teoría ondulatoria, la EMR se transmite de un punto a otro siguiendo un patrón armónico y continuo que viaja a la velocidad de la luz y está compuesto por dos campos ortogonales: Eléctrico y magnético. (Figura 1), un flujo energético se caracteriza por dos elementos: La longitud de onda (ʎ) y la frecuencia (v):

- *Longitud de onda:* se refiere a la distancia entre dos picos sucesivos de ondas.
- *Frecuencia:* Designa el número de ciclos pasando por un punto fijo en una unidad de tiempo.

Esta energía puede medirse mediante la siguiente formula:

 *c* = *ʎ v*

Donde:

(*C*): Indica la velocidad de la luz en el vacío "299.792" kilómetros por segundos.

(ʎ): Longitud de onda expresada en unidades de longitud, normalmente en micrómetros " $\mu$ m" = 10<sup>-6</sup> o nanómetros "nm" = 10<sup>-9</sup>.

(*v*): Es la frecuencia expresada en Hertz "Hz" = 1 ciclo por segundo.

Con base en la ecuación a mayor longitud de onda, menor es la frecuencia de la misma y viceversa.

De acuerdo a la teoría de cuántica, se puede calcular la cantidad de energía transportada por un fotón si se conoce su frecuencia y está definida de acuerdo a la siguiente ecuación:

IIAP - INSTITUTO DE INVESTIGACIONES<br>SEDE PRINCIPAL: O DE 37-30 BALIQUIDO DE INÍMICI DEIXIO<br>SEDE TÉCNICA

SEDE BOGOTÁ: D Fa No. 33-49.

IIAP - INSTITUTO DE INVESTIGACIONES AMBIENTALES DEL PACÍFICO

3126. Cel: 312 288 8110. Dubdo, Cho

(DSH) 432<br>(Nour NF 6)

**O** driap

Clients 403, Edition Lucius Berto Telefonic (DH1) 432<br>SEDE BUENAVENTURA: Avenua Biologic Prible, 1980<br>SEDE TUMACO: Biologic SUAPE Collistants and New SEDE TUMACO: Biologic SUAPE<br>SEDE COLLISTIC DISPLICE COLLIST COLLIST

IMP Colombia

www.ilap.org.co ilap@ilap.org.co

# **LABORATORIO DE DATOS**

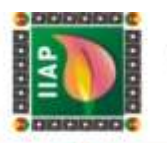

$$
Q = hv = \frac{c}{\Lambda}
$$

Donde:

(*Q*): Es la energía radiante de un fotón, medida en julios.

(*h*): Es la constante de Planck (6,6262 10-34 julios por segundos).

(*v*): La frecuencia.

La ecuación implica que la radiación en longitudes de onda largas es más complicada de detectar que aquélla proveniente de longitudes cortas, de acuerdo a lo anterior las longitudes de ondas largas requieren instrumentos de detección más refinados.

# Espectro electromagnético

De acuerdo a (Chuvieco, 2015), Las longitudes de onda se organizan en una serie de bandas, cuyo comportamiento es similar, estas bandas se denominan *espectro electromagnético*. Este espectro va desde las longitudes de ondas más cortas como lo son los "*rayos gamma* y *rayos* X", hasta la más larga del orden de kilómetros "*telecomunicaciones*", para las longitudes de onda corta se utilizan las unidades (µm), mientras las más largas se miden en (cm o m). En la teledetección, se destacan una serie de bandas espectrales que son las más empleadas con la tecnología actual y son las siguientes:

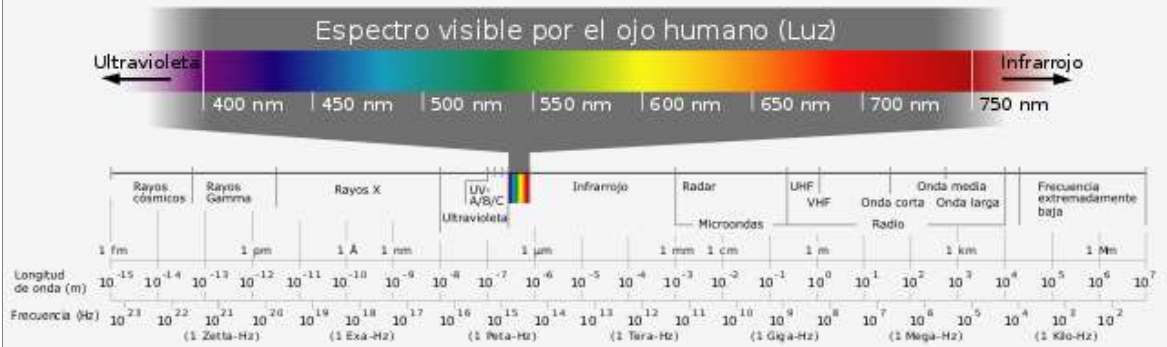

*Figura 9. Espectro Electromagnético - Fuente: Wilimedia*

- *Espectro visible - (0,4 - 0,7 µm o 400 - 700 nm)*: Llamado así porque es la única longitud de onda visible que puede percibir el ojo humano, y coinciden con la máxima radiación solar. En esta región del espectro se distinguen tres bandas básicas: Azul *(0,4 – 0,5 µm)*, Verde *(0,5 – 0,6 µm)* y la Roja *(0,6 – 0,7 µm)* siendo estas los colores primarios que nuestros ojos perciben.

IIAP - INSTITUTO DE INVESTIGACIONES AMBIENTALES DEL PACÍFICO

9126. Cel: 312 288 8110. Qubdo, Cho

**SEDE TUMACO:** Biarlo 20 de Julio, fizia del Morro.<br>**SEDE GUAPI:** Cra 1<sup>4</sup>A Calla 4° Nº 110

**E IIAP Colombia I** *C Colombia* 

www.ilap.org.co ilap@ilap.org.co

**IIAP - INSTITUTO DE INVESTIGACIONES AMBIENTALES DEL PACIF<br>SEDE PRINCIPAL:** Cr 0 Nex 37-30 B/Huspings Technical Treaning State Car and 20<br>**BEDE TECHNICAL** CREAT AND BOOT TECHNICAL CREAT IN VIA principal Culture<br>SEDE BOGGTA

**QILAP** 

co

**@IAPCO** 

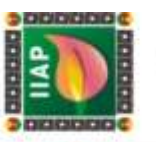

- *Infrarrojo cercano IRC (0,7 1,3 µm o 700 1300 nm)*: Denominado también como NIR (Near-Infrared), infrarrojo próximo, reflejado o fotográfico. Son muy utilizados por su capacidad de discriminar masas vegetales y concentraciones de humedad.
- *Infrarrojo medio (1,3 8,0 µm)*: Esta región se segmenta en dos bandas principales: El infrarrojo de onda corta o SWIR (Short Wave Infrared) que se sitúa entre *(1,3 – 2,5 µm)*, el cual es muy útil para detectar el contenido de humedad en la vegetación y en el suelo. La segunda banda es el infrarrojo medio (MID-IR, mid infrared), está comprendida entre el rango de (2,5 – 8,0 *µm*) y es determinante en la detección de focos de alta temperatura (Incendios o volcanes activos) y estimación de algunos gases atmosféricos.
- *Infrarrojo lejano o térmico IRT (8,0 – 14 µm)*: Esta banda incluye la porción emisiva del espectro terrestre, en donde se detecta el calor de la mayor parte de la cubierta terrestre.
- *Microondas (> 1 mm)*: Son la base de los sensores activos tipo RADAR. Estas ondas atraviesan la cobertura nubosa de la atmósfera, no estando influenciadas por la nubosidad.

#### 1.3.1.2 Tipos de sensores remotos

Un sensor es un dispositivo capaz de detectar magnitudes físicas o químicas, y transformarlas en variables eléctricas. En la teledetección el sensor es un instrumento que detecta radiancia electromagnética de la superficie como magnitud física fundamental, para transformarla en valores numéricos capaces de formar una imagen digital en un formato ráster (Rejas Ayuga & Burillo, 2016).

Una clasificación muy común entre los sistemas de detección remota es la basada en su forma de actuar dentro del campo de la EMR, en este sentido se habla de dos tipos de sensores: Los pasivos que son aquellos que miden las variaciones de la energía procedente de los objetos sin intervenir en el campo natural y los sensores activos que son capaces de emitir un campo de energía artificial, registrando y midiendo el efecto que en él producen los objetos (Soria & Matar, 2016).

*Sensores Pasivos:* Requieren de un foco de energía externo, por lo tanto, necesitan del sol para trabajar, siendo esto un impedimento que no les permite realizar detecciones en horas nocturnas. La hora preferible para captar la información con estos sensores es

**GILAP CO** 

**@BAPCO** 

**E IIAP Colombia I** thiap co

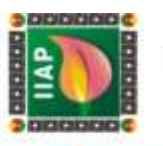

al medio día (12 hs), de esta manera se evita la presencia de sombras. Debido a que su frecuencia de energía corresponde al visible e infrarrojo (longitud de onda corta), la presencia de nubes presenta una interferencia en la recepción de la información. Estos sensores son muy utilizados en la evaluación e inventario de recursos naturales y en planificación urbana en general (Soria & Matar, 2016).

*Sensores Activos:* Son aquellos que pueden emitir y recibir su propia energía, por lo tanto, no necesitan de un foco de energía externo para trabajar, como el sol. Esto es una ventaja ya que le permite emitir y recibir información en horas nocturnas, es decir ante la ausencia del sol. Dado que su frecuencia de energía corresponde a las ondas radar (longitud de ondas largas), pueden detectar información con presencia de nubes, las cuales no presentan interferencias. Debido a sus características hacen que sea un sensor muy utilizado en actividades estratégicas, en vuelos de reconocimiento y planificación de guerra (Soria & Matar, 2016).

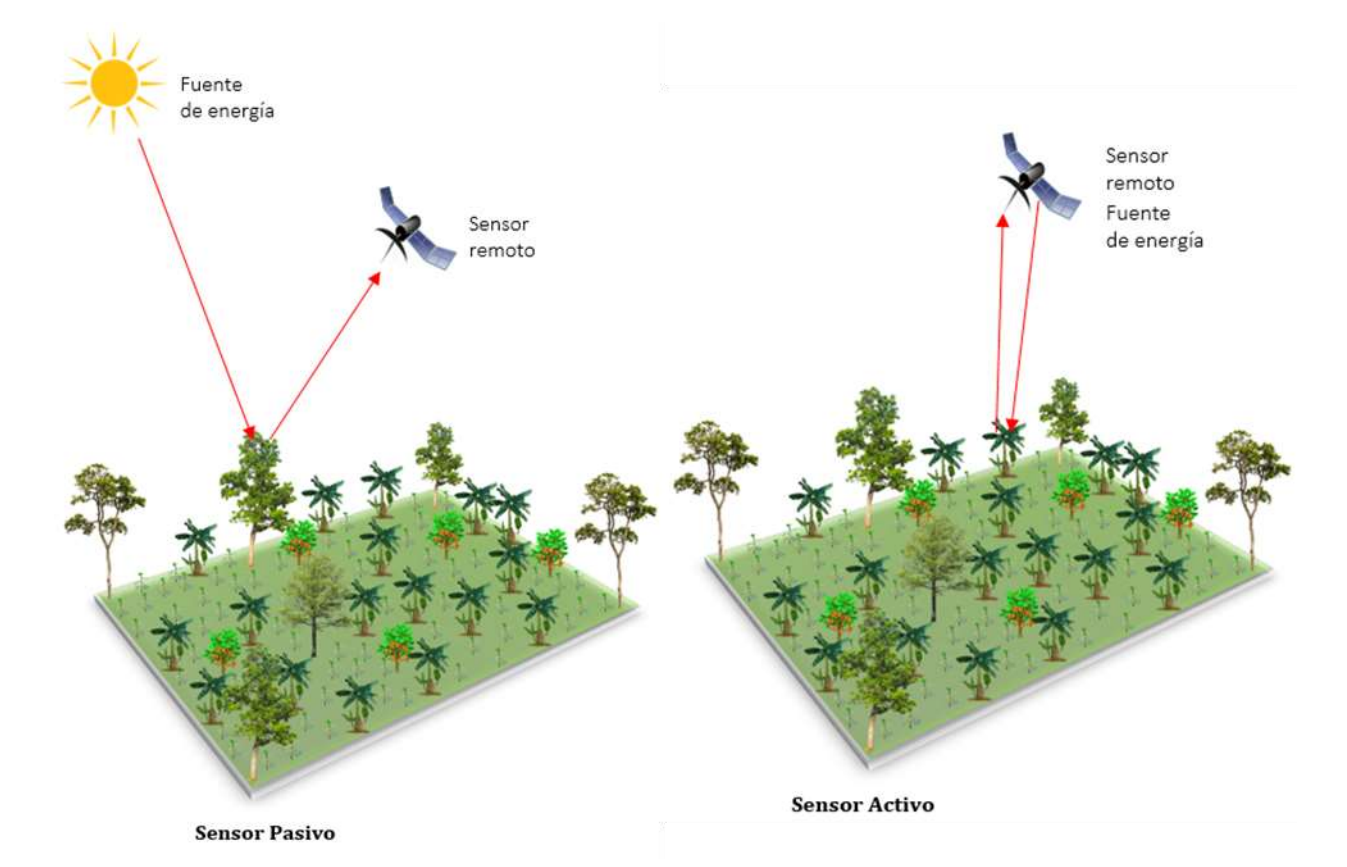

*Figura 10. Esquema de funcionamiento del sensor Pasivo y sensor Activo. - Fuente: Laboratorio de Datos Geográficos IIAP*

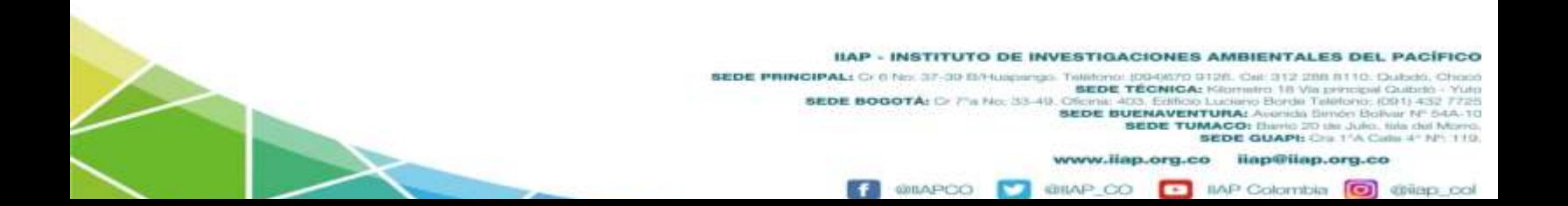

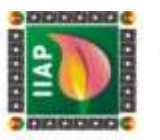

En teledetección existen dos grandes tipos de sensores: de Barrido y Empuje.

*Sensor de Barrido:* Denominados (Scanners), presentan un espejo móvil, que oscila perpendicularmente a la dirección de la trayectoria a ambos lados de la traza del satélite, explorando la franja del terreno situada a ambos lados del paso del satélite. El sistema de este tipo de sensor capta la información de forma análoga y la convierte a digital, por esto reciben el nombre de óptico – electrónico. Con la información traducida como numero digitales (ND), los coeficientes de calibración del sensor y las condiciones de adquisición de la imagen, se obtiene una imagen con los valores originales detectados por el sensor, en niveles de reflectividad o temperatura. La resolución espacial de este tipo de sensor es baja. Con este sistema de barrido encontramos muchos sensores, algunos de estos son:

- Landsat MSS = Multispectral scanner.
- Landsat TM = Thematic Mapper.
- Landsat ETM+ = Enhanced Thematic Mapper.
- NOAA AVHRR = Advanced Very High Resolution Radiomer.

*Sensor de Empuje:* Llamados también (pushbroom), se caracterizan por sustituir el espejo vertical por una línea de detectores que cubren todo el campo de visión del instrumento. Al conjunto de detectores se les llama dispositivos de acoplamiento por carga. La resolución espacial es mucho mejor que la de los sensores de barrido, pero la calibración del sensor es más compleja y difícil de realizar. La gran mayoría de satélites lanzados en este siglo portan sensores que utilizan el sistema de empuje; como ejemplo se encuentra el satélite SPOT con el sensor = HRV, siendo el primero en usarlo, finalizando la década de los 80.

#### 1.3.1.3 Reflectividad

La reflectividad( $\rho$ ) es la relación que hay entre el flujo reflejado ( $\varphi_r$ ) y el flujo incidente( $\phi_i$ ), y se calcula mediante la siguiente ecuación:

$$
\rho=\,\frac{\varphi r}{\varphi i}
$$

#### 1.3.1.4 Emisividad

La emisividad es la relación entre la emitancia que es el total de energía radiada en todas las direcciones de una superficie (*M*), y la que ofrece un emisor perfecto, denominado cuerpo negro a la misma temperatura (*Mn*) calculada mediante la siguiente expresión (Chuvieco, 2015).

$$
\varepsilon = \frac{M}{Mn}
$$

IIAP - INSTITUTO DE INVESTIGACIONES AMBIENTALES DEL PACÍFICO

**SEDE TUMACO:** Enimic 2D de Julio: filia del Morro.<br>**SEDE GUAPI:** Cra 1<sup>4</sup>A Calla 4° Nº 110.

**E IIAP Colombia I** @ @ilap\_col

www.ilap.org.co ilap@ilap.org.co

SEDE PRINCIPAL: Cr 8 No. 37-9 B/Huspiego. Telefono: (004/670 0126. Cal: 312 288 8110. Cubdo, Choc<br>SEDE BOGOTÁ: Cr 7"a No. 33-49. Official: 403. Edition Kammira 18 Via principal Cubdo - Yuli 23-49.<br>SEDE BOGOTÁ: Cr 7"a No. 3

**GILAP CO** 

@BAPCO

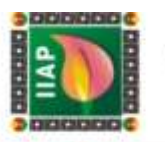

#### 1.3.1.5 Teoría del color

El color es un atributo que percibimos con nuestros ojos de los objetos cuando hay luz, y es fruto de la reflectividad selectiva de los objetos a diferentes longitudes de ondas. El ojo humano percibe las longitudes de ondas comprendidas entre  $0,4, y, 0,7, \mu m$ , separando la energía recibida en tres componentes denominados colores primarios (rojo - R, verde - V y azul - A) teniendo en cuenta la sensibilidad espectral de las células sensoras; y a partir (RVA) se puede construir cualquier otro color del arco iris. Una impresión similar al color que nosotros percibimos puede obtenerse cuando combinamos las bandas espectrales (RVA), aplicando a cada una de ellas los tres colores primarios en ese mismo orden, a esta combinación se le denomina en teledetección *color natural (Figura 14).* (Chuvieco, 2015).

Cuando se seleccionan y combinan bandas diferentes a la (RVA), el color resultante no será el mismo con el que nosotros percibimos los objetos (color natural), si no que nos resulta un color artificial o el denominado falso color (*Figura 15*).

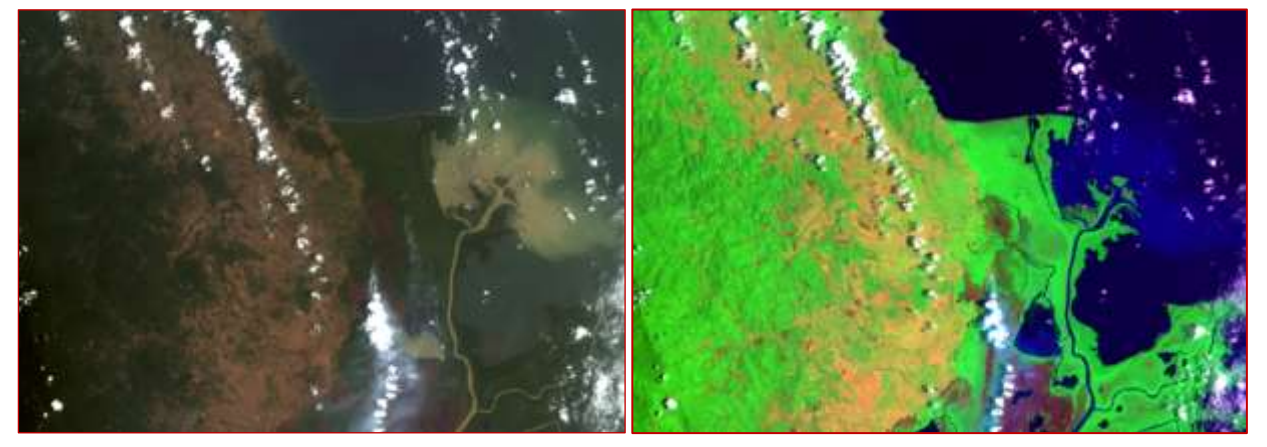

*Figura 11. Municipio de Unguía – Chocó, en color natural, combinación de bandas rojo - 4, verde - 3 y azul* 

*– 2, en imagen Landsat 8. – Fuente: USGS Earth Explorer cercano - 5 y azul – 2, para detectar incendios en imagen Figura 12. Municipio de Unguía – Chocó, en falso color, combinación de bandas infrarrojo medio - 7, infrarrojo Landsat 8. - Fuente: USGS Earth Explorer.*

IIAP - INSTITUTO DE INVESTIGACIONES AMBIENTALES DEL PACÍFICO

**SEDE BUENAVENTURA:** 

**OBLAIR** 

www.ilap.org.co ilap@ilap.org.co

9126. Oel: 312 288 8110. Qubdo, Chor minho 111 Vila principal Ciulbelò<br>Jano Bonda Talefono, (091) 432<br>**A**t Avenida Bimón Bolivar Nº 54

IIAP Colombia **[C]** @ilap\_co

**SEDE TUMACO:** Diamio 20 de Julio, fizia del Morro.<br>**SEDE GUAPI:** Cris 1<sup>7</sup>A Calla 4° Nº: 119.

La mezcla de tres bandas espectrales en una composición en color, se obtiene teniendo en cuenta el proceso aditivo y el proceso sustractivo (Chuvieco, 2015).

 *Proceso aditivo:* sustenta que cualquier color se obtiene por la suma de los tres colores básicos: rojo, verde y azul, es decir con la suma de dos colores primarios se forma un complementario: azul + verde = cian; azul + rojo = magenta; rojo + verde = amarillo y el color blanco se obtiene sumando los tres básicos. Este proceso es

**ITAP - INSTITUTO DE INVESTIGACIONES 21**<br>SEDE PRINCIPAL: O 0 12:0 0 0 14:00 participales de la principale de la principale de la principale de la principale de la principale de la principale de la principale de la principa

SEDE BOGOTÁ: C> 7"a No: 33-49.

IMPOO

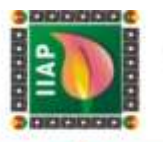

utilizado en los sistemas eléctricos de visualización, como cuando una imagen es proyectada en un monitor (*Figura 6*).

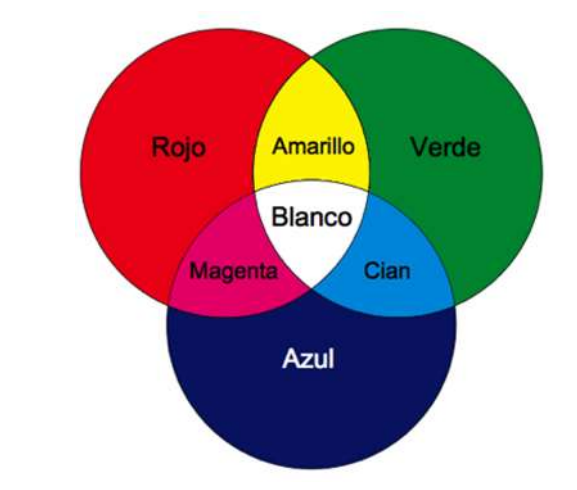

*Figura 13. Procesos de formación del color (Aditivo) – Colores primarios.*

 *Proceso sustractivo:* se basa en la absorción de luz que ejercen los colores complementarios. El cian absorbe la luz roja, el amarillo absorbe la luz azul, el magenta la luz verde, y los tres primarios en combinación forman el color negro. El proceso sustractivo se utiliza en la reproducción mecánica de color "artes gráficas".

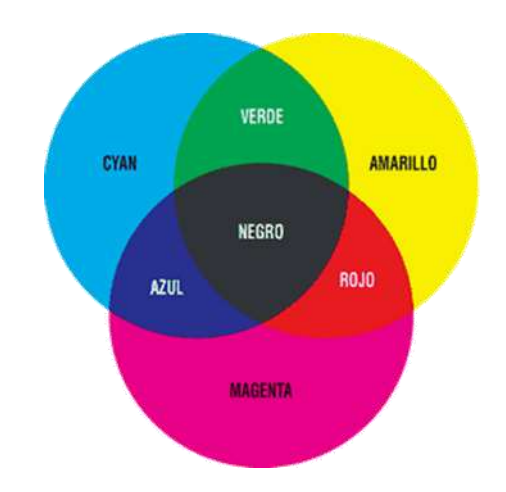

*Figura 14. Procesos de formación del color (Aditivo) – Colores primarios.*

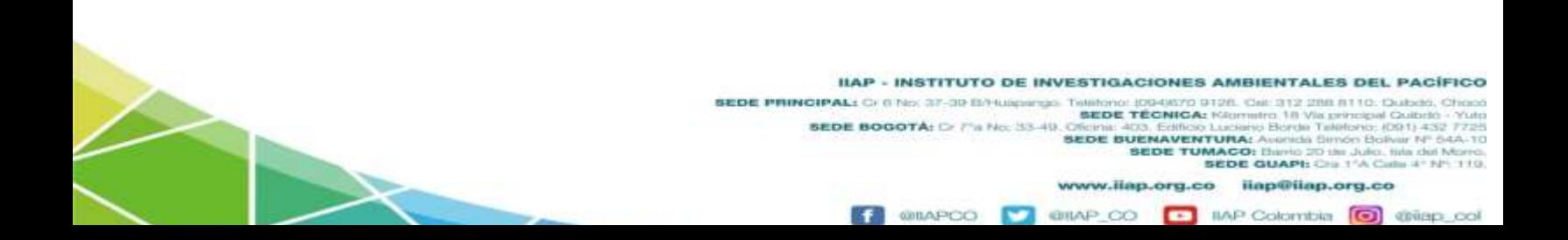

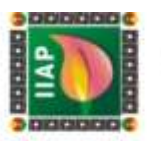

#### 1.3.2 Base conceptual de los Incendios Forestales

Un incendio forestal es un fuego de gran dimensión que se extiende de manera descontrolada con suma rapidez, consumiendo la biomasa de los bosques, las selvas, la vegetación de zonas áridas y semiáridas, cambiando de dirección súbitamente destruyendo todo a su paso. Para que se produzca un incendio forestal se requieren tres elementos: *Combustible*, que normalmente es la vegetación; el oxígeno del aire y una fuente de calor (Geoenciclopedia, 2020).

De acuerdo a la (Comisión Nacional Forestal, 2010), Los incendios forestales pueden ser de varios tipos:

*Incendios Superficiales:* Son los que se propagan de forma horizontal sobre la superficie del terreno, alcanzando hasta metro y medio de altura, afectan combustibles como pastizales, hojas, ramas, arbustos, troncos, humus, plantaciones, pequeños arboles de regeneración natural, etc.

*Incendios Subterráneos:* En este tipo de incendio el fuego se propaga bajo el suelo, quemándose la materia orgánica acumulada en las raíces, alcanzando en ocasiones los afloramientos rocosos, que generalmente no producen llamas y emiten poco humo.

*Incendios de Copa o Aéreos:* Se denominan de esta manera ya que el fuego consume toda la vegetación que encuentra a su paso, son los más destructivos y difíciles de controlar, normalmente inician en forma superficial es decir las llamas avanzan sobre el nivel del suelo y se propagan escalando la vegetación dispuesta hacia arriba sirviendo de combustible y en escalera hasta la copa de los árboles.

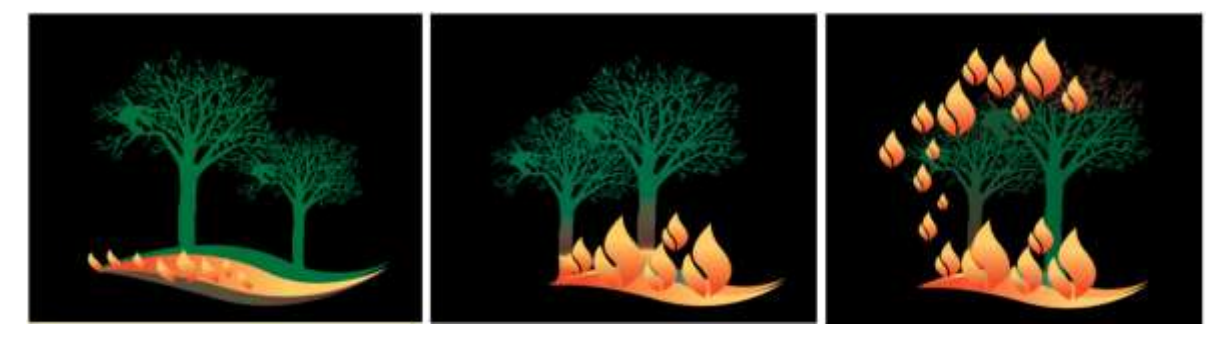

*Figura 15. De izquierda a derecha: 1 - Incendio Superficial, 2 – Incendio Subterráneo, 3 – Incendio de Copa o Aéreo. Fuente: COMISIÓN NACIONAL FORESTAL, 2010*

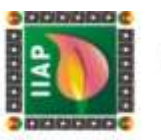

(IMASGAL, 2020), afirma que los incendios forestales se dividen en generaciones:

- *Primera Generación*: Fuegos motivados por el paso de lo rural a lo urbano.
- *Segunda Generación*: Con fuegos más rápidos y continuos que los anteriores.
- *Tercera Generación*: Los fuegos aumentaron por la cantidad y la continuidad de combustible disponible, unido a un abandono del aprovechamiento forestal, y propagación por focos secundarios a largas distancias (años 60).
- *Cuarta Generación*: El fuego era motivado con el auge de la interfaz urbanoforestal, en donde las urbanizaciones se planificaban en zonas boscosas, generando este tipo de incendios, afectando en gran medida los asentamientos urbanos.
- *Quinta Generación*: Los fuegos son generados por el incremento de las olas de calor y los largos periodos de sequias, causando incendios difíciles de controlar, que avanzan muy rápido, provocando tormentas de fuego, estas tormentas se producen cuando los vientos en las zonas afectadas son muy suaves y el incendio alcanza su propio sistema de vientos alimentándose a sí mismo y propagándose en cualquier dirección; creando grandes muros de fuego y columnas de humo de muchos kilómetros de altura, con temperaturas de hasta 800°C y velocidades cercanas 100km/Hora.
- Sexta Generación: Se generan porque hay la máxima cantidad de combustible posible, con una atmosfera extremadamente caliente e inestable y una aridez extrema. Son los más peligrosos la primera vez que se catalogó un incendio de sexta generación fue en Chile, entre el 18 de enero al 5 de febrero de 2017, consumiendo el fuego en 14 horas 115.000 hectáreas, con una tasa de propagación de 8.000 hectáreas/hora, para un total de 467.536 Ha.

 *Combustibles Forestales:* Es toda la materia vegetal presente en un ecosistema que tiene la capacidad de encenderse y arder ante una fuente de calor, y están constituidos por materiales leñosos, vivos, muertos o ligeros. El combustible forestal es el resultado del proceso natural de la caída de hojas, ramas y humus, como también el generado por la actividad del hombre "Aprovechamientos forestales" (Diaz Garcia, Gonzales Tagle, Treviño Garza, & Avila Flores, 2016).

> IIAP - INSTITUTO DE INVESTIGACIONES AMBIENTALES DEL PACÍFICO SEDE PRINCIPAL: Cr 8 No. 37-9 B/Huspiego. Telefono: (004/670 0126. Cal: 312 288 8110. Cubdo, Choc<br>SEDE BOGOTÁ: Cr 7"a No. 33-49. Official: 403. Edition Kammira 18 Via principal Cubdo - Yuli 23-49<br>SEDE BOGOTÁ: Cr 7"a No. 33 **SEDE TUMACO:** Enimite 270 the Julio, hide del Morro.<br>**SEDE GUAPI:** Cris 1<sup>4</sup>A Cultis 4° N° 110.

> > **GRILAP** co

**@BAPCO** 

www.ilap.org.co ilap@ilap.org.co

**E IIAP Colombia I @ @ilap\_co** 

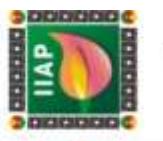

#### 1.3.3 Teledetección aplicada a cicatrices de quema

Los incendios forestales en la última década representan una gran amenaza global, debido a que consumen despiadadamente grandes cantidades de biomasa de cobertura vegetal, generando un desequilibrio ecosistémico en la fauna y la flora, esto sin dejar de lado que la combustión de la biomasa en grandes proporciones (quema de bosque tropical) son las responsables en gran parte de las emisiones de gases de efectos invernadero a la atmosfera (Rodriguez Montellano, 2012). Factores como el cambio climático acelerado (*altas temperaturas y sequías prolongadas*) y las actividades antrópicas son componentes fundamentales que gestan las conflagraciones sin previo aviso en todo el mundo, conllevando a pérdidas económicas, sociales y ambientales. En 2019, la plataforma en línea *Global Forest Watch Fires* (GFW Fires) contó más de 4,5 millones de incendios en todo el mundo que fueron mayores de un kilómetro cuadrado, eso es un total de 400.000 incendios más que en 2018 (DW, 2020).

Según (Rodríguez Beltrán & Ríos Miranda, 2017), Uno de los impedimentos más grandes del monitoreo de los incendios forestales, es la falta de información cartográfica especialmente en la cartografía de cicatrices de área quemada, dificultando en gran medida la cuantificación del impacto generado (grado de severidad), afectando también la determinación de medidas adecuadas para mitigar los efectos adversos que este fenómeno crea. Tenido en cuenta todo lo anterior, la teledetección desde sus inicios ha mostrado ser una poderosa herramienta en el cartografiado de áreas quemadas, ya que esta permite cubrir grandes extensiones llegando a lugares de muy difícil acceso por las diferentes características topográficas de la zona. La Teledetección permite una observación sistémica de toda la superficie de la tierra, en diversas bandas del espectro electromagnético, algunas de las cuales son sensibles a la discriminación de la señal de la vegetación quemada.

#### 1.3.4 Principales Misiones

Existen muchas misiones de satélites activas orbitando alrededor de la tierra. De acuerdo a la Oficina de Naciones Unidas para Asuntos del Espacio Exterior por sus iniciales en inglés (UNOOSA), en los primeros meses del año 2019 había 4.987 satélites artificiales en órbita alrededor del planeta, siendo operados para las comunicaciones, observación de la tierra, desarrollo / demostración de tecnología, navegación / posicionamiento, ciencia espacial y ciencia de la tierra (UNOOSA, 2020). En esta investigación se hace uso de la misión Landsat 8, que por las especificaciones de sus sensores, permite detectar las cicatrices de quema.

> IIAP - INSTITUTO DE INVESTIGACIONES AMBIENTALES DEL PACÍFICO **SEDE PRINCIPAL:** Cr (8 No. 37-30 Birthonic Despite Des Antiques Total Cr (8 No. 312 200 BTD: Cat. 312 200 BTD: Cat. Cr (8 No. 312 200 Birthonic Despite Transference III Was principle Total Cr (8 No. 314)<br>BEDE BOGOTÁ: Cr 7 www.ilap.org.co ilap@ilap.org.co

> > **@BAPCO**

**GILAP CO** 

**E IIAP Colombia O** @ilap\_col

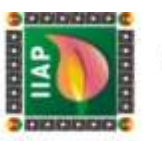

#### LANDSAT

Los Estados Unidos lanzaron en 1972, el primer satélite dedicado a la observación de la tierra, llamado ERTS en inglés (*Earth Resource Technology Satellite*) y a partir del segundo satélite de la serie se denominó Landsat 1. A la fecha de la serie Landsat se han enviado al espacio 8 satélites. Los Landsat 1, 2, 3 contaban con un sensor de barrido, escáner multiespectral *MSS* (*Multispectral Scanner*) equipado con cuatro canales o bandas: dos en el visible y dos en el infrarrojo cercano (*NIR*), como novedad el Landsat 3 portan la primera banda térmica. El Landsat 4 y 5, portaban un sensor con mejor resolución espacial, radiométrica y espectral que los anteriores el cual fue el TM (*Thematic Mapper*). Aunque se fabricó el Landsat 6 para continuar con la serie no pudo ser puesto en funcionamiento ya que se perdió en el espacio por no alcanzar la órbita. En el Landsat 7 se mejoran considerablemente los instrumentos de detección, fue equipado un sensor ETM+ (*Enhanced Thematic Mapper*), con mayor resolución espectral que el 4 y el 5; lastimosamente en el 2003 Landsat 7 presento un fallo en su nuevo sensor, que genera un bandeo en las imágenes haciendo esto que solo se pueda aprovechar el 20% de la misma. 14 años después se lanza el número 8 de la serie, denominado Landsat 8 OLI / TIRS (Operational Land Imager and Thermal Infrared Sensor). El nuevo sensor OLI es de empuje, y recoge información en nueve bandas espectrales. Además, lleva un sensor térmico, TIRS, con una resolución espacial de 100 m, información muy útil para la detección temprana de grandes incendios forestales. (IMASGAL, 2020).

Los datos de Landsat son muy utilizados para el cartografiado de:

- Usos del suelo.
- Cartografiado edafológico.
- Mapas geológicos.
- Cartografiado de la temperatura de la superficie terrestre y marina.
- Control de deforestación,
- Control de la vegetación, entre otros.

**GRILAP** co

**@ILAPCO** 

**E IIAP Colombia I** thiap col

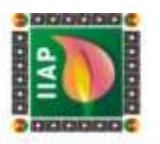

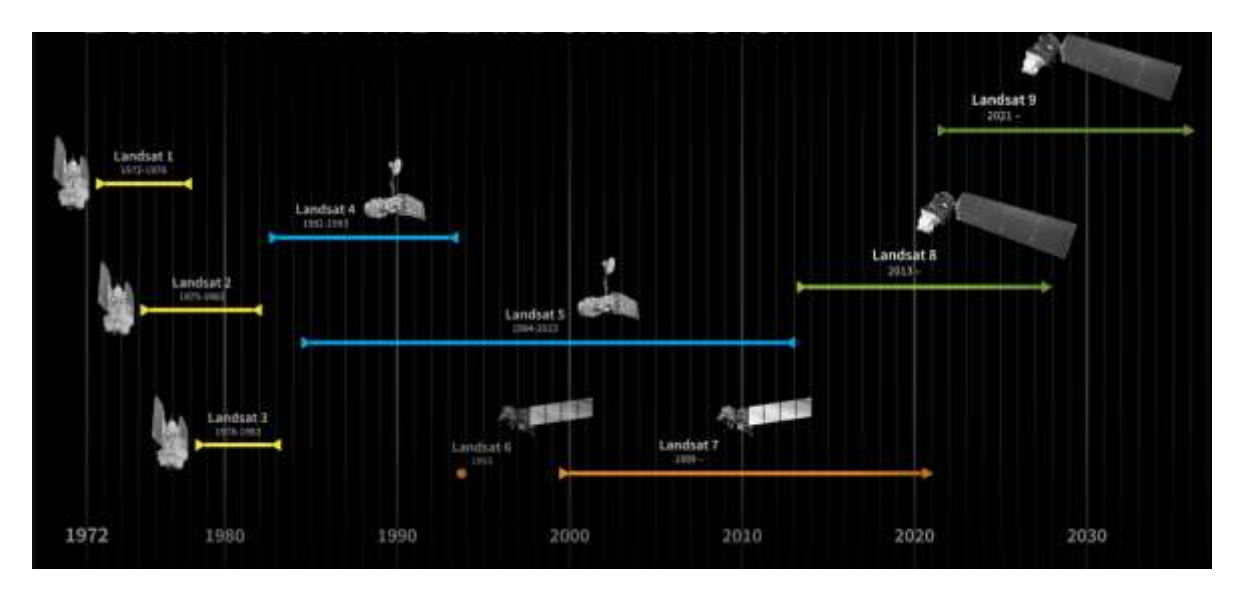

*Figura 16. Cronología del programa Landsat, Landsat 9, programado para ser lanzado a mediados de 2021, continuará el legado del programa Landsat – Fuente: (NASA, 2020).*

#### *Generalidades del Landsat 8*

Basados en (USGS, 2020), El satélite Landsat 8, formalmente la Misión de Continuidad de Datos Landsat, "LDCM" fue lanzado el 11 de febrero de 2013, en el cohete, desde la Base de la Fuerza Aérea Vandenberg, California. Orbita la Tierra en una órbita casi polar sincrónica con el sol, a una altitud de 705 km (438 millas), inclinada a 98,2 grados, y completa una órbita terrestre cada 99 minutos.

- Los sensores del satélite tienen una resolución temporal de 16 días, adquiriendo imágenes de la misma área de la superficie terrestre.
- $-$  Adquieren aproximadamente 740 escenas por día.
- Las escenas tienen un tamaño de 185km x 180km.

# *Sensor (OLI)*

Cuenta con 9 bandas espectrales incluyendo la banda panorámica:

- Banda 1 visible  $(0, 43 0, 45 \mu m)$  30 m
- $\bullet$  Banda 2 visible (0.450 0.51 µm) 30 m
- Banda 3 visible  $(0.53 0.59 \,\mu\text{m})$  30 m
- $\bullet$  Banda 4 Roja (0,64 0,67 µm) 30 m
- Banda 5 Infrarrojo cercano (0.85 0.88  $\mu$ m) 30 m
- Banda 6 SWIR 1 (1,57 1,65 µm) 30 m

IIAP - INSTITUTO DE INVESTIGACIONES AMBIENTALES DEL PACÍFICO IIAP - INSTITUTO DE INVESTIGACIONES 3<br>SEDE PRINCIPAL: O DE 3F-30 DELIQUIPADO DE MONTO DE 1999<br>SEDE TÉCNICA: 9126. Oel: 312 288 8110. Qubdo, Cho 18 Via principal Quibrió<br>orde Talètono, (DS1) 432<br>mda Simón Bolivar Nº 5 tro: 181 Via p<br>5 Elorde: Tal SEDE BOGOTÁ: D 7"a No. 33-49. **SEDE BUENAVENTURA: SEDE TUMACO:** theric 20 de Julio, lide del Morro.<br>**SEDE GUAPI:** Cra 1<sup>4</sup>A Calla 4° N° 110 www.ilap.org.co ilap@ilap.org.co

**CBILAR** 

BAPCO

IMP Colombia

**O** driap\_od

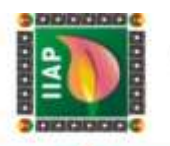

- $\bullet$  Banda 7 SWIR 2 (2,11 2,29 µm) 30 m
- Banda 8 Pancromática (PAN) (0.50 0.68 µm) 15 m
- Banda 9 Cirrus (1.36 1.38 µm) 30 m

# *Sensor (TIRS)*

Porta dos bandas o canales espectrales:

- $\bullet$  Banda 10 TIRS 1 (10.6 11.19 µm) 100 m
- Banda 11 TIRS 2 (11,5 12,51 µm) 100 m

# 1.4 Índices espectrales aplicados al análisis de cicatrices de quema

(IMASGAL, 2020), afirma que existen muchos índices espectrales utilizados en teledetección para analizar aspectos en la vegetación, recursos hídricos, nieve, suelo, fuego, humedad del terreno entre otros. Generalmente a estos índices se les llama bandas sintéticas, ya que no son originales de la imagen satelital, pero se obtienen mediante el uso de las bandas originales, es decir combinando bandas mediante ecuaciones matemáticas. Debido a la naturaleza de esta investigación nos enfocaremos en los índices de vegetación, pues son los que nos ayudaran a extraer información de las imágenes.

La respuesta espectral de la vegetación saludable tiene un alto contraste entre la baja reflectividad en el rojo y la alta reflectividad en el infrarrojo. Esta diferencia, mayor cuanto más densa es la vegetación y más sana se encuentra, en este fundamento se basan la mayoría de los índices de vegetación. A continuación, listaremos algunos de los más importantes.

# *Índice Normalizado de Vegetación (NDVI)*

El NDVI (*Normalized Difference Vegetation index*), es un indicador numérico que utiliza las bandas espectrales roja e infrarrojo cercano. El NDVI está muy relacionado con el contenido de vegetación, el rango de interpretación está comprendido entre -1 y 1, donde los valores por debajo de 0.1 corresponden a áreas rocosas, arenas o zonas nevadas; entre 0.2 – 0.3 representan zonas con baja densidad de arbusto o pasto y valores por encima de 0.5 corresponden a formaciones arbóreas; el NDVI se calcula mediante la siguiente ecuación:

 $NDVI = \frac{NIR - RED}{NIR + RED}$ 

IIAP - INSTITUTO DE INVESTIGACIONES AMBIENTALES DEL PACÍFICO

9126. Cel: 312 288 8110. Qubdo, Cho

**SEDE TUMACO:** thirtic 20 del Julio, fizik del Morro.<br>**SEDE GUAPI:** Criz 1<sup>4</sup>A Calliz 4° N°: 110

**E IIAP Colombia I @ @ilap\_co** 

www.ilap.org.co ilap@ilap.org.co

**IIAP - INSTITUTO DE INVESTIGACIONES AMBIENTALES DEL PACÍFI<br>SEDE PRINCIPAL: Cr 0 Nex 37-30 BAUgaings Temple Técnical Cr 0 Nex 37-40 BAUgaings Temple Técnical Cr 0 Nex 37-40<br>SEDE TÉCNICA: KREMINA ISLAMIN 10 VIA principal Co** 

**GRILAP** co

**@BAPCO** 

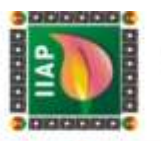

En las imágenes de los satélites Landsat 8 y Sentinel-2, las bandas a utilizar serian:

- $-$  NDVI (Landsat 8) = (B5 B4) / (B5 + B4)
- $-$  NDVI (Sentinel 2) = (B8 B4) / (B8 + B4)

#### *Índice de Vegetación Ajustado al Suelo (SAVI)*

Con el índice SAVI (*Soil Adjustd Vegetation index*), se utiliza para corregir el NDVI por la influencia del brillo del suelo en áreas donde la cobertura vegetativa es baja. El SAVI derivado de la reflectancia de la superficie del Landsat se calcula como una relación entre los valores Rojo y NIR con un factor de corrección de la luminosidad del suelo (L) definido con un valor de 0.5 para acomodar la mayoría de los tipos de cobertura del suelo (USGS, 2020).

$$
SAVI = \frac{NIR - RED}{NIR + RED + L} (1 + L)
$$

Para las imágenes de Landsat 8 y Sentinel-2 las bandas son:

- $-SAVI$  (Landsat 8) = ((B5 B4) / (B5+ B4 + 0.5)) \* (1.5)
- $-$  SAVI (Sentinel 2) = (B08 B04) / (B08 + B04 + 0.428) \* (1.428)

# *Índice (ARVI)*

El índice ARVI (*Atmospherically Resistent Vegetation Index*), es un NDVI mejorado, que sustituye la banda ROJA, por una combinación ROJO-AZUL, para tener en cuenta la dispersión de la atmósfera en estas dos bandas (IMASGAL, 2020).

$$
ARVI = \frac{NIR - (2*RED) + BLUE}{NIR + (2*RED) + BLUE}
$$

# *Índice (EVI)*

El Índice de Vegetación Mejorado (EVI) es similar al NDVI y puede ser usado para cuantificar el verdor de la vegetación. Sin embargo, EVI corrige algunas condiciones atmosféricas y el ruido de fondo del dosel y es más sensible en áreas con vegetación densa. Incorpora un valor "L" para ajustar el fondo del toldo, valores "C" como coeficientes de resistencia atmosférica y valores de la banda azul (B). Estas mejoras permiten el cálculo de índices como una relación entre los valores Rojo y NIR, a la vez que reducen el ruido de fondo, el ruido atmosférico y la saturación en la mayoría de los casos (USGS, 2020). Los valores C1 y C2 son coeficientes que dependen de las condiciones atmosféricas, suele tomarse como 6 y

IIAP - INSTITUTO DE INVESTIGACIONES AMBIENTALES DEL PACÍFICO

**SEDE BUENAVENTURA:** 

**GILAP CO** 

www.ilap.org.co ilap@ilap.org.co

9126. Cel: 312 288 8110. Qubdo, Chor Rometro, 18 Vila principal Quibelò<br>aciano Borde Telefonio, (091) 432<br>**MA:** Avenda Bimón Bolvar Nº 64

**SEDE TUMACO:** Enimic 2D de Julio: filia del Morro.<br>**SEDE GUAPI:** Cra 1<sup>4</sup>A Calla 4° Nº 110.

**E IIAP Colombia I** thiap col

**SEDE PRINCIPALL OF INSTITUTO DE INVESTIGACIONES A<br>SEDE PRINCIPAL:** O 1940 37-30 DIAMAGEMENT DISPOSITO DISPOSITO DE TÉCNICAL

SEDE BOGOTÁ: (> 7"a No. 33-49.)

**@ILAPCO** 

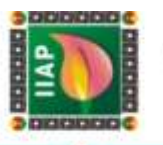

7,5 respectivamente; el factor (*L)* corrige el efecto del suelo, generalmente vale 1; y el factor de ganancia (*G)* suele valer 2,5.

> $EVI = G * \frac{NIR - RED}{NIP + C1 * PED - C2}$ NIR + C1\*RED – C2\*BLUE + L

Para las imágenes de Landsat 8 y Sentinel-2 las bandas son:

- $-$  EVI (Landsat 8) = 2.5 \* ((B5 B4) / (B5 + 6 \* B4 7.5 \* B2 + 1))
- EVI (Sentinel 2) =  $2.5 * ((B8 B4) / (B8 + 6 * B4 7.5 * B2 + 1))$

# *Índice (BAI)*

El índice BAI (*Burned Area Index*), índice de área quemada, es usado para el cartografiado de áreas quemadas. Ese índice se basa en el concepto de distancia euclidiana de cada píxel de la imagen a un punto de convergencia definido en un espacio bidimensional, cuyos ejes son la banda Rojo e Infrarrojo cercano (IMASGAL, 2020).

$$
BAI = \frac{1}{(cNIR - NIR)^2 + (cRED - RED)^2}
$$

Donde  $cNIR = 0.06$  y  $cRED = 0.1$ , estos son los valores de convergencia para el infrarrojo cercano y rojo.

# *Índice (NBR)*

El índice NBR (*Normalized Burnt Ratio*), es similar al NDVI, pero cambia la banda roja por el infrarrojo de onda corta, aprovecha las bandas espectrales de infrarrojo cercano e infrarrojo de onda corta, que son sensibles a los cambios en la vegetación, para detectar áreas quemadas y monitorear la recuperación del ecosistema.

$$
NBR = \frac{NIR - SWIR}{NIR + SWIR}
$$

Para las imágenes de Landsat 8 y Sentinel-2 las bandas son:

- $-$  NBR (Landsat 8) = (B5 B7) / (B5 + B7)
- $-$  NBR (Sentinel 2) = (B8 B12) / (B8 + B12)

IIAP - INSTITUTO DE INVESTIGACIONES AMBIENTALES DEL PACÍFICO EXP - INSTITUTO DE INVESTIGACIONES<br>SEDE PRINCIPAL: O DE 37-30 DE MINISTRO DE MINISTRO DE SEDE TÉCNICA:<br>SEDE TÉCNICA: 9126. Oel: 312 288 8110. Qubdo, Chor

CHILAID

SEDE BOGOTÁ: D 7"a No. 33-49. letono, (DS1) 432<br>món Bolivar Nº 6 o Borde Ta **SEDE BUENAVENTURA: SEDE TUMACO:** thirtic 20 del Julio, fizik del Morro.<br>**SEDE GUAPI:** Criz 1<sup>4</sup>A Calliz 4° N°: 110

www.ilap.org.co ilap@ilap.org.co

**IMP Colombia [C]** @ilap\_c

o

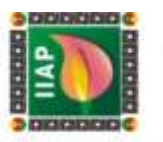

# 1.5 METODOLOGÍA

La ruta metodológica planteada para la construcción de la línea base, involucra un diagnóstico biofísico, socioeconómico, la aplicación de la teledetección en monitoreo de cicatrices de quema, así como la consecución de imágenes satelitales para la interpretación, delimitación y cuantificación de las áreas de quema e incendios en el municipio de Unguía.

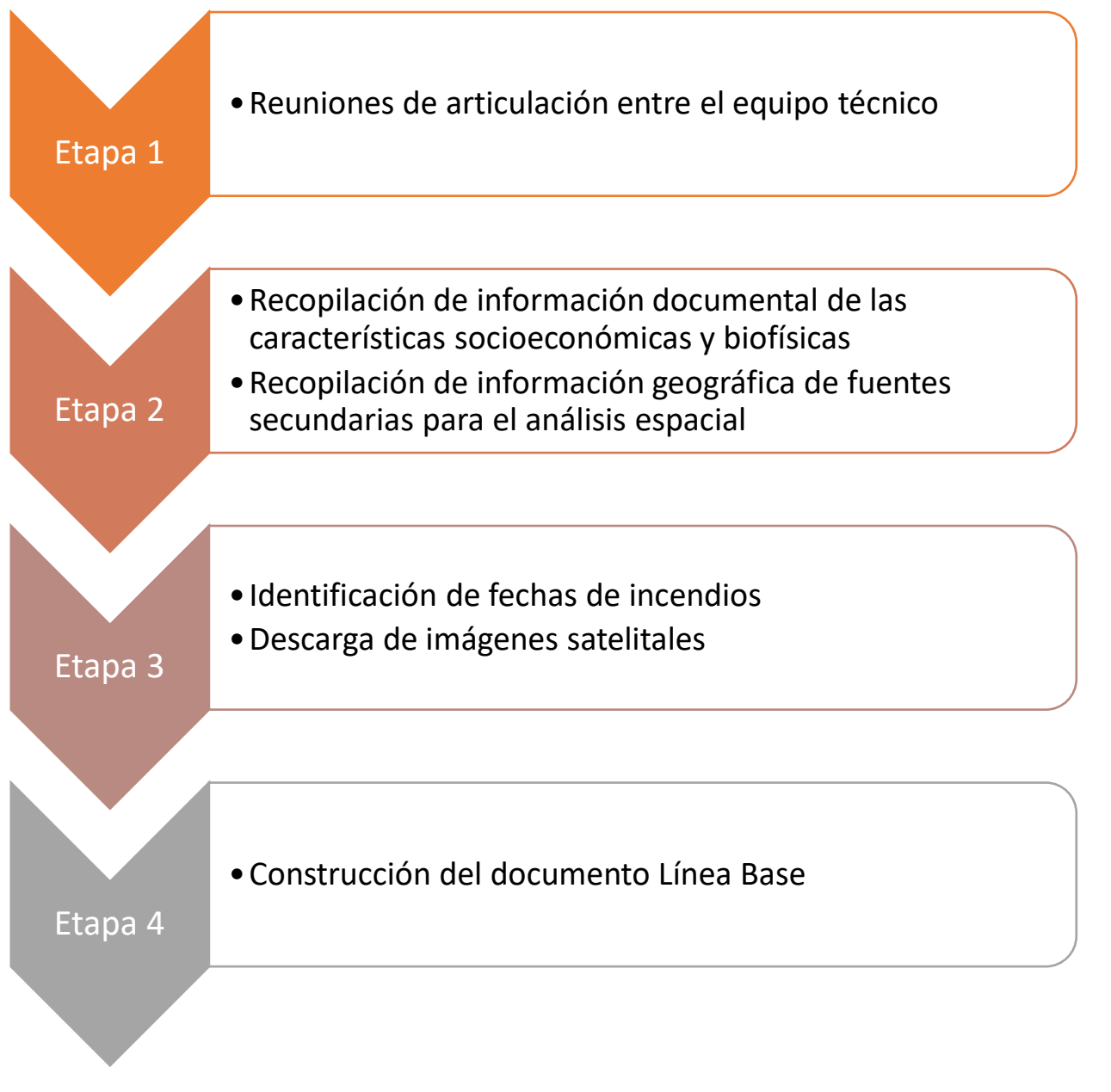

*Figura 17. Proceso metodológico para la construcción de la Línea Base.*

IMPOO
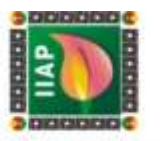

#### 1.6 RESULTADOS

#### 1.6.1 Descripción Biofísica

#### 1.6.1.1 Cobertura

Las dinámicas de las coberturas vegetales en los municipios del Bajo Atrato (Unguía, Riosucio y Turbo), se encuentran estrechamente ligadas a los niveles latitudinales y a las practicas productivas socioculturales, las cuales han contribuido a la conservación de estas coberturas; con base en la Metodología CORINE Land Cover (Coordinación de Información sobre el Medio Ambiente) adaptada para el país, en el Bajo Atrato se describen 28 unidades de coberturas de la tierra, de las cuales el Bosque Denso Alto con 462.269,28 hectáreas, cubre el costado occidental en las zonas montañosas de los municipios de Unguía, Riosucio y pequeños parches en el municipio de Turbo en la parte nororiental, representado el 39,75% del área de estudio, extendiéndose por todo el costado izquierdo del límite fronterizo con la Republica de Panamá, este tipo de cobertura está constituida por una comunidad vegetal dominada por elementos típicamente arbóreos, los cuales forman un estrato de copas (dosel) más o menos continuo cuya área de cobertura arbórea representa más de 70% del área total de la unidad, y que en promedio presentan una altura del dosel superior a los 15 metros (IDEAM, 2010). Seguido de los Pastos con 120.723,77 hectáreas que representan el 10,38%, situados en toda la zona de valle en el municipio de Unguía, el costado suroriental del municipio de Riosucio y nororiental en el municipio de Turbo, jugando un papel importe en la interacción sociocultural (Hombre – Naturaleza) de los asentamientos poblacionales del territorio; los pastos comprenden tierras cubiertas con hierba densa de composición florística dominada principalmente por la familia Poaceae dedicadas a pastoreo permanente por un período de dos o más años (IDEAM, 2010). El Herbazal denso que representa el 10,28% y comprende 119.591,50 hectáreas ubicado en toda la zona inundable de influencia del río Atrato uniendo los tres municipios en su recorrido, esta cobertura se caracteriza por una comunidad vegetal dominada por elementos típicamente herbáceos desarrollados en forma natural en diferentes sustratos, los cuales forman una cobertura densa (>70% de ocupación) (IDEAM, 2010). Finalmente se encuentra el Bosque Denso Bajo, cobertura constituida por elementos típicamente arbóreos, los cuales forman un estrato de copas (dosel) más o menos continuo, cuya área de cobertura arbórea representa más de 70% del área total de la unidad, con altura del dosel superior a cinco metros, pero inferior a 15 metros (IDEAM, 2010), con un área de 86.788,59 Ha que representa el 7,46% de la zona de estudio, ubicado de sur a norte en toda la parte central de la subregión del Bajo Atrato. (Ver [Tabla](#page-37-0) *1*).

> IIAP - INSTITUTO DE INVESTIGACIONES AMBIENTALES DEL PACÍFICO **SEDE PRINCIPAL:** Cr (8 No. 37-30 Birthonic Despite Des Antiques Total Cr (8 No. 312 200 BTD: Cat. 312 200 BTD: Cat. Cr (8 No. 312 200 Birthonic Despite Transference III Was principle Total Cr (8 No. 314)<br>BEDE BOGOTÁ: Cr 7

> > **GIIAP CO**

Ŧ

**WILAPCO** 

www.ilap.org.co ilap@ilap.org.co

**E IIAP Colombia O** Wilap\_col

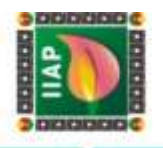

<span id="page-37-0"></span>*Tabla* 1*. Unidades de coberturas de la tierra en los municipios del del Bajo Atrato (Unguía, Riosucio y Turbo).*

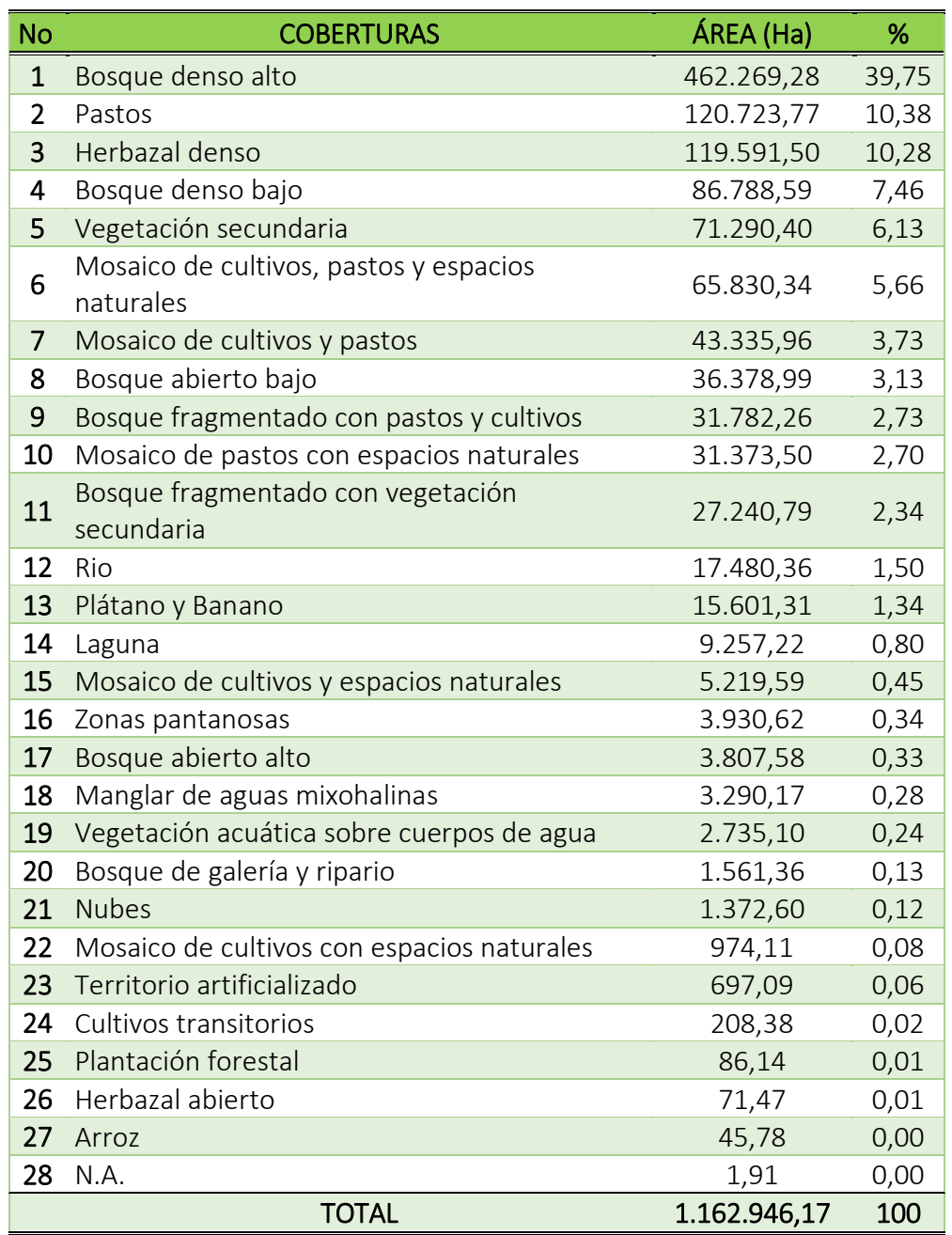

Fuente: Elaboración a partir de Capa de Coberturas de Colombia (IDEAM, 2015)

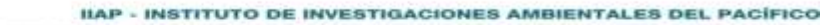

CO

www.liap.org.co ilap@ilap.org.co

 $\overline{\phantom{a}}$ 

IMP Colombia **c** @ @ilap\_col

ERDE PRINCIPAL: C: 0 No: 37-30 BP-use present control (00-9870 0126. Col. 212 200 0110. Cubdo), Choco (00-9820 0126. Cubdo), Citation (00-9820 0126. Col. 212 200 0110. Cubdo), Choco (00-9820 0126. Cubdo), Cubdo), Cubdo (00

**GILAP** 

MPO

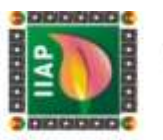

#### 1.6.1.2 Clima

La clasificación climática de los municipios del Bajo Atrato (Unguía, Riosucio y Turbo), se basa en el modelo Caldas – Lang propuesto por Schaufelberger (1962), el cual propuso la unificación de los modelos climáticos de Lang y Caldas; este modelo utiliza la variación altitudinal de la temperatura que indica los pisos térmicos y la efectividad de la precipitación que muestra la humedad.

El clima es el factor predominante en la formación y desarrollo de los suelos en los departamentos de Chocó y Antioquia; los cuales definen en gran medida los organismos presentes animales y vegetales, sus cantidades, distribución y relaciones, siendo afectados por el área de influencia intertropical que es una zona de la atmósfera en la que confluyen dos masas de aire con baja presión relativa, aproximadamente paralela al ecuador situada entre dos núcleos de alta presión atmosférica. (IGAC, Estudio General de suelos y Zonificación de Tierras a escala 1:100.000 "Departamento del Chocó", 2011).

Por lo anterior, en los municipios, objeto de estudio del Bajo Atrato, se identifican 6 tipos de climas, prevaleciendo el clima Cálido Húmedo con una extensión de 750.481,81 Ha que corresponde al 64,53% de la zona de estudio; cobijando de sur a norte la zona montañosa y las zonas bajas el municipio de Riosucio, la parte nororiental en el municipio de Unguía y el valle aluvial que cubre la parte sur y centro del municipio de Turbo, determinando así, las dinámicas de los asentamientos poblacionales del territorio. De igual forma el clima Cálido Semihúmedo que se encuentra disperso ubicándose en la parte norte del municipio de Riosucio, parte sur del municipio de Unguía y al nororiente del municipio de turbo en el departamento de Antioquia, comprendiendo una extensión de 285.948,2 Ha, las cuales representan el 24,59%. Por último, al sur del municipio de Riosucio entre la franja limítrofe del municipio de Juradó, Bahía Solano y Carmen del Darién, se encuentra el clima Cálido Superhúmedo con 57.579,03 Ha, que representan el 4,95% del área total. (Ver jError! No se encuentra el origen de la referencia.).

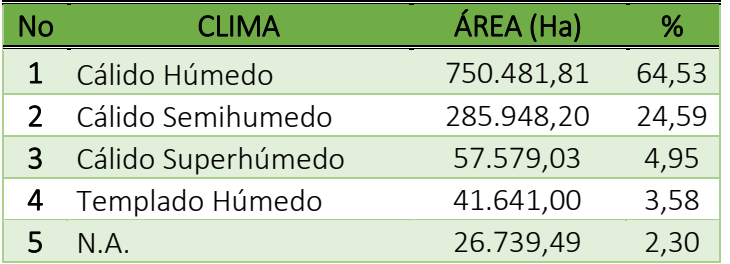

*Tabla* 2*. Climas de los municipios del del Bajo Atrato (Unguía, Riosucio y Turbo).*

IIAP - INSTITUTO DE INVESTIGACIONES AMBIENTALES DEL PACÍFICO SEDE PRINCIPAL: O (1 No. 37-90 EU-SPERING) (104)070 3120. Call 312 288 811 0.10. Labds), Choc 31-28 8204 (1 No. 37-92 108) 8204 53-49. Calculate State HOME (1 No. 37-92)<br>8205 BOB BOGOTÁ: Cristian SEDE BUERNAVENTURA: Aparti **SEDE TUMACO:** theric 20 de Julio, tiria del Morro.<br>**SEDE GUAPI:** Cra 11A Calia 4° Nº 110. www.ilap.org.co ilap@ilap.org.co

> **GRILAP** co

**@ILAPCO** 

**E IIAP Colombia O** @ilap\_col

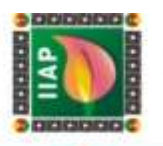

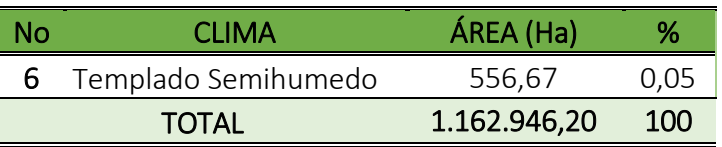

Fuente: Elaboración a partir de Capa de Climas de Colombia (IDEAM, 2015)

## 1.6.1.3 Hidrografía

La riqueza hídrica del departamento del Chocó es una de las más abundante de Colombia debido a que cuenta con las zonas de mayor promedio de pluviosidad a nivel mundial, está formada por sus ríos principales los cuales son Atrato, San Juan y Baudó. EL río Atrato recorre toda cuenca del Atrato de sur a norte cobijando también el departamento de Antioquia en el área de influencia del Chocó Biogeográfico, jugando así un papel importante en la constitución de las diferentes subcuencas de la zona, identificándose para la zona de estudio en el Bajo Atrato, 14 subcuencas principales.

La subcuenca hidrográfica con mayor influencia es la del Río Salaquí, ubicada al occidente del municipio de Riosucio, recorriéndola de occidente a oriente, el río Salaquí con sus principales tributarios los cuales son la quebrada Yupe, Montorrodó, y el río Teguerré, comprendiendo un área 224.823,85 hectáreas equivalente al 19,33 %, En segundo lugar, se encuentra la subcuenca del Río Tumaradó que cuenta con 183.197,96 hectáreas que corresponde al 15,75% de la subregión, situada en la parte nororiental del municipio de Riosucio en el departamento del Chocó y occidental del municipio de Turbo en el departamento de Antioquia, recorriéndola de sur a norte el río Atrato en todo el costado occidental, albergando en ella la ciénaga Tumaradó, el río Tumaradosito y el brazo de León, Uaraba, Matuntugo, Coquitos, Leoncito y del Coco. Por último, la subcuenca de Río Truandó localizada al sur del municipio de Riosucio con 181.969,83 hectáreas que equivalen al 15,64% del área de estudio, extendiéndose de occidente a oriente, recorriéndola en este mismo sentido el río Truandó, Nercua, Chintadó y Piavará, conteniendo también las ciénagas de Ramon y la Redondita. (Ver ¡Error! No se encuentra el origen de la referencia.).

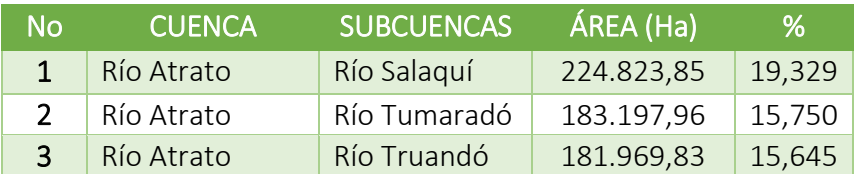

*Tabla* 3*. Subcuencas hidrográficas de los municipios del Bajo Atrato (Unguía, Riosucio y Turbo).*

IIAP - INSTITUTO DE INVESTIGACIONES AMBIENTALES DEL PACÍFICO SEDE PRINCIPAL: Cr 8 No. 37-9 B/Huspiego. Telefono: (004/670 0126. Cal: 312 288 8110. Cubdo, Choc<br>SEDE BOGOTÁ: Cr 7"a No. 33-49. Official: 403. Edition Kammira 18 Via principal Cubdo - Yuli 23-49.<br>SEDE BOGOTÁ: Cr 7"a No. 3

**SEDE TUMACO:** theric 20 de Julio, fizia del Morro.<br>**SEDE GUAPI:** Cris 1<sup>7</sup>A Calla 4° Nº 110.

 $^{CO}$ 

**GRILAP** 

**@ILAPCO** 

www.ilap.org.co ilap@ilap.org.co

**E IIAP Colombia O** @ilap\_col

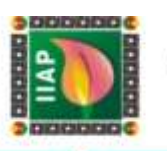

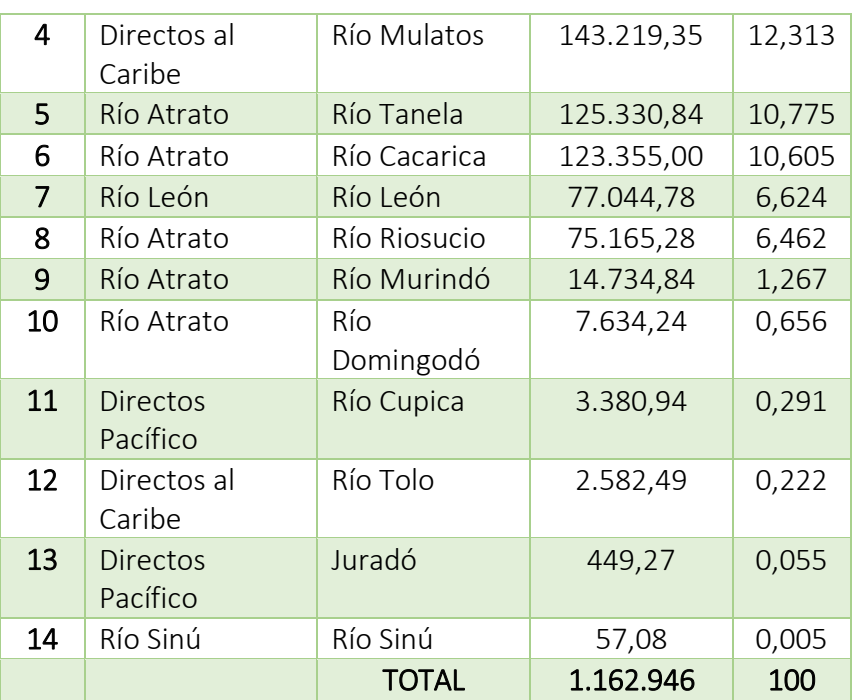

 Fuente: Elaboración a partir de Capa de Zonificación Hidrográfica de Colombia (IDEAM, 2013)

## 1.6.2 Descripción socioeconómica

## 1.6.2.1 Población

#### Unguía:

El municipio de Unguía según el censo nacional de población y vivienda del DANE del 2018 tiene una población total de 12822 personas, de las cuales 4.041, es decir el 31,52% habitan en su cabecera municipal, el resto se encuentra en los distintos centros poblados del municipio y en las zonas rurales dispersas, su densidad poblacional total es de 9,8 personas por Km<sup>2</sup> según el área del municipio.

Los grupos étnicos en el departamento del Chocó están principalmente compuestos por comunidades negras e indígenas, de esta manera el 76,2% de la población del municipio de Unguía se autoreconoce como negro, mulato, afrodescendiente o afrocolombiano y el 8,7% como indígenas.

#### Riosucio:

Según DANE 2020, el municipio de Riosucio tiene un total de 55.232 habitantes de los cuales 15.173(27,5%) se encuentran zona urbana y 40.059 (72,5%) en zona rural dispersa,

**QUIAP** co **E IIAP Colombia I @ @ilap\_co** 

**@ILAPCO** 

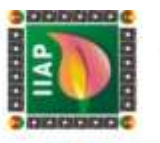

con una densidad poblacional de 7,84 habitantes por kilómetro cuadrado, 53,9 % de las personas son de sexo masculino

El 68,15% de la población se autoreconoce como población negra, mulata o afrocolombiana y el 6,23% como población indígena, lo que representa un 74.41% de sus habitantes, es decir 39.771 persona.

#### Turbo:

Según el censo nacional de población del DANE del 2020 el municipio de Turbo tiene una población de 130.191 habitantes, con una densidad población de 42,13 habitantes por kilómetro cuadrado, donde el 40,3% es decir 52.453 habitantes viven en zona urbana, el resto vive en zona rural dispersa, la mayoría de sus habitantes son mujeres en un 51,9%

La población étnica en el municipio de Turbo se auto reconoce en su mayoría como población negra, mulata o afrocolombiana (58,25%) o como población indígena (1,86%) lo que representa un 60,13% de la población de este municipio.

*Tabla 4. Comparación poblacional de los municipios de Unguía, Riosucio y Turbo*

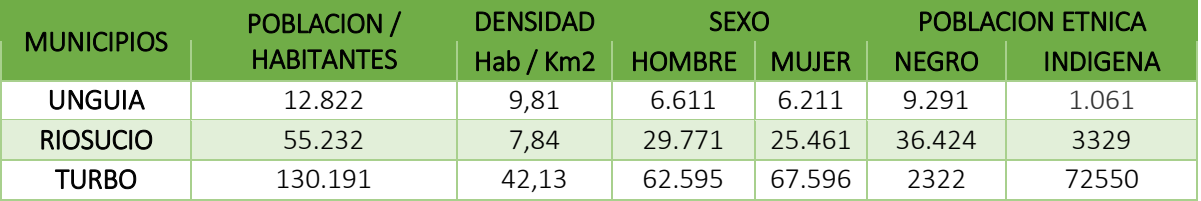

Fuente: DANE 2020

## 1.6.2.2 Economía

#### Unguía.

La actividad económica del municipio se desarrolla alrededor de la ganadería, ubicándose esta en el primer renglón, seguida de la agricultura y en menor escala, el comercio, la pesca artesanal y el turismo. La ganadería que se desarrolla en Unguía es extensiva tradicional, desarrollada y tecnificada. Los corregimientos más ganaderos son la cabecera municipal, Gilgal, Balboa y Santa María (Municipio de Unguía, 2008) En cuanto a la agricultura, está conformada por cultivos de plátano, maíz, arroz, yuca, ñame, cacao y frutales como el limón, la papaya, el borojó, patilla, mango; Siendo el plátano el producto más importante del municipio y que se comercializa a gran escala. Su producción se da principalmente en la vereda de Tanela, donde debido al aumento en la tasa de crecimiento, se creó la asociación de plataneros de Tanela, ASOPLATANELA. La exportación del plátano, se hace a través de la compañía Internacional BANACOL S.A. vía fluvial – marítima. La producción del plátano

**QUILIAP**  $^{CO}$ 

**WILAPOO** 

 $\blacksquare$ 

**IMP Colombia a** chiap\_co

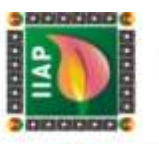

largo se dirige al mercado europeo y americano y el plátano corto se quedan en el mercado nacional. (Municipio de Unguía, 2008). La pesca como actividad económica, se realiza de forma artesanal principalmente en las veredas del Puerto, Marriaga, Tumaradó, el Roto y Tarena, donde las especies más comunes en las ciénagas de Unguía, Tumaradó, Marriaga y en los ríos de Unguía, Arquía y Tanela son Bocachico, Moncholo, Róbalo, Mojarra y Guacuco. (Proyecto Biochocó, Enamorate del Chocó, s.f.)

En cuanto al comercio, este sector no es fuerte. al 2013 en cámara de comercio estaban registradas 115 establecimientos comerciales, de los cuales, 52,14% están en la cabecera municipal, sin embargo en la zona comercial de la cabecera municipal hay pocos establecimiento, dentro de los que se incluyen puestos de comida y talleres de reparación de motocicletas, se destaca que en muchos casos se pueden encontrar distintas actividades económicas en un mismo establecimiento, en términos generales, los negocios son nuevos con un promedio de tres años de funcionamientos para esa época. (Pnud & Red ORMET, 2015)

El turismo es una actividad con mínimo desarrollo en el municipio dada la falta de infraestructura y vías de comunicación, sin embargo, el turismo cuenta con grandes escenarios paisajísticos como son el Parque Nacional Natural los Katíos y el Parque Nacional del Darién que funcionan para la práctica de turismo ecológico, así como las playas en la costa del golfo de Urabá, las ciénagas de Unguía y de Balboa, la cueva de los murciélagos en la zona La Gloria y fincas ganaderas que representan lugares de singular belleza, ideales para el descanso y el encuentro con la naturaleza. (Pnud & Red ORMET, Perfil productivo Municipio de Unguía (Chocó), 2015)

#### Riosucio

Las actividades económicas en el municipio de Riosucio se han venido desarrollando tradicionalmente de manera artesanal, aunque durante los últimos años se ha hecho esfuerzo tecnificar algunas actividades como el aprovechamiento forestal, hay otras como la pesca y la agricultura que se desarrollan como prácticas de pan coger.

El Aprovechamiento forestal es la principal actividad económica del municipio, ya que esta genera alrededor del 30% de la madera que se moviliza en el departamento del Chocó, considerando que para el periodo 2010-2013, en promedio en el Chocó se movilizaron 523.461,1 $\text{m}^3$  de madera, se cataloga a este municipio como el principal productor de este recurso con 139.614,7 $m<sup>3</sup>$  para este mismo periodo.

> IIAP - INSTITUTO DE INVESTIGACIONES AMBIENTALES DEL PACÍFICO SEDE PRINCIPAL: O (1 No. 37-90 EU-SPERING) (104)070 3120. Call 312 288 811 0.10. Labds), Choc 31-28 8204 (1 No. 37-92 108) 8204 53-49. Calculate State HOME (1 No. 37-92)<br>8205 BOB BOGOTÁ: Cristian SEDE BUERNAVENTURA: Aparti **SEDE TUMACO:** Enimite 270 del Julio, film del Morro.<br>**SEDE GUAPI:** Cris 1<sup>4</sup>A Cultis 4° N° 110.

> > **GILAP CO**

@BAPCO

www.ilap.org.co ilap@ilap.org.co

**E IIAP Colombia I** @ @ilap\_col

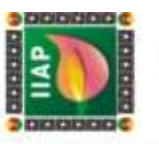

Según los reportes de la secretaría de agricultura municipal, cerca del 10% de la población económicamente activa, están dedicadas a esta actividad bajo vinculación independiente y temporal.

La agricultura es otra de las actividades principales del municipio, la producción agrícola del municipio la conforman principalmente los cultivos de plátano, yuca, arroz, maíz, caña de azúcar, cacao y borojó, estos cultivos son desarrollados en un 100% bajo sistemas agroforestales complementados con pequeña ganadería y especies vegetales maderables.

La actividad pecuaria o la ganadería bovina es la tercera actividad en la producción económica del municipio, seguido por la pesca artesanal, cerca del 8.000 pescador dependen de esta actividad, principalmente durante la subienda en los primeros meses del año, siendo el bocachico la especie comercializada más abundante que genera un importante aporte socioeconómico a la región. (Pnud & Red ORMET, Perfil productivo Municipio de Riosucio (Chocó), 2015)

#### Turbo

Basado en el perfil productivo del municipio de Turbo elaborado por el Programa de las Naciones Unidas para el Desarrollo (PNUD), para el ministerio del trabajo de Colombia, la principal actividad económica de este municipio es la agrícola, siendo el banano su cultivo principal cultivado en gran medida en los corregimientos de Rio Grande, Currulao, Nueva Colonia y El Tres, de igual manera el plátano, aunque tradicionalmente el plátano ha sido la principal actividad del municipio, a raíz de revaluación, que genera la actual crisis por la que está pasando esta actividad, se ha ido incursionando en la diversificación de productos como el cacao, la yuca (que ha sido tradicional), el maíz, el caucho, los forestales y el aguacate. En segundo lugar, se encuentra la parte pecuaria, donde sobresale la explotación ganadera de doble propósito. Se puede decir que en el municipio coexiste una ganadería extensiva con una ganadería semi-intensiva, en la que faltan procesos de estabulación y mejoramiento genético. En tercer lugar, se encuentra la actividad pesquera, la cual se ha dicho que durante años se ha realizado de espaldas al golfo. La actividad requiere mejoramiento técnico para aprovechar la fortaleza marítima. Al respecto, Finalmente se encuentra lo que se denomina producción para la seguridad alimentaria. Aquí se encuentran actividades de avicultura, piscicultura, cría de cerdos, cultivo de hortalizas. Estas actividades conforman una serie de proyectos productivos, denominados proyectos retorno, lo que se convierte en una gran oportunidad para los desplazados. (Pnud & Red ORMET, Perfil productivo Municipio de Turbo, 2013)

> IIAP - INSTITUTO DE INVESTIGACIONES AMBIENTALES DEL PACÍFICO 9126. Onl: 312 286 8110. Qubdo, Chor

**HAP - INSTITUTO DE INVESTIGACIONES AMBIENTALES DEL PACÍFI<br>SEDE PRINCIPAL: C: 0 Ne: 37-39 BAUGQUEGES TANDORIZO USON CO-UNTO 9120. Con 312 200 BATH C: Cubede, CI<br>SEDE BOGGTÀ: C: 7's Ne: 33-49. Cienna 403. Edition Luciento B SEDE TUMACO:** theric 20 de Julio, tiria del Morro.<br>**SEDE GUAPI:** Cra 11A Calia 4° Nº 110.

**GILAP CO** 

**@BAPCO** 

www.ilap.org.co ilap@ilap.org.co

**E IIAP Colombia O** @ilap\_col

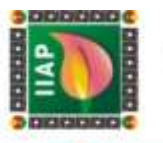

#### 1.6.3 Diagnóstico de la gestión del riesgo por incendios en la cobertura vegetal

Los incendios de la cobertura vegetal figuran como uno de los principales motores de transformación del ambiente y sus efectos se extienden sobre todos sus componentes: aire, suelo, agua, seres vivos, infraestructura, entre otros. A diferencia de otros eventos catalogados como desastres naturales, los incendios, por lo menos en Colombia, tienen un origen antrópico, Existe una cultura generalizada de uso del fuego para diferentes actividades desarrolladas por las comunidades, algunas de estas asociadas a la preparación de los terrenos agrícolas o a la ampliación de áreas con fines productivos. (IDEAM, 2020).

A diferencia de otros eventos catalogados como desastres naturales, los incendios, por lo menos en Colombia, tienen un origen antrópico. En lo que va corrido del año 2020, más de 53.000 hectáreas fueron afectadas por los incendios y de acuerdo a los últimos datos de la Unidad Nacional para la Gestión del Riesgo de Desastres (UNGRD), se han registrado 1.110 conflagraciones, en 436 municipios del país (SEMANA, 2020).

En la subregión del Bajo Atrato comprendida por los municipios de Riosucio, Unguía y Turbo, el municipio de Unguía es uno de los municipios más vulnerables a incendios forestales en todo el departamento del Chocó, donde el régimen de lluvia, no supera los 4.000 milímetros al año, determinado una época seca que inicia en noviembre y termina en abril. (IIAP - CODECHOCÓ, 2014). La mayoría de los incendios en estos tres municipios, son causados en el ejercicio de las actividades productivas, como son:

- la expansión agrícola: Esta técnica consiste en Rozar, Tumbar bosque virgen y posteriormente quemar la biomasa como preparación del terreno (Abono) para la siembra
- abono de áreas post cosecha: Después de cosechar el cultivo, por tradición los agricultores queman el residuo vegetal para incorporarlo nuevamente al terreno en forma de cenizas como un abono
- Caza de tortugas hicoteas: Esta práctica es utilizada por los colonos, estos es un procedimiento llamado "Guarda fuegos" queman sus cultivos para ponerlos a producir y extraer de igual manera las tortugas. estas actividades se realizan con mayor intensidad cuando se aproxima la temporada de Semana santa debido a que durante esta época festiva la visita de turista incrementa y las tortugas hicoteas son vendidas como alimento afrodisiaco para los turistas.

Todas estas actividades, sumado a los grandes vientos y la temporada de sequía que presenta, propagan con gran facilidad él fuego a través de la cobertura vegetal haciendo que estos en cierto punto se vuelta incontrolable para la población, generando grandes pérdidas importantes de Flora y Fauna, como es el caso de los incendios reportados por CODECHOCO en los años 2019, 2018, 2016 y 2014

IIAP - INSTITUTO DE INVESTIGACIONES AMBIENTALES DEL PACÍFICO

**SEDE TUMACO:** theric 20 de Julio, tiria del Morro.<br>**SEDE GUAPI:** Cra 11A Calia 4° Nº 110.

**E IIAP Colombia O** @ilap\_col

www.ilap.org.co ilap@ilap.org.co

SEDE PRINCIPAL: O (1 No. 37-90 EU-SPERING) (104)070 3120. Call 312 288 811 0.10. Labds), Choc 31-28 8204 (1 No. 37-92 108) 8204 53-49. Calculate State HOME (1 No. 37-92)<br>8205 BOB BOGOTÁ: Cristian SEDE BUERNAVENTURA: Aparti

**GILAP CO** 

**@BAPCO** 

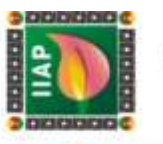

*El año 2014* de acuerdo a la Corporación autónoma regional para el desarrollo sostenible del Chocó -CODECHOCÓ- reportó un incendio forestal que arrasó con 3.035 Hectáreas de Bosque natural afectando el DRMI lago azul los El incendio forestal, según información de habitantes de las comunidades de Ticolé y el Puerto, se presentó desde el día 9 de marzo de 2014, provocado al parecer por personas que ingresaron a estas comunidades por la finca del señor ROBERT MURILLO, a realizar actividad de caza de tortuga Hicotea (Trachemys venusta y Rhinoclemimys melanosterma). Para la captura de los individuos de caza, se utilizó fuego, el cual se propagó sin control y el día jueves 13 de marzo de 2014 alcanza la mayor intensidad. el incendio se propagó en diferentes direcciones: Margen derecha del rio Atrato, desde el sector conocido como Palo Blanco; Consejo comunitario el Puerto hacia el sector de Peye en dirección al Parque Natural los Katíos y hacia las veredas de Ticolé y la Isla; sector de caño largo y parte baja de los ríos Ipetí, Tigre y Arquía. La cobertura vegetal afectada fue Bosques (humedales) primarios (panganales, cativales, arracachales).

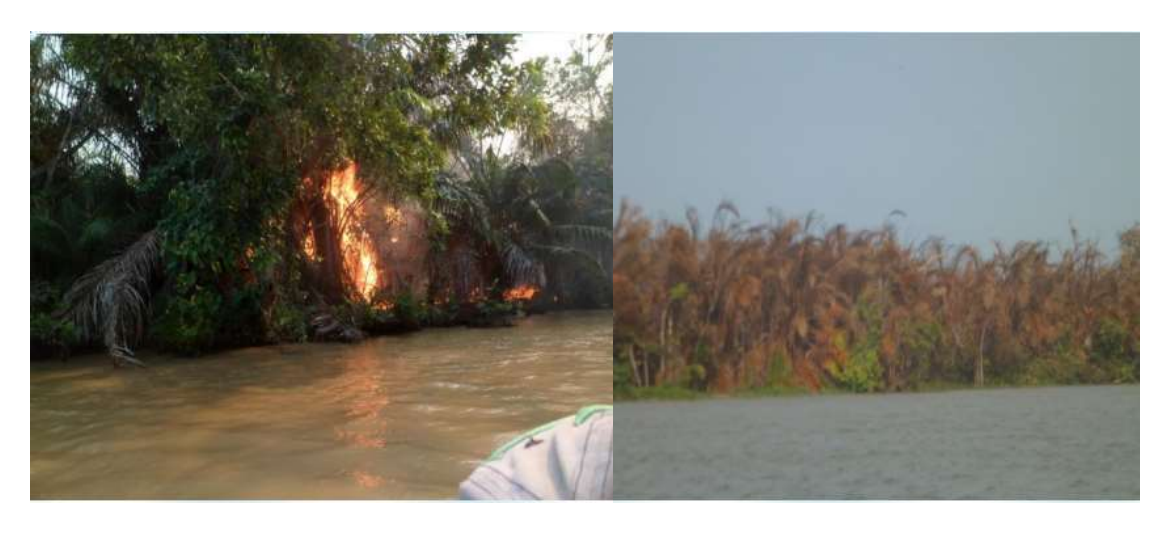

*Figura 18. Destrucción total del bosque primario (panganales, cativales, arracachales), consejo comunitario el Puerto, Unguía incendio 2016 – Fuente: CODECHOCÓ - 2014*

*En el año 2016* se reporta el incendio de mayor Impacto en esta zona de la región de Darién, según lo reportado por CODECHOCO este voraz incendio arrasó con 6.000 hectáreas de bosque natural, este comenzó el 3 de marzo del 2016 en el corregimiento de santa maría, una de las posibles causas es que el incendio se generó por causa de actividades de expansión agrícola, debido a intensidad de propagación del incendio fue necesaria la intervención de los Bomberos de Antioquia y Cali, al igual que la policía, el Ejercito y la fuerza aérea, todos trabajando con el objetivo de apagar las llamas, este incendio duro un poco más de un mes debido a nuevos focos de calor que se generaban

IIAP - INSTITUTO DE INVESTIGACIONES AMBIENTALES DEL PACÍFICO

**SEDE TUMACO:** Enimite 270 del Julio, film del Morro.<br>**SEDE GUAPI:** Cris 1<sup>4</sup>A Cultis 4° N° 110.

**IIAP Colombia a** chiap\_co

www.ilap.org.co ilap@ilap.org.co

SEDE PRINCIPAL: O (1 No. 37-90 EU-SPERING) (104)070 3120. Call 312 288 811 0.10. Labds), Choc 31-28 8204 (1 No. 37-92 108) 8204 53-49. Calculate State HOME (1 No. 37-92)<br>8205 BOB BOGOTÁ: Cristian SEDE BUERNAVENTURA: Aparti

**GRILA**P

**@ILAPCO** 

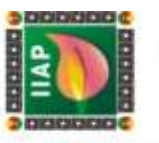

por los fuertes vientos que reactivaban las llamas en zonas donde se ya se habían controlado (CODECHOCÓ, 2016), esta dinámica del viento provocó la extensión del incendio al municipio de Turbo en el departamento de Antioquia, consumiendo un área de bosque de 715 Ha (IDEAM, 2016). Entre la cobertura afectada se encuentran los pastizales y panganales.

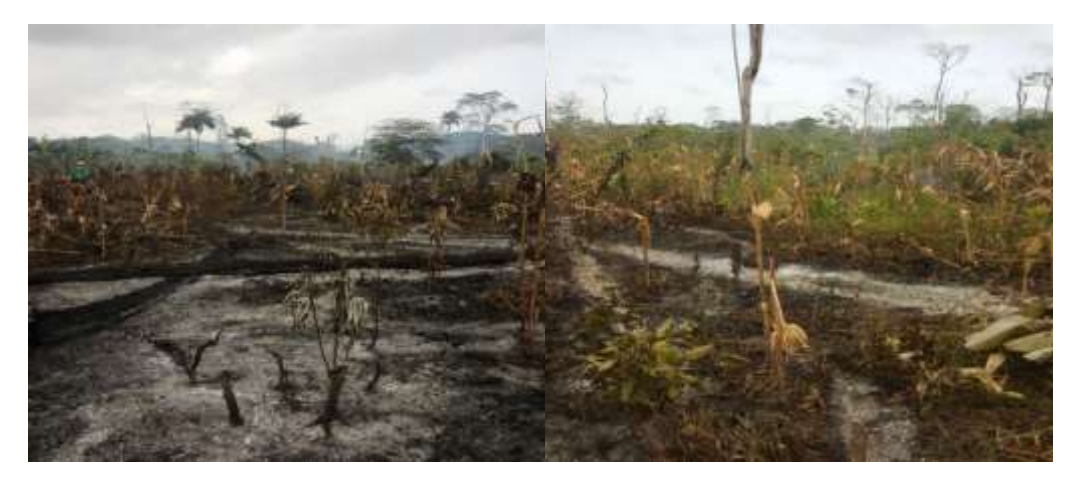

*Figura 19. Cultivo de maíz arrasado por el Incendio Forestal, en el Consejo Comunitario Local de Cuchillo Blanco, Unguía 2016. – Fuente: CODECHOCÓ - 2016*

*En el año 2018* El incendio forestal identificado en el DRMI Lago Azul Los Manatíes comenzó el día sábado 31 de marzo de 2018 y se extinguió el día martes 03 de abril del mismo año. Pese a los esfuerzos hecho desde el nivel local para el ataque directo al evento, este fue extinguido más por la acción de la lluvias suscitada el día 03 de abril de 2018, sin embargo se estima que SETECIENTAS CATORCE (714) hectáreas de humedales en ecosistemas de asociación Catival, Panganal, Neales y Arracachales en el DRMI Lago Azul Los Manatíes fueron extinguida; la acción del fuego actuó sobre parte del área afectada en el pasado incendio de 2016 y en unos pequeños reductos de bosque primerio que habían quedado. (CODECHOCÓ, 2018).

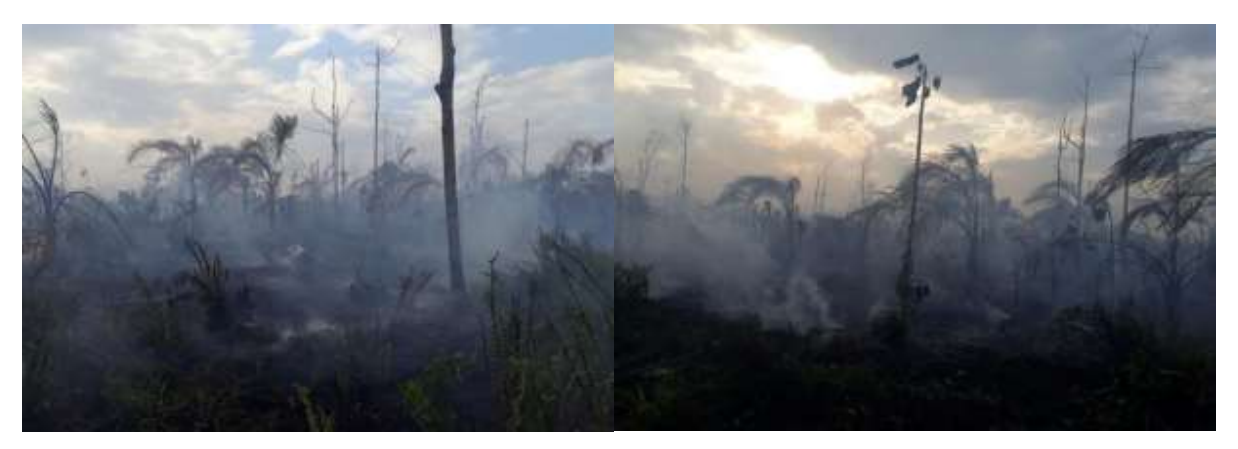

IIAP - INSTITUTO DE INVESTIGACIONES AMBIENTALES DEL PACÍFICO **IIAP - INSTITUTO DE INVESTIGACIONES AMBIENTALES DEL PACÍF<br>SEDE PRINCIPAL: C: 0 No. 37-30 B/Huspings: TechnicAl TécnicAl Circ (12-30 B/Huspings: TécnicAl Circ (12-30 B/<br>BEDE TÉCNICA PARA CHITE 1 N VII principal Culture<br>SED** 9126. Cel: 312 288 8110. Qubdo, Cho **SEDE TUMACO:** Enimic 2D de Julio, file del Morro.<br>**SEDE GUAPI:** Cra 1<sup>4</sup>A Calla 4-1P: 110

www.ilap.org.co ilap@ilap.org.co

IIAP Colombia **c** @ilap\_co

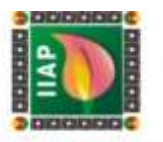

*Figura 20. Unguía, área de panganal afectada por incendio forestal en abril de 2018. – Fuente: CODECHOCÓ – 2018*

*En el año 2019* de acuerdo a la Corporación autónoma regional para el desarrollo sostenible del Chocó -CODECHOCÓ- se reportaron 2 incendio forestales. El primero se reportó el 8 de marzo del 2019 en el resguardo indígena de Arquía, consumiendo 451.31 hectáreas, él fue controlado el 15 de marzo del mismo año, posteriormente el 23 de marzo se reporta otro incendio en la Comunidad de Ticolé, cabecera municipal de Unguía, el cual consumió 100 hectáreas y fue controlado el 29 de marzo (IIAP - CODECHOCÓ, 2019).

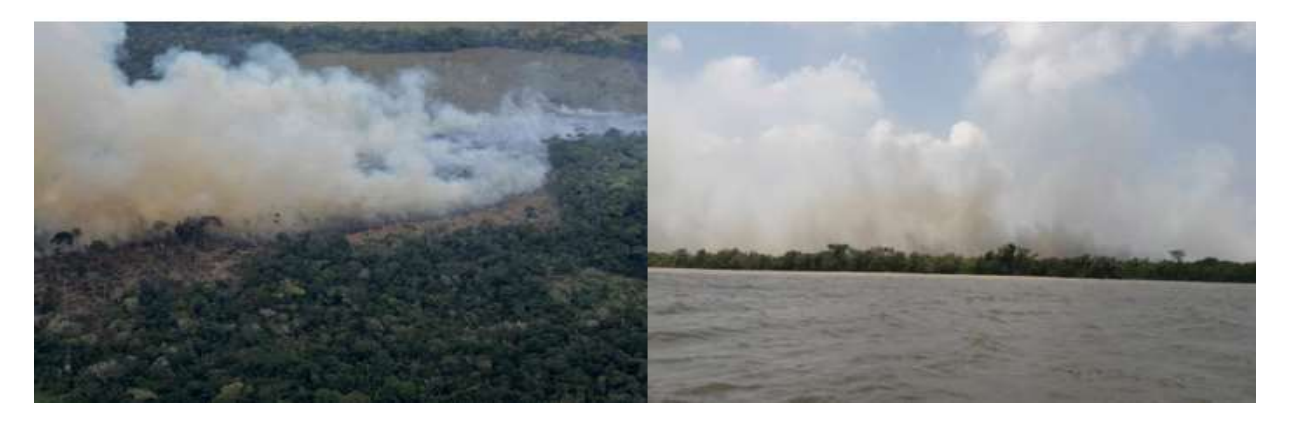

*Figura 21. Imagen del Incendio Forestal presentado durante el 2019 en el Municipio de Unguía.*

IIAP - INSTITUTO DE INVESTIGACIONES AMBIENTALES DEL PACÍFICO EAP - INSTITUTO DE INVESTIGIO (DISERTES)<br>SEDE PRINCIPAL: O ONG 37-39 BANDARDO TREDE TÉCNICA :<br>SEDE REDE BORGEL: O OS NO OS SOLO CONDETES (HIDOS) 9126. Cel: 312 288 8110. Qubdo, Cho itro 1.8 Via principial Quibidó<br>o Borde Talefono, (OS1) 432<br>Avenda Simón Bolívar Nº 54 SEDE BOGOTÁ: D 7"a No. 33-49. Clema: 400, Edition Luciumo Borda Talachi, CD11, 432 7228<br>SEDE BUENAVENTURA: Avenida Bindo Bolvar Nº 644-10<br>SEDE TUMACO: Bario 70 de Julio, lida del Moro.<br>SEDE TUMACO: Baro 70 de Julio, lida del Moro.<br>WWW. Han org.co Han@H

www.ilap.org.co ilap@ilap.org.co

IMP Colombia

**O** chiap

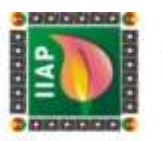

## 1.7 CONCLUSIONES

Al hacer un análisis detallado de la información secundaria recopilada sobre los incendios forestales en los municipios de Unguía, Riosucio y Turbo, se concluye que este fenómeno, consume despiadadamente grandes cantidades de biomasa de cobertura vegetal, generando un desequilibrio ecosistémico en la fauna y la flora, afectado negativamente la dinámica ambiental del territorio.

Si bien el cambio climático es un factor determinante en la gestación del fuego por las "*altas temperaturas y sequías prolongadas"*, son las actividades antrópicas (caza de tortuga Hicotea *Trachemys venusta y Rhinoclemimys melanosterma*, y expansión de frontera agrícola) el elemento principal causante de la perdida desmedida de la cobertura vegetal, que consume grandes hectáreas de humedales en ecosistemas de asociación con Cativales, Panganales, Arracachales y Pastizales.

Pese a los esfuerzos que la alcaldía del municipio de Unguía, Riosucio y Turbo a través del concejo municipal de Gestión de Riesgos y la Corporación Autónoma Regional para el Desarrollo Sostenible del Chocó – CODECHOCÓ, hacen en concientizar a las comunidades del peligro que genera la practica cultural de la quema y la caza de la tortuga hicotea con fuego, ellas persisten en continuar con su tradición aun observando la devastación de fauna y flora que se viene registrando a través de los años.

La revisión documental evidenció la falta de información cartográfica, específicamente la relacionada con el área quemada, lo que dificulta la cuantificación del impacto generado y por consiguiente la determinación de medidas relevantes para prevenir la ocurrencia de los eventos y ayudar al restablecimiento de la cobertura vegetal perdida.

Es importante resaltar como los avances tecnológicos en los sistemas de información geográfica, nos brindan herramientas poderosas como la teledetección a través de imágenes satelitales, para el monitoreo de los incendios forestales y sus consecuencias casi en tiempo real, reduciendo considerablemente los costos, aportando información de calidad y de mucha relevancia para la toma de decisiones en el territorio y manteniendo una sinergia equilibrada entre el hombre y el medioambiente.

Por todo lo anterior se hace necesario identificar, delimitar y clasificar las áreas de cicatrices de quema en el Bajo Atrato, en los años en que la Corporación CODECHOCÓ reportó incendios forestales, con el propósito de generar un mapa de cicatrices de quema, determinando en él, la estimación del grado de severidad de afectación por el fuego en la cobertura vegetal, para que sirva de base de futuras investigaciones y de insumo para la toma de decisiones en el territorio.

> IIAP - INSTITUTO DE INVESTIGACIONES AMBIENTALES DEL PACÍFICO **SEDE PRINCIPAL:** Cr (8 No. 37-30 Birthonic Despite Des Antiques Total Cr (8 No. 312 200 BTD: Cat. 312 200 BTD: Cat. Cr (8 No. 312 200 Birthonic Despite Transference III Was principle Total Cr (8 No. 314)<br>BEDE BOGOTÁ: Cr 7

> > **GIIAP CO**

**@BAPCO** 

www.ilap.org.co ilap@ilap.org.co

**E IIAP Colombia I** @ilap\_col

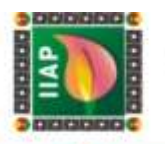

#### REFERENCIAS BIBLIOGRÁFICAS

Alcaldía de Unguía. (2017). *Plan de Desarrollo 2016 – 2019 "Unguía"*.

- IIAP, & CODECHOCO. (2014). *ESTUDIO DE IMPACTO AMBIENTAL Incendio Forestal en la Ciénaga de Unguía Chocó Distrito Regional de Manejo Integrado "Lago Azul Los Manatiés"*.
- IMASGAL. (2020). *Manual de contenidos TELEDETECCIÓN FORESTAL (Análisis del Medio Ambiente)*.
- Villegas Vega, H. (2008). *Introduccion a la percepcion remota y sus aplicaciones geologicas (Guías para los asistentes)*. 19–21.

Alcaldía de Riosucio. (2020). *Plan de desarrollo Riosucio 2020-2023.* Riosucio.

Alcaldía de Riosucio. (2020). *Plan de desarrollo Riosucio 2020-2023.* Riosucio.

- Alcaldía Distrital de Turbo. (18 de 01 de 2021). *Nuestro municipio - Alcaldía Distrital de Turbo*. Obtenido de https://turboantioquia.micolombiadigital.gov.co/municipio/nuestro-municipio
- Chuvieco, E. (2015). *Teledetección Ambiental (La observación de la Tierra desde el espacio).* Barcelona: Editorial Planeta.
- CODECHOCÓ. (2016). *Informe de visita tecnica de identificacion, control y vigilancia a incendio forestal en el consejo comunitario La Larga Tumarado, comunidad Cuchillo Blanco.* Quibdó.
- CODECHOCÓ. (2018). *Informe tecnico de identificacion de area afectada por incendio forestal provocado en el DRMI Lago Azul los Manaties, en el municipio de Unguía Chocó.* Quibdó.
- Comisión Nacional Forestal. (2010). *Incendios Forestales - Guía practica para comunicadores.* Guía practica para Comunicadores, Jalisco.
- Diaz Garcia, E. R., Gonzales Tagle, M. A., Treviño Garza, E. J., & Avila Flores, D. Y. (2016). Caracterización de cargas de combustibles forestales para el manejo de reservorios de carbono y la contribución al cambio climático. *Revista mexicana de ciencias agrícolas*, 426-436.
- DW, D. W. (09 de 08 de 2020). *Incendios forestales: el cambio climático y la deforestación aumentan el riesgo global | Ecología | DW | 09.01.2020*. Obtenido de

IIAP - INSTITUTO DE INVESTIGACIONES AMBIENTALES DEL PACÍFICO EXP - INSTITUTO DE INVESTIGACIONES A<br>SEDE PRINCIPAL: O DE 37-30 DE INHUGUES TRIMONO IDENTO DE TÉCNICAL 9126. Cel: 312 288 8110. Dubdo, Cho SEDE BOGOTÁ: D 7% No. 33-49. Clients: 400, Edition Luciento Borda Talebono, (DS1) 432 722<br>SEDE BUERAVENTURA: Assessa Bierico Robert Nº 644, 10<br>SEDE TUMACO: Bieric 70 de Julio, tida del Noro<br>MANA: SEDE TUMACO: Biara (114 Calis 4° Nº 110<br>MANA: Ilian Org letono, (DS1) 432<br>món Bolivar Nº 6 www.ilap.org.co ilap@ilap.org.co

> **GILAP** co

**@LAPCO** 

**E IIAP Colombia O** @ilap\_o

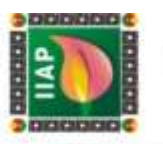

https://www.dw.com/es/incendios-forestales-el-cambio-clim%C3%A1tico-y-ladeforestaci%C3%B3n-aumentan-el-riesgo-global/a-51946276

- Earth Observing Sistem. (22 de Februay de 2019). *Spectral indexes on top of ndvi to make your vegetation analysis complete*. Obtenido de https://eos.com/blog/6-spectralindexes-on-top-of-ndvi-to-make-your-vegetation-analysis-complete/
- ESA. (09 de 08 de 2020). *Sentinel 2*. Obtenido de https://www.esa.int/Space\_in\_Member\_States/Spain/SENTINEL\_2
- ESA. (09 de 08 de 2020). *Sentinel-3 - Descripción general - Sentinel Online*. Obtenido de https://sentinel.esa.int/web/sentinel/missions/sentinel-3/overview
- Geoenciclopedia. (22 de 07 de 2020). *Incendio Forestal*. Obtenido de https://www.geoenciclopedia.com/incendio-forestal/
- Gis&Beers. (16 de 07 de 2020). *Gis&Beers - Análisis de severidad de incendios con índice NBR.* Obtenido de http://www.gisandbeers.com/analisis-severidad-incendiosindice-nbr/
- IDEAM Instituto de Hidrología, Meteorología y Estudios Ambientales. (s.f.). *Ecosistemas*. Obtenido de Incendio en la cobertura vegetal: http://www.ideam.gov.co/web/ecosistemas/incendios-cobertura-vegetal
- IDEAM. (2010). Leyenda Nacional de Coberturas de la Tierra. *Metodología CORINE Land Cover adaptada para Colombia Escala 1:100.000*. Bogotá, D.C: Editorial Scripto Ltda.
- IDEAM. (2013). *Zonificación y codificación de unidades hidrográficas e hidrogeológicas de Colombia.* Bogotá, D.C.: Comunicaciones y Publicaciones del IDEAM, noviembre de 2013, Colombia. ISSN: 2346 - 4720.
- IDEAM. (2015). *Mapa de ecosistemas continentales, costeros y marinos de Colombia, escala 1:100.000.* Bogotá, D.C.
- IDEAM. (2016). *Estrategia integral de control a la deforestación - Actualización de cifras de monitoreo de Bosques - 2016.*
- IDEAM. (10 de 08 de 2020). *Incendios de la cobertura vegetal* . Obtenido de http://www.ideam.gov.co/web/ecosistemas/incendios-cobertura-vegetal
- IIAP CODECHOCÓ. (2014). *Estudio de impacto ambiental incendio forestal en la Ciénaga de Unguía Chocó Distrito Regional de Manejo Integrado "Lago Azul Los Manatiés".* Quibdó.

IIAP - INSTITUTO DE INVESTIGACIONES AMBIENTALES DEL PACÍFICO IIAP - INSTITUTO DE INVESTIGACIONES 3<br>SEDE PRINCIPAL: O DE 37-30 DE MINISTRO DE MINISTRO DE 1990<br>SEDE TÉCNICA: 9126. Oal: 312 288 8110. Dubdo, Cho SEDE BOGOTÁ: D 7% No. 33-49. Clients: 400, Edition Luciento Borda Talebono, (DS1) 432 722<br>SEDE BUERAVENTURA: Assessa Bierico Robert Nº 644, 10<br>SEDE TUMACO: Bieric 70 de Julio, tida del Noro<br>MANA: SEDE TUMACO: Biara (114 Calis 4° Nº 110<br>MANA: Ilian Org letono: (DS1) 432<br>món Bolivar Nº 6 www.ilap.org.co ilap@ilap.org.co

> **GRILAP**  $^{co}$

**WILAPCO** 

**E IIAP Colombia O** @ilap\_o

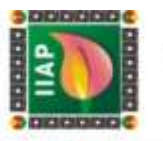

- IIAP CODECHOCÓ. (2019). *Monitoreo de áreas afectadas por incendios forestales en la zona baja del río Atrato, municipio de Unguía – Chocó.* Quibdó.
- IIAP. (2018). *Gobernabilidad de comunidades étnicas del municipio de Riosucio y Bojayá (Chocó); un análisis crítico desde la perspectiva del actual proceso de paz.*
- IMASGAL. (2020). *Teledetección Forestal: Análisis del medio ambiente.* Lugo, España: Imasgal Técnica.
- MASTERGIS. (09 de 08 de 2020). *Características de los satélites sentinel*. Obtenido de https://www.mastergis.com/caracteristicas-sentinel/
- NASA. (09 de 08 de 2020). *Landsat 9 «Ciencia Landsat*. Obtenido de https://landsat.gsfc.nasa.gov/landsat-9/
- NASA. (09 de 08 de 2020). *MODIS - Moderate Resolution Imaging Spectroradiometer*. Obtenido de https://modis.gsfc.nasa.gov/data/
- Ortiz, H. (30 de Octubre de 2019). La primera causa de deforestación es la expansión agrícola y ganadera. (M. Latam, Entrevistador)
- Pnud, & Red ORMET. (2013). *Perfil productivo Municipio de Turbo.* Programa de las Naciones Unidas Para el Desarrollo.
- Pnud, & Red ORMET. (2015). *Perfil productivo Municipio de Riosucio (Chocó).* Bogotá, Colombia: Programa de las Naciones Unidas Para el Desarrollo.
- Pnud, & Red ORMET. (16 de 03 de 2015). *Perfil productivo Municipio de Unguía (Chocó).* Bogotá, Colombia: Programa de las Naciones Unidas Para el Desarrollo. Obtenido de https://isbn.cloud/9789588902296/perfil-productivo-municipio-de-unguia-choco/
- Proyecto Biochocó, Enamorate del Chocó. (s.f.). *Chocotravel*. Obtenido de https://chocotravel.co/unguia/
- Rejas Ayuga, J. G., & Burillo, F. (2016). Teledetección Aplicada a la Arqueología. En *Manual de tecnologías de la información geográfica aplicadas a la arqueología* (págs. 241 - 270).
- Reuter, A. F. (2009). *PRINCIPIOS DE TELEDETECCIÓN. Facultad de Ciencias Forestales. Serie Didáctica N° 33.* Argentina: Universidad Nacional de Santiago del Estero.
- Rodríguez Beltrán, L. R., & Ríos Miranda, J. E. (2017). *Identificación de áreas quemadas por incendios forestales en el departamento del Meta y determinación de medidas de intervención para su reducción.* Manizales.

IIAP - INSTITUTO DE INVESTIGACIONES AMBIENTALES DEL PACÍFICO

**SEDE BUENAVENTURA:** 

CHILAID CO 9126. Oal: 312 288 8110. Dubdo, Cho

**SEDE TUMACO:** Elevis 20 de Julio, fide del 1<br>**SEDE GUAPI:** Cra 1<sup>4</sup>A Calabra 1/

**E IIAP Colombia C** Wilap

www.ilap.org.co ilap@ilap.org.co

(DS) 1) 432<br>(Pour NF 6)

Bolly

SEDE PRINCIPALE CONSTITUTO DE INVESTIGACIONES DE<br>SEDE PRINCIPALE CONSTITUTO DE SEDE TÉCNICA:

SEDE BOGOTÁ: D 7"a No. 33-49.

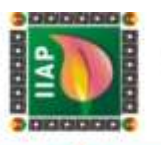

- Rodriguez Montellano, A. (2012). Cartografía multitemporal de quemas e incendios forestales en Bolivia: Detección y validación post-incendio Multitemporal mapping forest fires and burn in Bolivia: detection and post-fire validation. 53-71.
- SEMANA. (10 de 08 de 2020). *Más de 53.000 hectáreas han sido afectadas por incendios en 2020*. Obtenido de https://sostenibilidad.semana.com/actualidad/articulo/mas-de-53000-hectareas-han-sido-afectadas-por-incendios-en-2020/49708?\_ga=2.156478067.97657068.1597119254-1322719448.1597119254
- SINCHI. (2018). *Taller práctico, monitoreo de incendios de vegetación.* Vista Hermosa, Meta: SINCHI.

Soria, M. V., & Matar, M. A. (2016). *Nociones sobre Teledetección.* Apuntes de cátedra, cartografia aplicada a SIG, Universidad Nacional de San Juan, Facultad de Ingeniería, San Juán. Obtenido de http://www.unsj.edu.ar/unsjVirtual/cartografiaaplicadaminas/wpcontent/uploads/2016/10/Apuntes-de-c%C3%A1tedra-para-Cartograf%C3%ADa-Aplicada.pdf

- TerraAmazon. (08 de 07 de 2020). *TerraAmazon*. Obtenido de http://www.terraamazon.dpi.inpe.br/
- U.S. Geological Survey. (23 de 05 de 2015). *Landsat Surface Reflectance Data.* doi:10.3133 / fs20153034
- UNOOSA. (08 de 08 de 2020). *United Nations Office for Outer Space Affairs*. Obtenido de https://www.unoosa.org/oosa/index.html
- USGS. (09 de 08 de 2020). *Índice de vegetación ajustado del suelo Landsat*. Obtenido de https://www.usgs.gov/land-resources/nli/landsat/landsat-soil-adjusted-vegetationindex
- USGS. (10 de 08 de 2020). *Landsat Enhanced Vegetation Index*. Obtenido de https://www.usgs.gov/land-resources/nli/landsat/landsat-enhanced-vegetationindex?qt-science\_support\_page\_related\_con=0#qtscience support page related con
- USGS. (09 de 08 de 2020). *Landsat Missions*. Obtenido de https://www.usgs.gov/landresources/nli/landsat/landsat-8?qt-science\_support\_page\_related\_con=0#qtscience support page related con

IIAP - INSTITUTO DE INVESTIGACIONES AMBIENTALES DEL PACÍFICO EXP - INSTITUTO DE INVESTIGACIONES A<br>SEDE PRINCIPAL: O DE 37-30 DE INHUGUES TRIMONO IDENTO DE TÉCNICAL 9126. Cel: 312 288 8110. Dubdo, Cho SEDE BOGOTÁ: D 7% No. 33-49. letono: (DS1) 432<br>món Bolivar Nº 6 **SEDE BUENAVENTURA: SEDE TUMACO:** Barrio 20 de Julio, fizia del Morro<br>**SEDE GUAPI:** Cris 1<sup>4</sup>A Calla 4° Nº: 110

> **GRILAP**  $^{co}$

ILAPCO

www.ilap.org.co ilap@ilap.org.co

BAP Colombia (a) @ilap\_c

# **CAPÍTULO II**

**LABORATORIO DE DATOS** 

١

١

l

l

l

j

l

l

I

**IDENTIFICACIÓN, DELIMITACIÓN Y CLASIFICACIÓN DE ÁREAS DE CICATRICES DE QUEMA EN LOS MUNICIPIOS DE UNGUÍA, RIOSUCIO Y TURBO - BAJO ATRATO.**

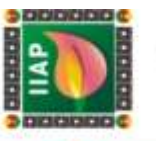

# 2 CAPÍTULO II - IDENTIFICACIÓN, DELIMITACIÓN Y CLASIFICACIÓN DE ÁREAS DE CICATRICES DE QUEMA EN LOS MUNICIPIOS DE UNGUÍA, RIOSUCIO Y TURBO - BAJO ATRATO.

## PRESENTACIÓN

Dentro del ordenamiento de la región se debe hacer énfasis en la sostenibilidad del uso eficiente y la ocupación del territorio en armonía con el ambiente, por eso es necesario determinar una serie de principios orientadores, criterios e indicadores, que permitan cuantificar y evaluar las necesidades territoriales, sus potencialidades y amenazas, además de identificar, proponer y ejecutar alternativas de uso sostenible. El fuego constituye una amenaza creciente en los bosques tropicales, los cuales albergan gran parte de la biodiversidad del planeta y ejerce funcionalidades como la regulación climática, por tanto, se hace necesario informar sobre los impactos que generan los incendios forestales y la necesidad de priorizar las acciones que conduzcan a evitar la presencia de estos eventos.

En el Bajo Atrato, por la condición de sequía que prevalece entre los meses de noviembre y abril, por la escasez de lluvias, las altas temperaturas y los fuertes vientos, combinado con inadecuadas prácticas productivas, facilitan la propagación del fuego a través de la cobertura vegetal. Es así como eventos acontecidos en 2018, donde después de soportar una fuerte sequía, desde el mes de diciembre, se presentaron dos incendios forestales al norte de la cabecera municipal, en las zonas de Peye y Caño Largo, cerca al Parque Nacional Natural Los Katíos, en Unguía, calcinando más de 1.100 hectáreas de vegetación, en su mayoría bosque húmedo tropical donde habitan especies como monos cabeciblancos, iguanas, tortugas hicoteas y tigrillos (SEMANA, 2019). De igual manera sucedió en marzo de 2016, donde el fuego consumió cerca de 2.000 hectáreas de bosque primario (SEMANA, 2016). Ya en 2020 durante el mes de abril se presentaron dos (2) conatos de incendio de cobertura vegetal en el DRMI Lago Azul – Los Manatíes, ubicado en el municipio de Unguía (RADIO UTCH, 2020).

Estos hechos están fuertemente ligados a los cambios en la demografía y en los usos de la tierra. Este fenómeno está causando desequilibrios ecológicos con implicaciones cada vez más evidentes sobre el cambio climático global y la pérdida de biodiversidad.

Para el estudio de estos eventos, la Teledetección se ha convertido en una herramienta frecuente en el análisis de los incendios forestales y, en concreto, en la cartografía de áreas quemadas. El estudio de las imágenes de satélite puede mostrarnos la superficie afectada por el incendio e identificar el grado de severidad a través de índices como Índice

> IIAP - INSTITUTO DE INVESTIGACIONES AMBIENTALES DEL PACÍFICO SEDE PRINCIPAL: O (1 No. 37-90 EU-SPERING) (104)070 3120. Call 312 288 811 0.10. Labds), Choc 31-28 8204 (1 No. 37-92 108) 8204 53-49. Calculate State HOME (1 No. 37-92)<br>8205 BOB BOGOTÁ: Cristian SEDE BUERNAVENTURA: Aparti **SEDE TUMACO:** theric 20 de Julio, tiria del Morro.<br>**SEDE GUAPI:** Cra 11A Calia 4° Nº 110.

> > **GIIAP CO**

**@MAPCO** 

www.ilap.org.co ilap@ilap.org.co

**E IIAP Colombia O** Wilap\_col

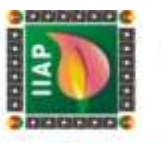

Normalizado de Área Quemada (NBR). La disponibilidad de las imágenes de diferentes resoluciones (temporal, espacial y espectral) la hace adecuada para este tipo de estudios.

En éste documento se presentan resultados de identificación, delimitación y clasificación de áreas de cicatrices de quema, de eventos acontecidos en los años 2016 y 2019, teniendo en cuenta la disponibilidad de imágenes ópticas del sensor Landsat 8, donde es notable la afectación de la cobertura boscosa. Los datos obtenidos brindan la posibilidad de planificar la puesta en marcha de acciones de restauración, sabiendo a ciertas el tamaño y ubicación precisa de los sitios con cicatrices, las especies y la época en que éstas se deben adelantar.

IIAP - INSTITUTO DE INVESTIGACIONES AMBIENTALES DEL PACÍFICO

**SEDE PRINCIPAL:** Cr 8 No. 37-30 Birlington Total Contact DD-800 722 208 8712 208 8710. Calcob, Choose 212 208 8710. Calcob Choose 2012 2018 8720 8820 2012 2018 8720 8820 2012 2018 8720 8820 2012 2018 8720 8820 2012 2013 8

www.ilap.org.co ilap@ilap.org.co **E IIAP Colombia O** @ilap\_col **QIILAP**  $^{co}$ **@ILAPCO** 

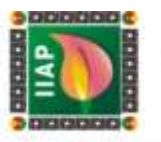

#### 2.1 OBJETIVOS

# 2.1.1 Objetivo General

Identificar, delimitar y clasificar áreas de cicatrices de quema en el Bajo Atrato "municipios de Unguía, Riosucio y Turbo".

#### 2.1.2 Objetivos Específicos

- Identificar y delimitar las áreas quemadas por los incendios.
- · Identificar y delimitar áreas quemadas fuera de la frontera agrícola.
- Clasificar según el grado de severidad las cicatrices identificadas.

IIAP - INSTITUTO DE INVESTIGACIONES AMBIENTALES DEL PACÍFICO **IIAP - INSTITUTO DE INVESTIGACIONES A<br>BEDE PRINCIPAL:** C: 0 No: 37-39 BMulgarges Tellifonel (094)670 913<br>BEDE ROGOTÀ: C: 75e No: 33-40 Ching arts Filmice.

Experiment DRAWING PRINCIPLE 212 2008 1110, Dubbét, Choose<br>Tallifond: 1004W70 9128, Oscial 212 2008 1110, Dubbét, Choose<br> **SEDE TÉCNICA:** Klomatra 18 Vila principal Guibético - Vila (1811-1932)<br> **SEDE BUENAVENTURA** Avenue, SEDE BOGOTÁ: D Fa No. 33-49.

www.ilap.org.co ilap@ilap.org.co **E IIAP Colombia O** @ilap\_col **GILAP** CO BAPCO

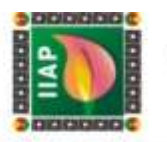

# 2.2 METODOLOGÍA

La metodología aplicada para este estudio, comprendió diferentes técnicas de teledetección, como también el uso del protocolo de identificación y mapeo de cicatrices de quema con el software de uso libre TERRAMAZON, utilizado por el Instituto Amazónico de Investigaciones Científica (SINCHI), así como se ilustra en siguiente flujo de trabajo:

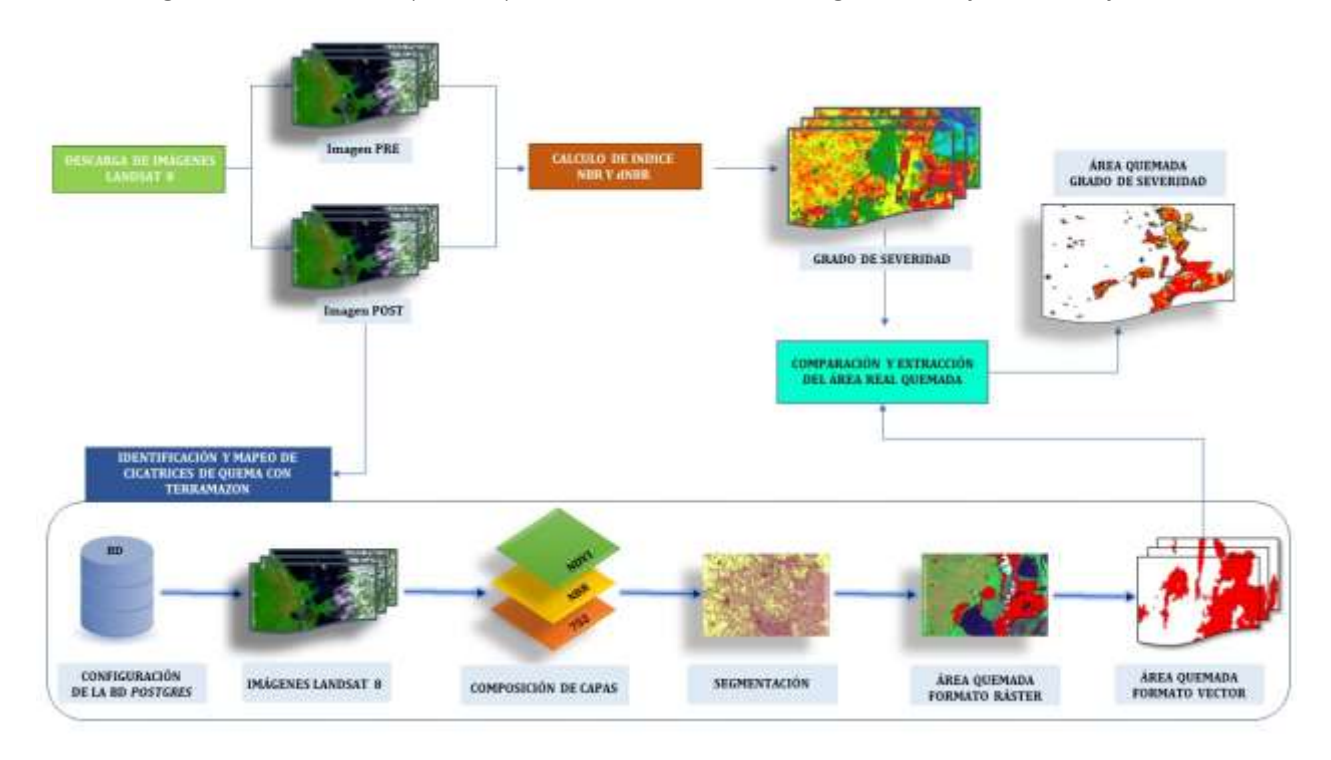

*Figura* 22*. Diagrama de flujo de trabajo*

## 2.2.1 Consecución de imágenes satelitales

Para este estudio se utilizaron las imágenes del satélite Landsat 8, el cual está equipado con los sensores OLI (*Operational Land Imagen*) y TIRS (*Thermal Infrared Sensor*) que recogen los datos de forma conjunta para proporcionar imágenes coincidentes de la superficie terrestre, la colección seleccionada fue *Landsat Collection 1 Level - 2* (*Landsat 8 OLI/TIRS C1 Level - 2*), ya que estas están corregidas en la reflectancia de la superficie (SR), reflectancia de la parte superior de la atmosfera (TOA) y temperatura de brillo TOA (BT). La *SR* y *TOA* se derivan de los datos del sensor "OLI" y *BT* de los sensores "OLI" y "TIRS" empleando el código de Reflectancia de Superficie Terrestre (*LaSRC*), en su versión 1.5.0, estas correcciones mejoran considerablemente las imágenes, pues tienen en cuenta los efectos atmosféricos como la dispersión de aerosoles y las nubes delgadas

IIAP - INSTITUTO DE INVESTIGACIONES AMBIENTALES DEL PACÍFICO

www.ilap.org.co ilap@ilap.org.co

**E IIAP Colombia O** @ilap\_col

**SEDE PRINCIPAL:** Cr (1 No. 37-30 Birthonic Development 100-90700 1728, Col. 312 278.8110. Cr (1 No. 37-30 Birthonic Automorphisms) (September 100-9070 1728, Col. 312 278.815).<br>SEDE BOGOTÁ: Cr 77a No. 33-49. Offering 403,

 $^{co}$ 

**GRILDE** 

**@BAPCO** 

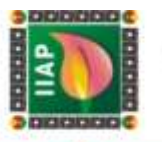

que ayudan en la detección y caracterización del cambio de la superficie de la tierra (*áreas quemadas*). (U.S. Geological Survey, 2015).

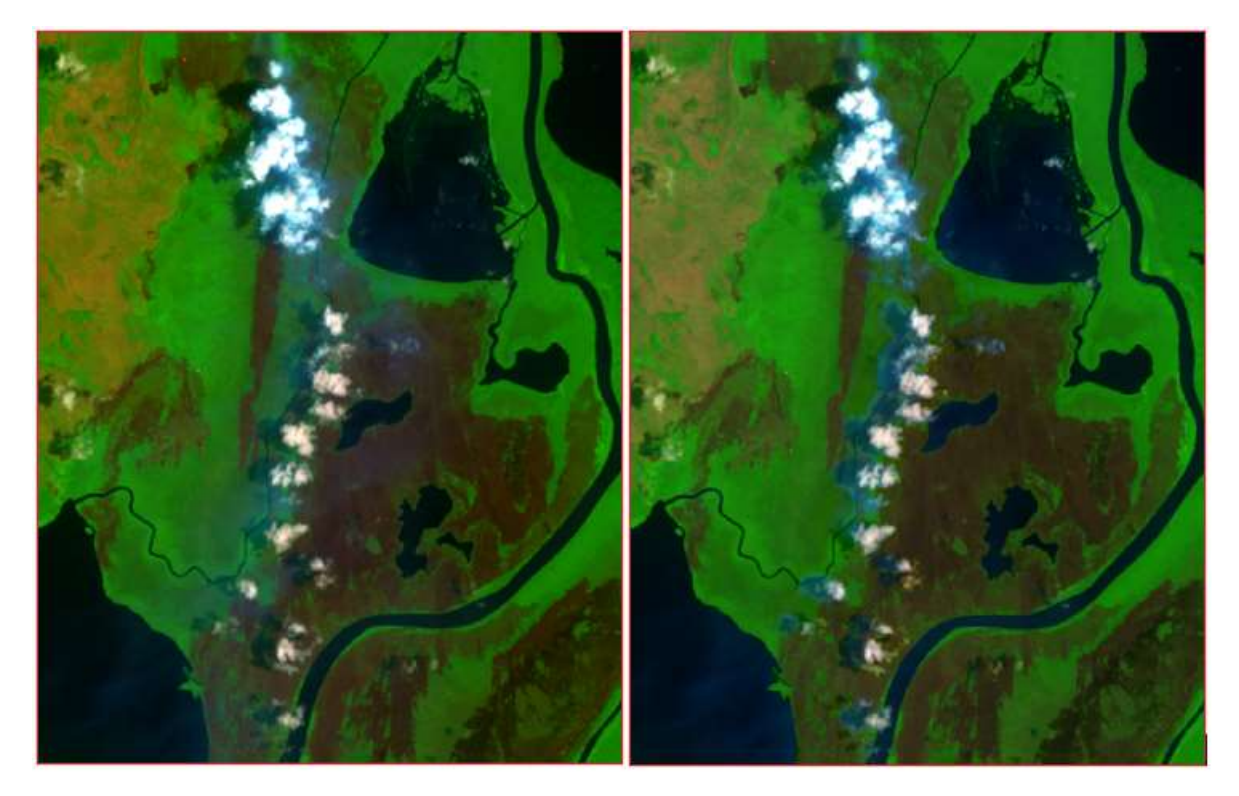

*Figura* 23*. Izquierda: Imagen de reflectancia Landsat 8 Collection 1, nivel 1 sin superficie corregida atmosféricamente, (bandas combinadas 7- 5 – 2) con neblina de humo por incendio forestal para un área quemada sobre el DRMI Los Manatíes en el municipio de Unguía en año 2016. Y Derecha: Imagen de reflectancia de superficie corregida atmosféricamente Landsat 8 Colección 1 nivel 2, sin neblina de humo. - Fuente: USGS Earth Explorer [\(https://earthexplorer.usgs.gov/\)](https://earthexplorer.usgs.gov/).*

Las imágenes fueron obtenidas a través del visor del Servicio Geológico de los Estados Unidos o USGS "*United States Geological Survey*" ([https://earthexplorer.usgs.gov./\)](https://earthexplorer.usgs.gov./), tomando como base las fechas de los incendios forestales reportados por la Corporación Autónoma Regional para el Desarrollo Sostenible del Chocó (CODECHOCÓ) en los municipios de Unguía, Riosucio y Turbo). Debido a que la zona de estudio en las imágenes, presentan una alta densidad de nubes, que dificulta la identificación y el mapeo de cicatrices de quema, fue necesario ampliar la búsqueda de las imágenes un mes después del incendio forestal reportado por la corporación CODECHOCÓ. Para cada año se seleccionó una imagen *pre - incendio* que fuera lo más cercana posible a la de la ocurrencia del evento para minimizar las diferencias fenológicas de la cobertura vegetal en el área de estudio, y otro post *– incendio* donde se evidenciara las áreas quemadas con mucha

> IIAP - INSTITUTO DE INVESTIGACIONES AMBIENTALES DEL PACÍFICO **IIAP - INSTITUTO DE INVESTIGACIONES AMBIENTALES DEL PACÍFI<br>SEDE PRINCIPAL: Cr 0 Nex 37-30 BAUGAING TO ANY 37-00 BEDE TÉCNICA: CR 120 BAUGAING CONTRA<br>SEDE BOGGTÀ: Cr 7 a Nex 33-49. Cristina 403. Edition Luciano Barja Talan** 9126. Onl: 312 286 8110. Qubdo, Chor **SEDE TUMACO:** Diamio 20 de Julio, fizia del Morro.<br>**SEDE GUAPI:** Cris 1<sup>7</sup>A Calla 4° Nº: 119.

> > **GRILA**P

**@BAPCO** 

www.ilap.org.co ilap@ilap.org.co

**IMP Colombia O** @ilap\_col

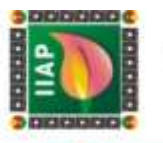

claridad, La referencia espacial para las imágenes Pre y Post de acuerdo a la cuadricula de mapeo Landsat fue Path =  $10y$  Row =  $54$ 

#### 2.2.2 Identificación y mapeo de cicatrices de quema

El proceso metodológico se basó en el procesamiento e interpretación de imágenes de satélite, utilizando el software libre TerraAmazon en su versión 4.6.3 que es una herramienta SIG diseñada para ser un editor multiusuario de datos geográficos vectoriales, que cuenta con herramientas de clasificación de uso de suelo y cobertura de suelo, así como operaciones espaciales entre datos vectoriales, permitiendo esto realizar análisis de transición (TerraAmazon, 2020).

Para realizar el procesamiento y clasificación de las cicatrices de quema en TerraAmazon se aplicó el protocolo utilizado por el Instituto Amazónico de Investigaciones Científicas "SINCHI" en el mapeo de cicatrices generadas por incendios forestales, el cual es descrito a continuación:

#### 2.2.2.1 Creación y configuración de un repositorio de datos

La creación y configuración de la base de datos en SQL, es fundamental ya que esta permite el procesamiento y la clasificación de las cicatrices de áreas quemadas en una imagen satelital en TerraAmazon, para ello fue necesario aplicar los siguientes pasos:

- *1. Creación de la base de datos (BD)*: La BD se creó empleando el siguiente procedimiento. Se inicio el software TerraAmazon y se desplego la ventana *Database Connection*, en donde seleccionamos la opción "*Create*", luego elegimos el tipo de base de datos (*Database Type*) el cual es "*PostgreSQL*", en la opción Host escribimos la dirección del servidor que es "localhost" y el código del puerto (Port) "5432", en los campos de usuario (*User*) y contraseña (*Password*) escribimos "postgres". En la opción *Database Name*, escribimos el nombre de la base de datos "UNGUIA\_CICATRICES"; en el campo "Encoding", oprimimos "Get list" y asignar la codificación WIN1252. Y se finalizamos dándole "OK.
- *2. Creación del modelo conceptual:* El modelo conceptual es fundamental ya que en el se realizan las ediciones vectoriales avanzadas en la BD, además de ser el componente central donde se precisan los usuarios y sus funciones, los proyectos, las actividades, las reglas topológicas y los limites espaciales. Este se crea estableciendo la conexión con la base de datos
- *3. Creación de usuarios:* El entorno multiusuario de TerraAmazon, permite acceder y trabajar simultáneamente en la misma base de datos, estableciendo roles de

IIAP - INSTITUTO DE INVESTIGACIONES AMBIENTALES DEL PACÍFICO

**SEDE TUMACO:** Enimite 270 del Julio, film del Morro.<br>**SEDE GUAPI:** Cris 1<sup>4</sup>A Cultis 4° N° 110.

**E IIAP Colombia I** thisp\_col

www.ilap.org.co ilap@ilap.org.co

SEDE PRINCIPAL: Cr 8 No. 37-9 Britainings. Telefonol (004/670 0128). Cal: 312 288 8110. Cabob, Choc<br>BEDE BOGOTÁ: Cr 7"a No. 33-49. Offens: 403. Edition Margin Cabob, 1991<br>BEDE BOGOTÁ: Cr 7"a No. 33-49. Offens: 403. Editor

**GILAP CO** 

**@BAPCO** 

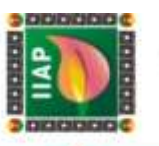

auditores e intérpretes, para ello nos dirigimos a *Project Managemt / Access Control Manager / User, y establecemos el rol de* AUDITORIA Y INTERPRETE (ver Figura 15), luego en *Group* se le dio privilegios como funciones de administrador y gestionar proyectos (ver Figura 16), finalmente en User x Group, se relacionan los usuarios con los grupos.

- *4. Definición de fases:* En TerraAmazon una fase representa una etapa de la ejecución de un proyecto, y es de mucha importancia ya que permite realizar el seguimiento de la evolución a dicho proyecto (TerraAmazon, 2020). Para definir las fases nos dirigimos al menú *Project Management / Phase Control,* y establecimos el nombre de las nuevas fases AUDITORIA Y INTERPRETACION agregándolas al listado de fases, y se finalizó asociando cada una de las fases con los grupos de anteriormente creados (intérpretes y auditores).
- *5. Creación de proyecto:* El proyecto identifica un conjunto reglas activas en el proceso de edición vectorial (TerraAmazon, 2020); para crearlo se accede al menú *Project Management / Calssification Control / Project Management*.
- *6. Creación de Layer:* Esta capa es muy importante dado que en ella se almacenan los polígonos de cicatrices de área quemada. La capa se crea seleccionando en el menú *Layer / Create Layer*.
- *7. Gestión de clases:* TerraAmazon no define las clases para un solo proyecto en específico, sino para toda la base de datos. Cada clase puede asociarse con tantos proyectos como sea necesario (TerraAmazon, 2020). En esta investigación la clase se especificó para el Paht (P) y Row (R), de las imágenes de satélites Landsat 8, empleadas en la detección e interpretación de cicatrices de quema que para la zona de estudio de este proyecto corresponde (P:10 – R:54) y (P:10 – R:55). La clase se crea seleccionando el menú *Project Management / Classification Control / Class Management.*
- *8. Creación de reglas:* Las reglas son las condiciones espaciales de exclusión, inclusión o intersección entre layers. La generación de reglas se crea en el menú *Project Management / Classification Control / Rule Management*, estableciendo para la capa las reglas de CLEAN Y DIFERENCE, adicionándole la columna CELL\_OID, (SINCHI, 2018).

IIAP - INSTITUTO DE INVESTIGACIONES AMBIENTALES DEL PACÍFICO SEDE PRINCIPAL: O (1 No. 37-90 EU-SPERING) (104)070 3120. Call 312 288 811 0.10. Labds), Choc 31-28 8204 (1 No. 37-92 108) 8204 53-49. Calculate State HOME (1 No. 37-92)<br>8205 BOB BOGOTÁ: Cristian SEDE BUERNAVENTURA: Aparti **SEDE TUMACO:** Enimite 270 del Julio, film del Morro.<br>**SEDE GUAPI:** Cris 1<sup>4</sup>A Cultis 4° N° 110.

**GILAP CO** 

**@ILAPCO** 

www.ilap.org.co ilap@ilap.org.co

**E IIAP Colombia I** thiap co

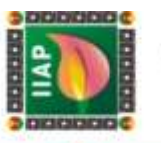

- *9. Control de reglas:* El control de reglas presenta las relaciones entre el proyecto, las reglas y clases. (TerraAmazon, 2020).
- *10. Área de interés:* Un área de interés (AI) es una delimitación espacial de una región geográfica. Dentro de sus límites, es posible ejecutar edición vectorial. La capa agregada como IA asegura que cualquier edición vectorial ejecutada fuera de sus límites será descartada en el proceso de clasificación (TerraAmazon, 2020). Para este proyecto se utilizó el polígono del municipio de Unguía, como área de interés, con sistema de referencia WGS84. Para ello se accediendo al menú *File/ImportarData,* donde se despliego la ventana Importar Data y se selecciona

#### 2.2.2.2 Carga de Imágenes satelitales (Landsat) al Banco de Datos

La carga de imágenes hace referencia al almacenamiento de las bandas (B2 = Azul, B4 = Rojo, B5 = Infrarrojo cercano, B7 = Infrarrojo de onda corta), de la imagen Landsat 8, en la base de datos creada. El acopio de estas bandas se realiza accediendo al menú *File/Import Raster*, donde se desplegará la ventana *Importing Raster Data* y se selecciona la opción File, permitiéndonos cargar una por una las bandas, luego en la opción *Layer* se le asigna el nombre y por último en la opción *Compression* se establece el tipo que para nuestro caso es (ZLIB).

## 2.2.2.3 Cálculo del NDVI

dicha capa.

El cálculo del Índice de Vegetación de Diferencia Normalizada o NDVI, se genera con base en la composición de las bandas (B5 = Infrarrojo cercano y B4 = Rojo), empleando el módulo de TerraAmazon *Arithmetic Operations*, aplicando la siguiente ecuación: *(Gain \* (R0 – R1) / (R0 + R1)) + offset*, donde R0 corresponde al Infrarrojo cercano y R1 al rojo.

#### 2.2.2.4 Cálculo del NBR

El cálculo del Índice de Calcinación Normalizada o NBR, es muy similar al NVDI, con la diferencia que se cambia la banda roja (B4) por la banda infrarrojo de onda corta (B7), aplicando la siguiente ecuación: *(Gain \* (R0 – R1) / (R0 + R1)) + offset*, donde R0 corresponde al Infrarrojo cercano y R1 al Infrarrojo de onda corta.

> IIAP - INSTITUTO DE INVESTIGACIONES AMBIENTALES DEL PACÍFICO **IIAP - INSTITUTO DE INVESTIGACIONES AMBIENTALES DEL PACÍFI<br>SEDE PRINCIPAL: Cr 0 Nex 37-30 BAUGAING TO ANY 37-00 BEDE TÉCNICA: CR 120 BAUGAING CONTRA<br>SEDE BOGGTÀ: Cr 7 a Nex 33-49. Cristina 403. Edition Luciano Barja Talan** 9126. Cel: 312 288 8110. Qubdo, Cho **SEDE TUMACO:** Enimic 2D de Julio: filia del Morro.<br>**SEDE GUAPI:** Cra 1<sup>4</sup>A Calla 4° Nº 110. www.ilap.org.co ilap@ilap.org.co

> > **GRILAP**  $^{co}$

**E IIAP Colombia I @ @ilap\_co** 

**@IAPCO** 

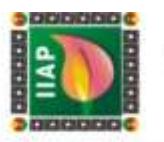

#### 2.2.2.5 Creación de composición coloridas

La composición colorida consiste en combinar las bandas B7, B5, y B2, además de las capas NDVI, NBR y B5, con el propósito de resaltar las áreas con presencia de quemas, para ello se utiliza el módulo *Image Processing,* y su herramienta *Raster Composition,* es importante tener en cuenta el orden anteriormente mencionado que deben tener cada una de las capas y bandas para poder lograr diferenciar las cicatrices. Después de generar la composición colorida de (NDVI-NBR-B5) y (B7-B5-B2), se procede a mejorar la respuesta espectral de las dos capas ráster, con el propósito de optimizar visualmente las cicatrices de quemas, dándole una mayor definición a los objetos presentes en las escenas, accediendo a la herramienta *Contrast*, la cual permite configurar los niveles digitales del canal RGB, teniendo en cuenta los siguientes valores:

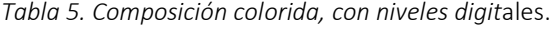

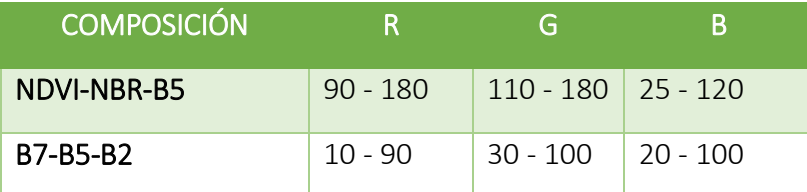

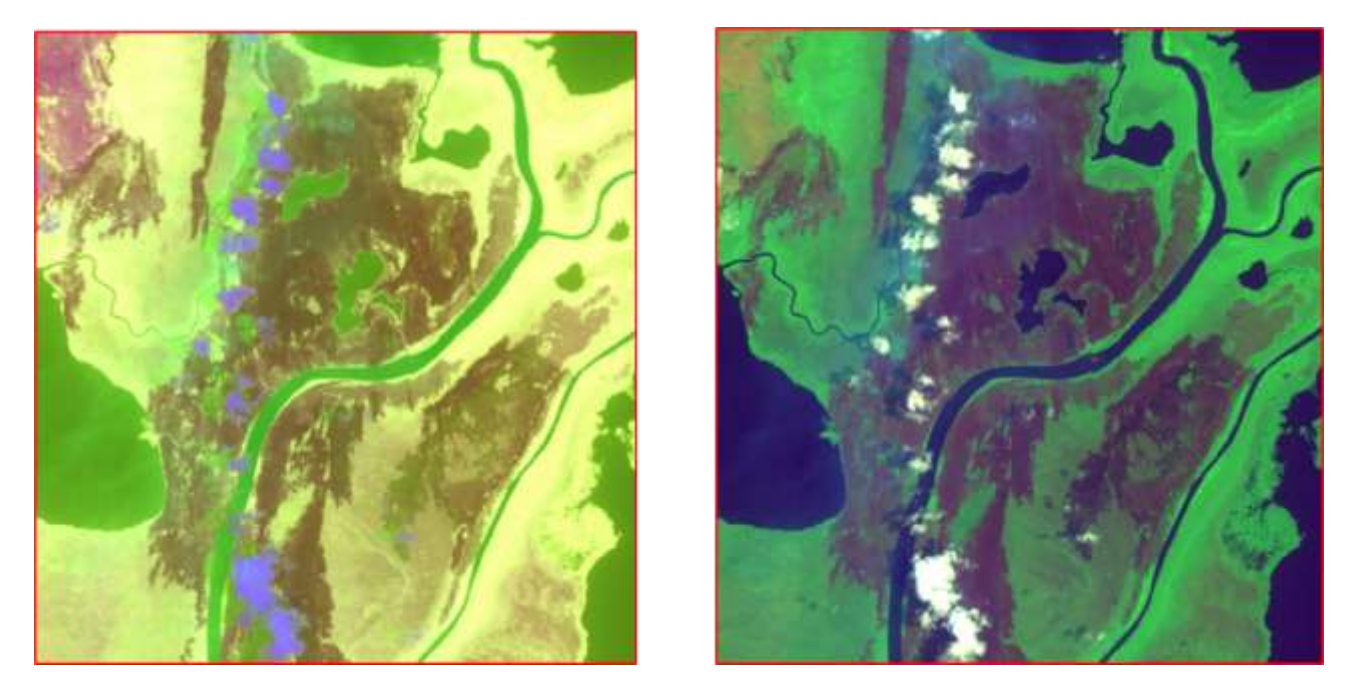

*Figura 24. Composición NDVI-NBR-B5 – Derecha: Composición B7-B5-B2*

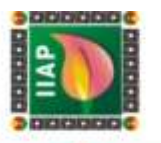

# 2.2.2.6 Aplicación del algoritmo de segmentación

El algoritmo de segmentación, crea polígonos con similares respuestas espectrales, es decir marca regiones homogéneas, y se genera empleando la herramienta *Segmentation,* del listado del menú *Imagen Processing,* herramienta útil que facilita el mapeo de las cicatrices de quema con gran precisión.

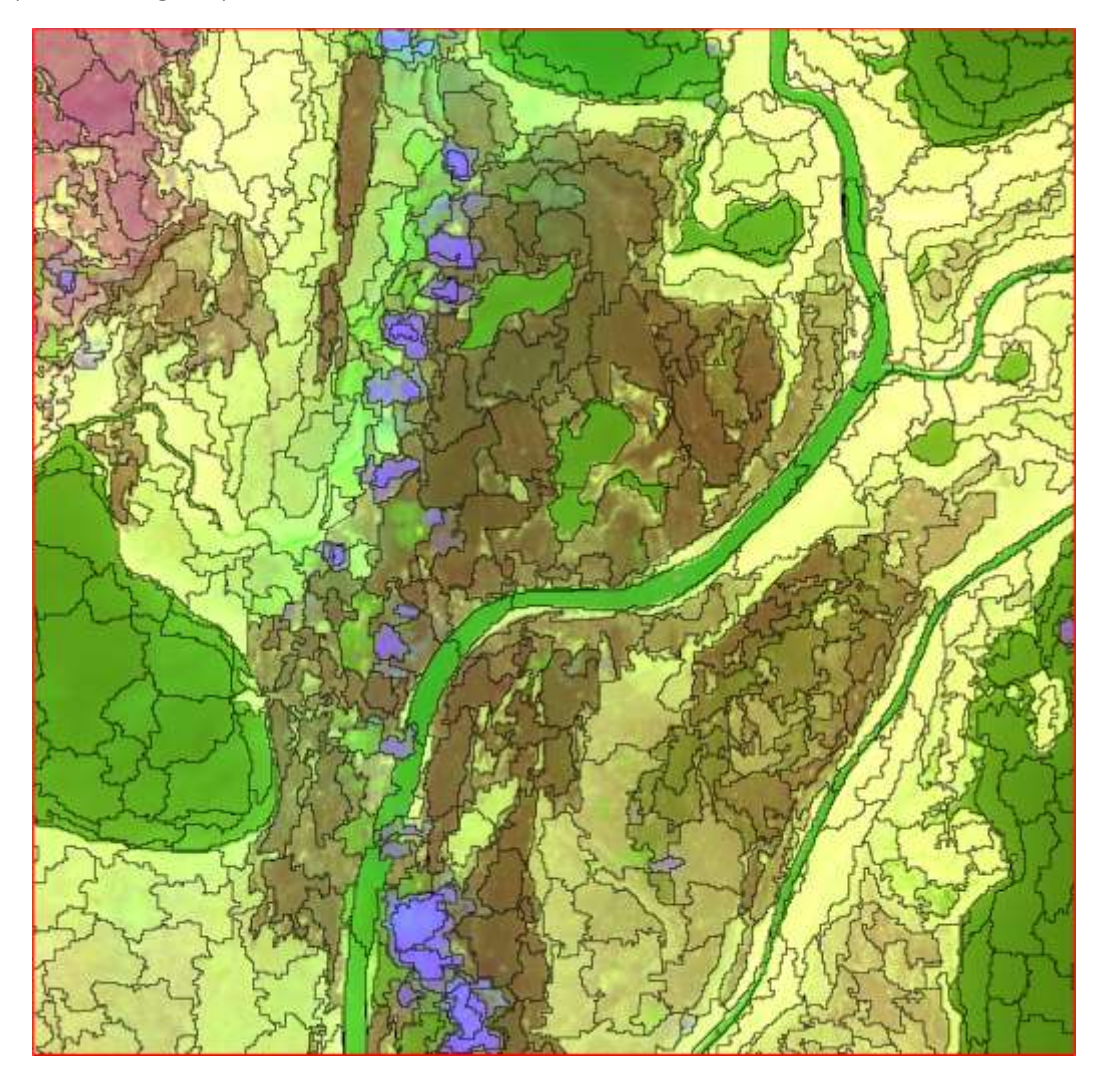

*Figura 25. Resultado de algoritmo de segmentación aplicado a la composición colorida NVDI-NBR-B5.*

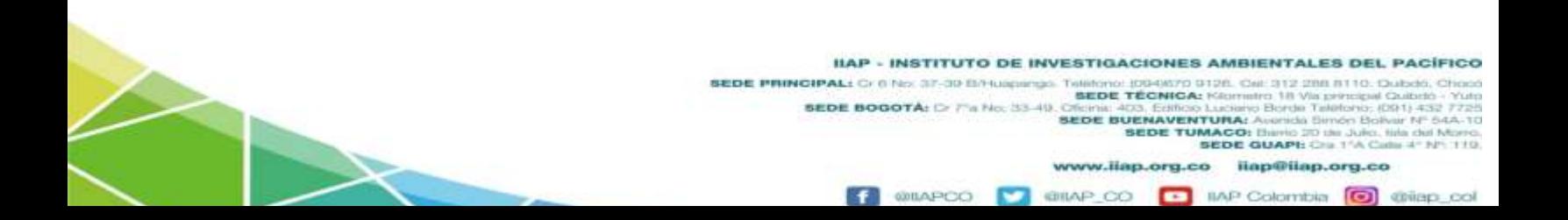

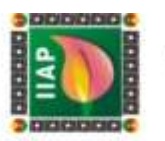

#### 2.2.2.7 Interpretación

Para interpretar las áreas quemadas, no es necesario realizar la delimitación de los polígonos, es decir dibujarlos, sino que se utilizan los polígonos productos de la segmentación tomando como base las capas ráster con las composiciones con contraste mejorado NDVI-NBR-B5 y de las bandas 752. Como ayuda para la interpretación se sugiere utilizar una capa de puntos de calor en la zona, para el periodo de tiempo evaluado, descargándola de la página (*Active Fire Data*) de la NASA, la cual genera puntos de calor cada 12 horas, gracias al sensor MODIS y VIIRS permitiendo esto obtener información diaria y temprana de posibles incendios.

#### 2.2.2.8 Mapeo de las cicatrices de quema

El mapeo de las cicatrices de quema permite seleccionar los polígonos interpretados como área quemada, para ello es necesario activar el proyecto. Es necesario habilitar las herramientas de edición activando el menú *Enable layer ediction*, una vez seleccionado un polígono considerado como área quemada se confirma con la herramienta *Classify* que automáticamente lo añade a la capa destina, cuando el polígono se selecciona se pone de color verde y cuando se confirma toma un tono rojo, confirmando que esta guardado.

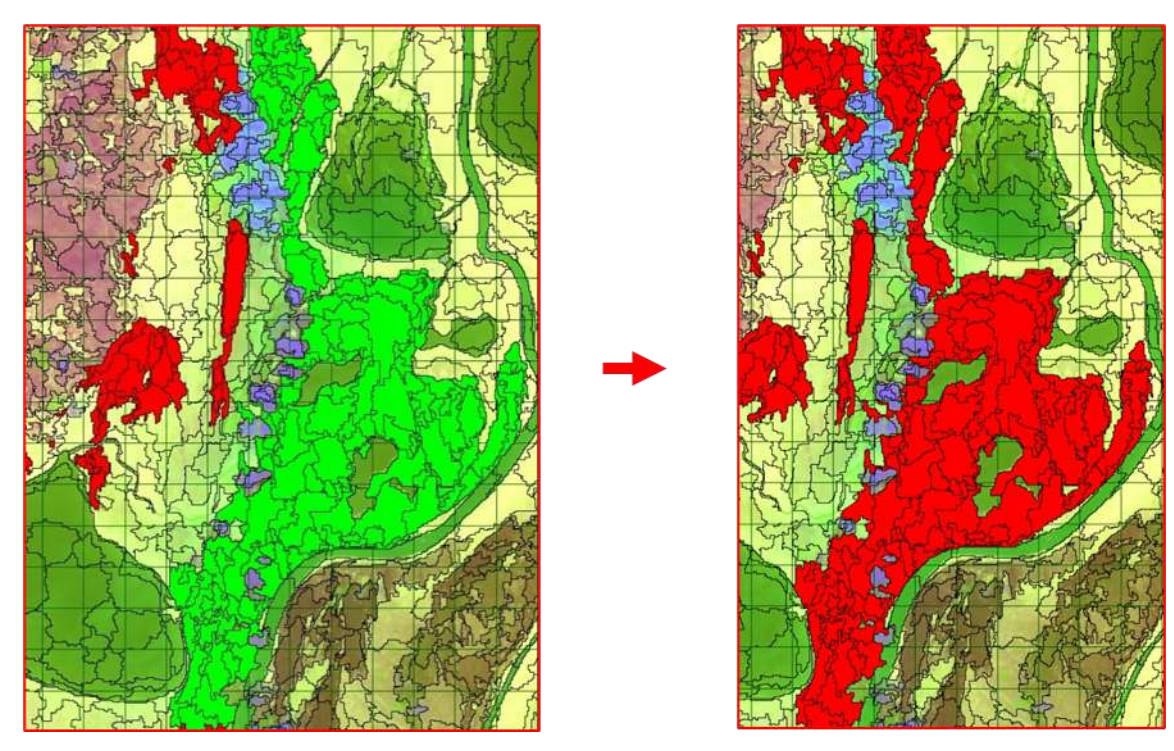

*Figura 26. Ilustración del mapeo de cicatrices de quema.*

IIAP - INSTITUTO DE INVESTIGACIONES AMBIENTALES DEL PACÍFICO **IIAP - INSTITUTO DE INVESTIGACIONES AMBIENTALES DEL PACÍF<br>SEDE PRINCIPAL: C: 0 No: 37-30 BAUGINGS AND TO EXAMPLE DE 200 BAUGE DE 200 BAUGE 200 BAUGE 200 BAUGE 200 BAUGE<br>SEDE BOGGTÀ: C: 75 No: 33-49, Oficina: 403, Edition** 9126. Cel: 312 288 8110. Qubdo, Cho **SEDE TUMACO:** theric 2D de Julio, fizie del Morro.<br>**SEDE GUAPI:** Cra 1<sup>4</sup>A Calla 4° Nº: 110 www.ilap.org.co ilap@ilap.org.co

CHILAID

**IIAP Colombia I** @ @ilap\_co

**@BAPCO** 

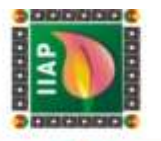

#### 2.2.2.9 Exportación de capa de cicatrices a formato vector

Una vez terminada la clasificación de los polígonos, se procede a realizar la exportación de la capa de cicatrices a formato vectorial (.shp).

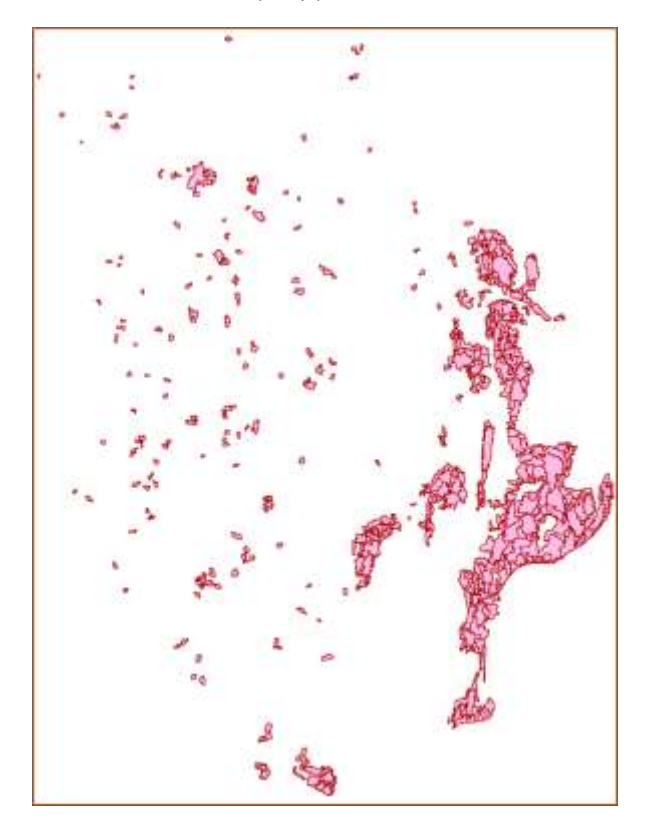

*Figura 27. vector resultante del mapeo de cicatrices de quema en TerrAmazon*

## 2.2.3 Cálculo del índice NBR y Diferencia Normalizada en las Imágenes pre y Post

El cálculo del índice de calcinación normalizada se realizó teniendo en cuenta el siguiente procedimiento:

 *Compilación de Bandas y corte del área de estudio:* La compilación de las bandas y el corte del área de estudio en las imágenes de satélites Pre y post, se realizó en el software libre QGIS versión 3.4.15. Para compilar las bandas en cada una de las imágenes se utilizó el complemento *Semi-Automatic Clasification Pluguin (SCP)* y del conjunto de herramientas de este plugin se seleccionó Juego de Bandas, compilando las bandas 2, 3, 4, 5, 6, 7, de acuerdo a la *configuración rápida de longitud de onda* (Ver figura XX).

IAP - INSTITUTO DE INVESTIGIO (1948)<br>SEDE PRINCIPAL: O (1953): 2018 EN LO (1948)<br>SEDE TÉCNICAL DE CONTA DE LO CONTA

SEDE BOGOTÁ: De Pla No. 3.

IIAP - INSTITUTO DE INVESTIGACIONES AMBIENTALES DEL PACÍFICO

**SEDE BUENAVENTURA: SEDE TUMACO** 

w.ilap.org.co

6. Oel: 312 288 8110. Dubdo, Ch

ilap@ilap.org.co

**SEDE GUAPI: O** 

(DS)-1)

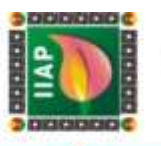

El corte del área de estudio se realiza accediendo a *Ráster/Extracción*/*Cortar ráster por capa de mascara*, utilizando los ráster con las bandas agrupadas de las imágenes Landsat Pre y Post incendio, y la capa vectorial tipo shapefile.

 *Cálculo del índice NBR en el corte de las imágenes Landsat Pre y Post, del municipio de Unguía:* Para poder identificar el área afectada por los incendios en las escenas Pre y Post – de los años seleccionados, se utilizó el índice NBR (Normalized Burnt Ratio), radio quemado normalizado, el cual permite resaltar las áreas quemadas después del incendio, empleando el contraste entre el infrarrojo cercano (IRC, Banda 5 del Landsat 8), por ser sensible al contenido de agua en la vegetación (*vegetación saludable*) y el suelo; y el infrarrojo de onda corta (SWIR, Banda 7 del Landsat 8), ya que es sensible a la detección de vegetación sin actividad fotosintética (vegetación quemada), (Earth Observing Sistem, 2019). Este índice se obtiene mediante la siguiente ecuación:

$$
NBR = \frac{\rho_{IR} - \rho_{SWIR}}{\rho_{IR} + \rho_{SWIR}}
$$

$$
dNBR = (NBR_{pre} - NBR_{post})
$$

Donde:

*ρIR* = Reflectividad del Infrarrojo Cercano. *ρSWIR* = Reflectividad del Infrarrojo de Onda Corta. *dNBR =* Diferencia radio quemado normalizado.

- *Cálculo del Índice NBR en las escenas, Pre y Post Incendio*: Este cálculo se realiza en QGIS aplicando la ecuación del radio quemado normalizado (NBR), con las bandas 5 y 7, en la calculadora ráster, y se obtuvo lo siguiente:
	- *Cálculo del índice NBR en el corte de las imágenes Landsat Pre y Post, del municipio de Unguía:* Para poder identificar el área afectada por los incendios en las escenas Pre y Post – de los años seleccionados, se utilizó el índice NBR (Normalized Burnt Ratio), radio quemado normalizado, el cual permite resaltar las áreas quemadas después del incendio, empleando el contraste entre el infrarrojo cercano (IRC, Banda 5 del Landsat 8), por ser sensible al contenido de agua en la vegetación (*vegetación saludable*) y el suelo; y el infrarrojo de onda corta (SWIR, Banda 7 del Landsat 8), ya que es sensible a la detección de vegetación sin actividad fotosintética (vegetación

IIAP - INSTITUTO DE INVESTIGACIONES AMBIENTALES DEL PACÍFICO

0126. Onl: 312 286 8110. Dubdo, Chor

**SEDE TUMACO:** Barrio 20 de Julio, tida del Morro.<br>**SEDE GUAPI:** Cra 1<sup>4</sup>A Calla 4° N° 110.

**E IIAP Colombia I** thiap col

www.ilap.org.co ilap@ilap.org.co

**HAP - INSTITUTO DE INVESTIGACIONES AMBIENTALES DEL PACÍF<br>SEDE PRINCIPAL: O 0 Ne: 37-39 BAUGINGS Tellionol (004/079 9126. Oil: 312 200 0111 0. Dubeis, O<br>SEDE BOGOTÀ: D'ATA DE LORTÉ DE CONTA 400. SEDE BOGOTÀ: D'ATA NE PRINC** 

**GRILOLP** 

 $CO$ 

**@ILAPCO** 

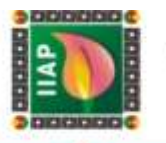

quemada), (Earth Observing Sistem, 2019). Este índice se obtiene mediante la siguiente ecuación:

$$
NBR = \frac{\rho_{IR} - \rho_{SWIR}}{\rho_{IR} + \rho_{SWIR}}
$$

$$
dNBR = (NBR_{pre} - NBR_{post})
$$

Donde:

*ρIR* = Reflectividad del Infrarrojo Cercano. *ρSWIR* = Reflectividad del Infrarrojo de Onda Corta. *dNBR =* Diferencia radio quemado normalizado.

 *Cálculo del Índice NBR en las escenas, Pre y Post Incendio*: Este cálculo se realiza en QGIS aplicando la ecuación del radio quemado normalizado (NBR), con las bandas 5 y 7, en la calculadora ráster, y se obtuvo lo siguiente:

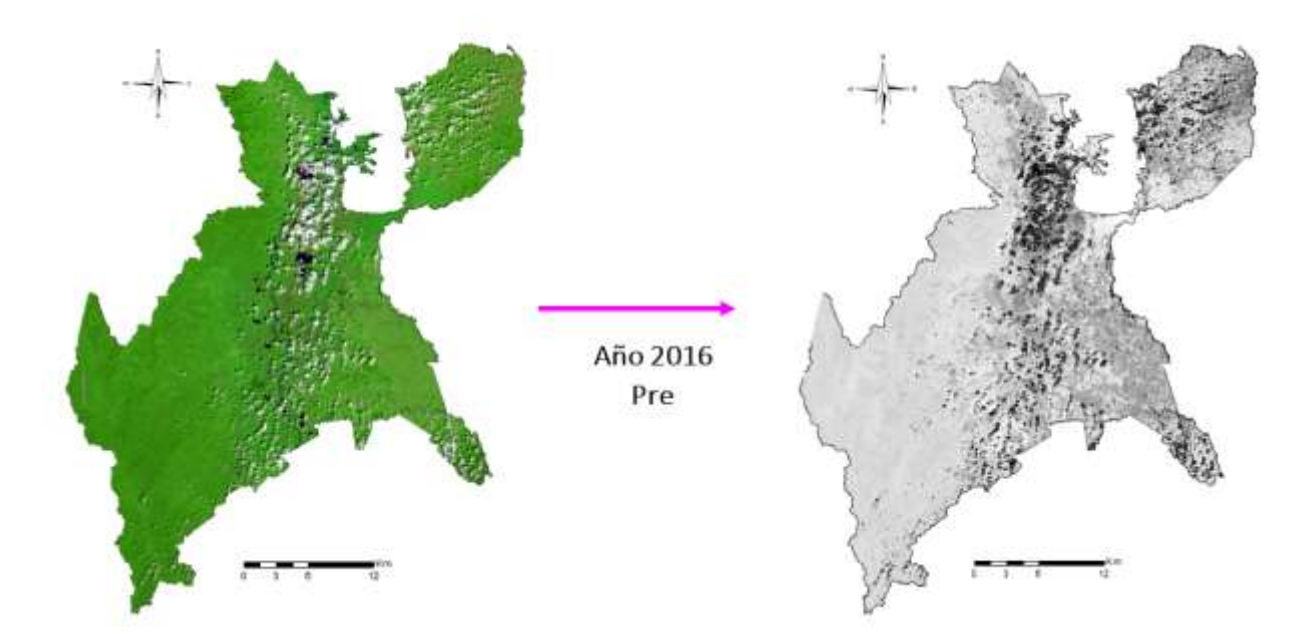

*Figura 28. A la izquierda: imagen Pre, combinación de bandas 7-5-2. A la derecha: Imagen Pre, con el índice NBR, donde se diferencia la vegetación sana presente (área brillante), suelo desnudo (área oscura), nubes (parches negros). Año 2019.*

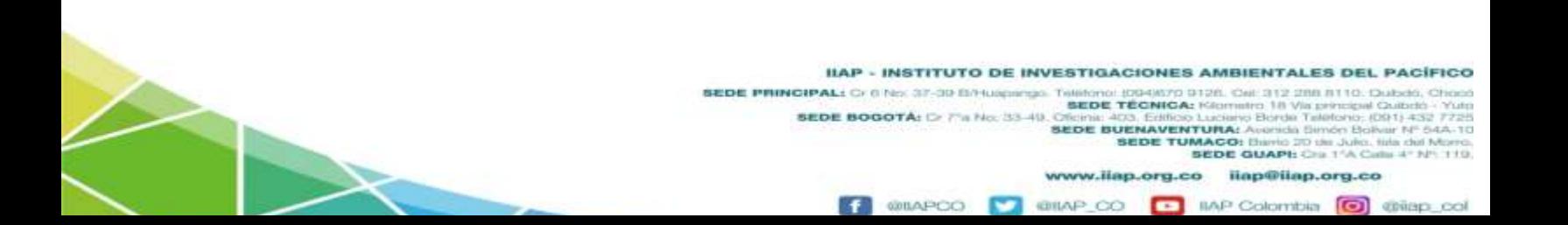

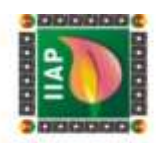

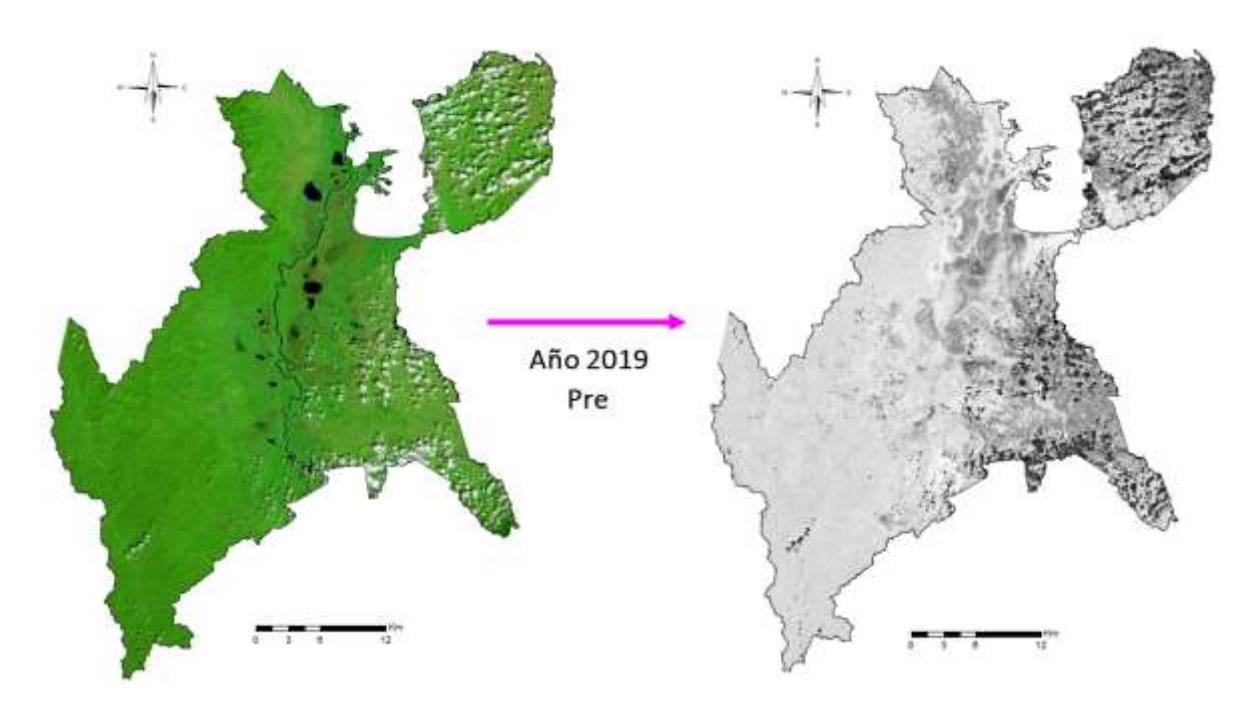

*Figura 29. A la izquierda: imagen Pre, combinación de bandas 7-5-2. A la derecha: Imagen Pre, con el índice NBR, donde se diferencia la vegetación sana presente (área brillante), suelo desnudo (área oscura), nubes (parches negros). Año 2019.*

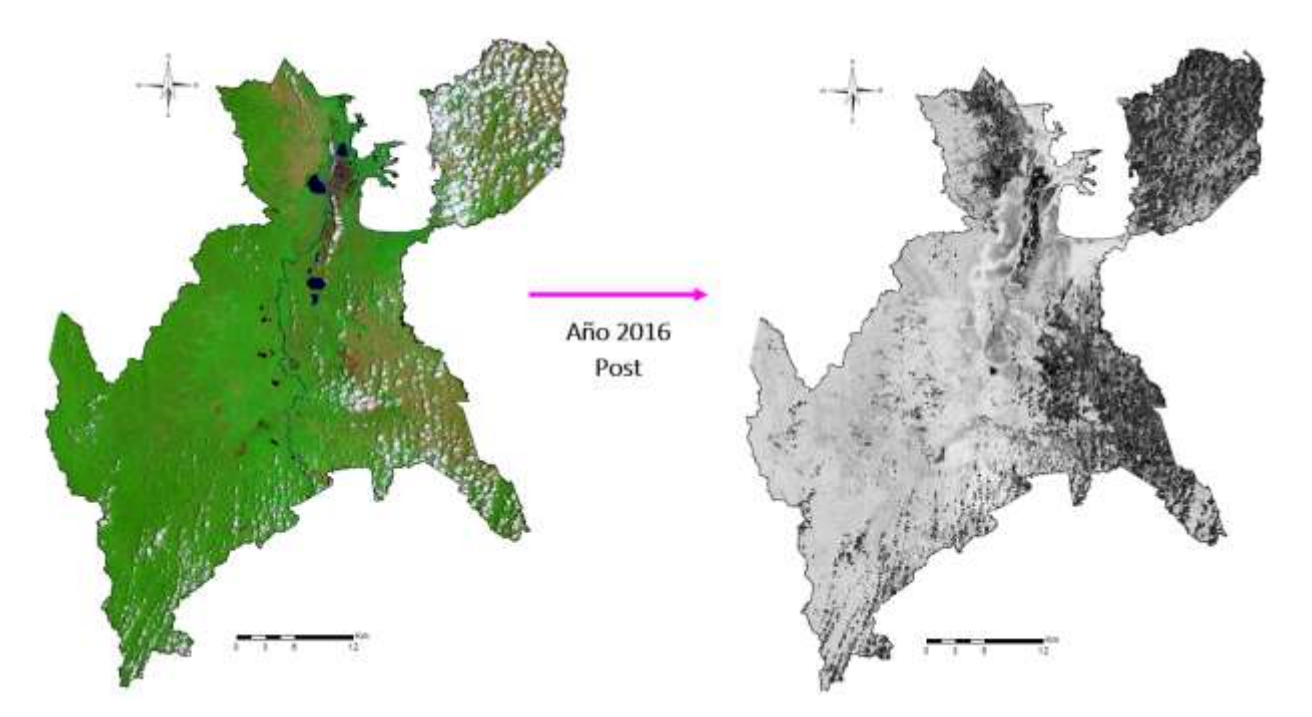

*Figura 30. Imagen Post - incendio con fecha 25-03-2016. A la izquierda: combinación de bandas 7-5-2. A la derecha: Imagen Pre, con el índice NBR, donde se diferencia la vegetación sana presente (área brillante), suelo desnudo (área oscura), nubes (parches negros). Año 2016.*

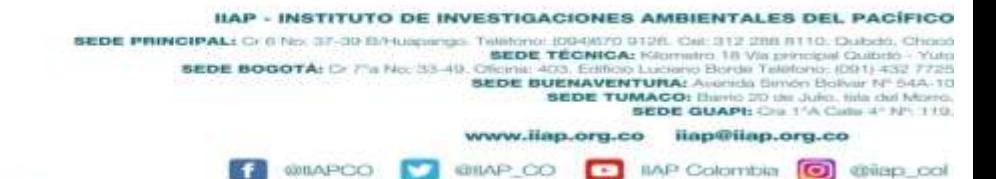

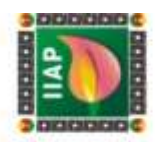

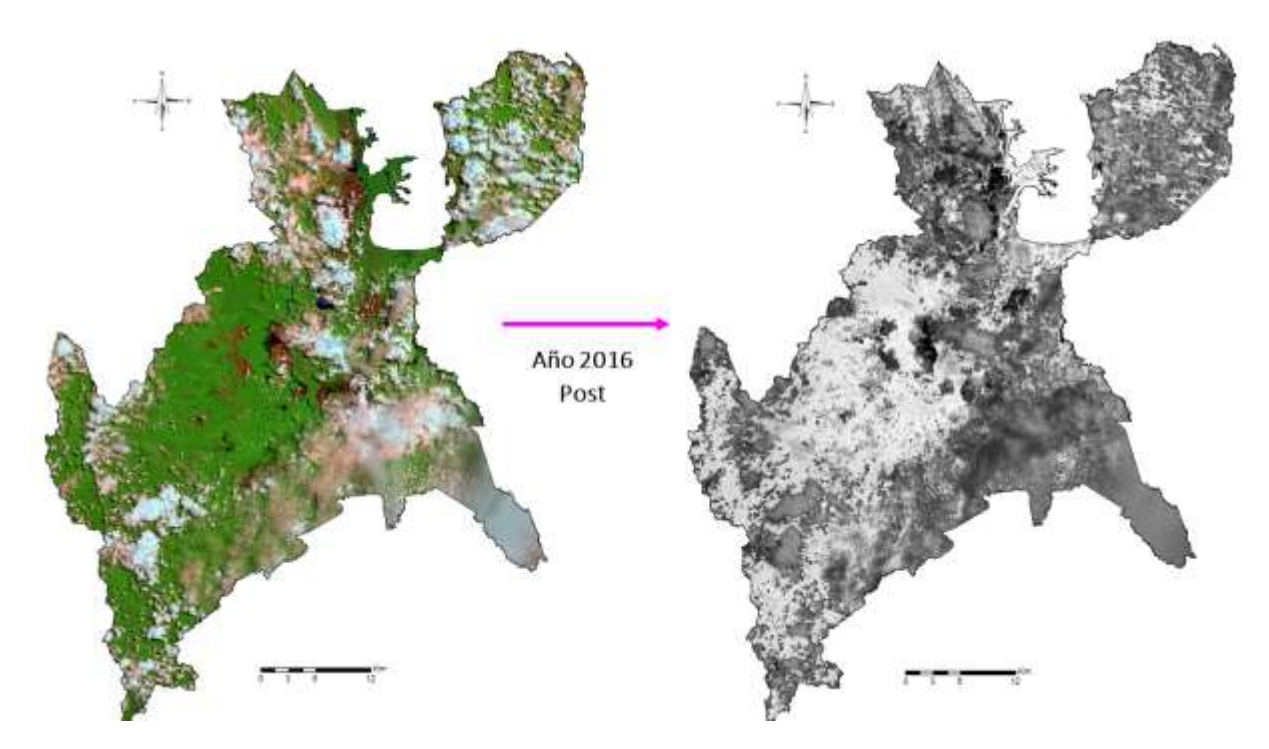

*Figura 31. Imagen Post - incendio con fecha 12-05-2016. A la derecha: índice NBR, donde se diferencia la vegetación presente (área brillante), nubes (área semi oscura) y el área quemada por el incendio (zona muy oscura).* 

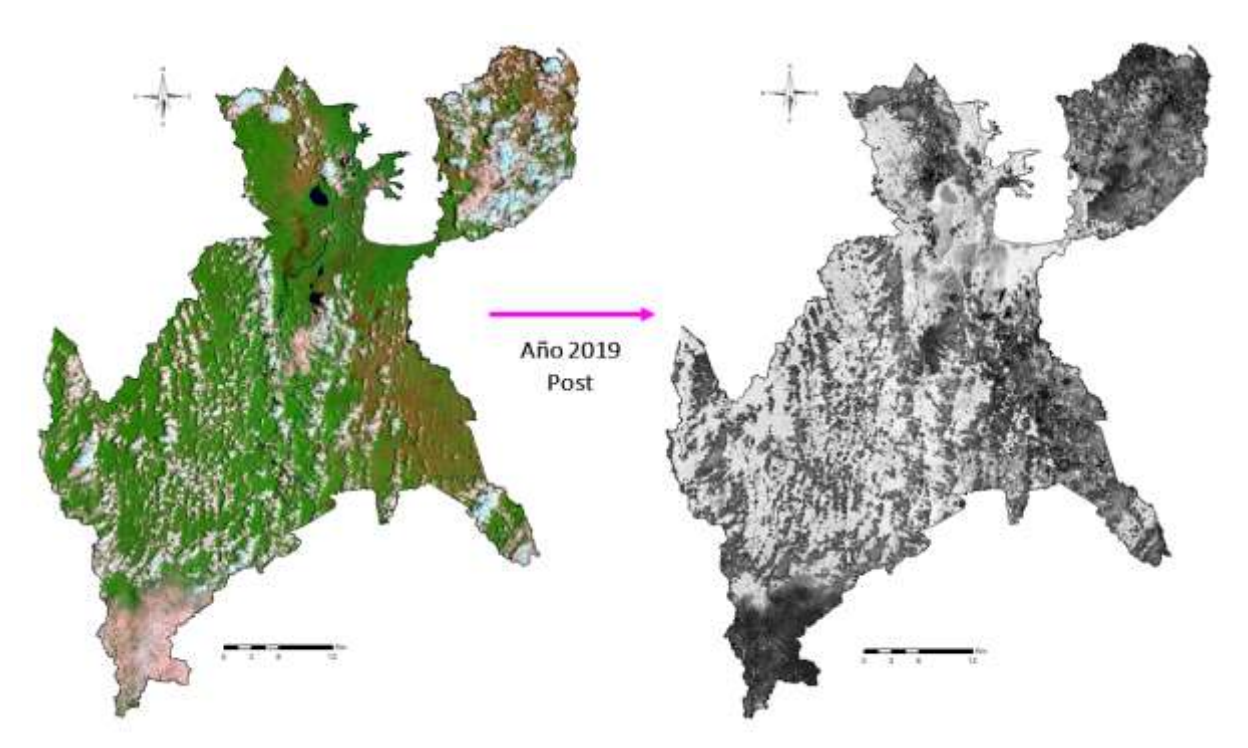

*Figura 32. Imagen Post - Incendio, con el índice NBR, donde se diferencia la vegetación presente (área brillante), suelo (área semi oscura) y el área quemada por el incendio (zona muy oscura). Año 2019.*

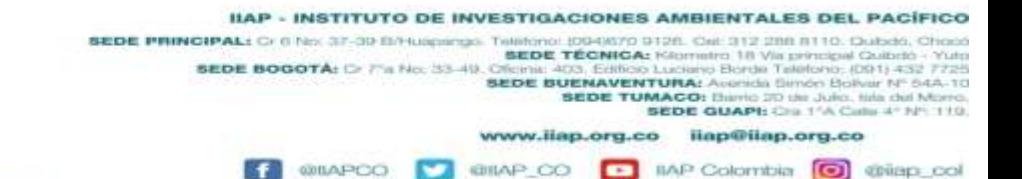

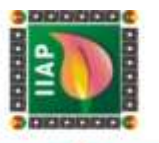

 *Cálculo de la diferencia entre el NBR Pre y el NBR Post - Incendio*: Se realiza el cálculo en QGIS aplicando la diferencia a los ráster NBR - Pre y NBR – Post incendio de los años 2016 - 2019, en la calculadora ráster, determinando así, específicamente el área quemada, obteniendo los siguientes resultados:

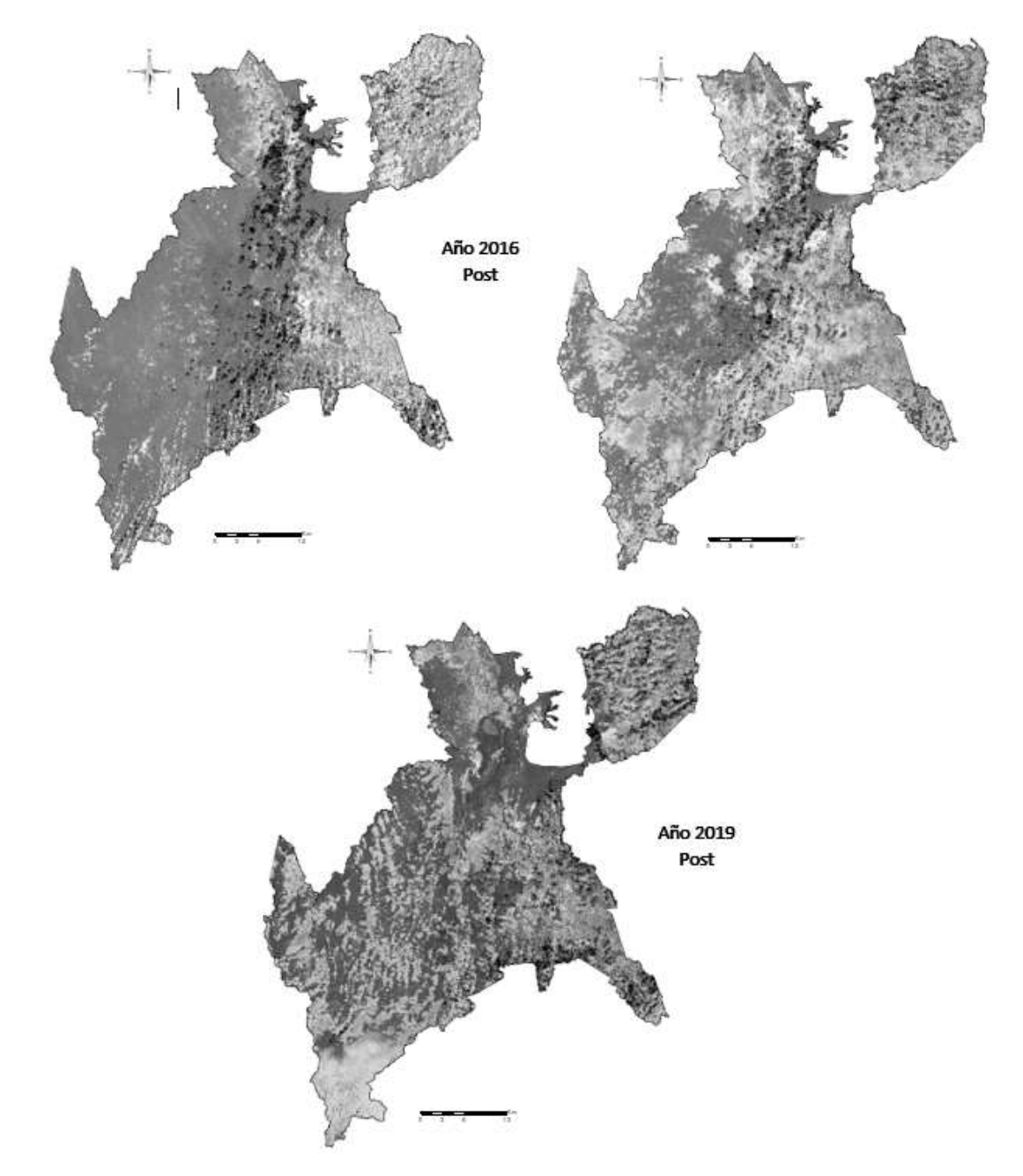

*Figura 33. dNBR – Año 2016 y 2019\_donde se diferencia el área quemada presente, área sin cobertura vegetal, suelo desnudo (área brillante) – nubes (parches negros) – vegetación sana (de color gris oscuro).*

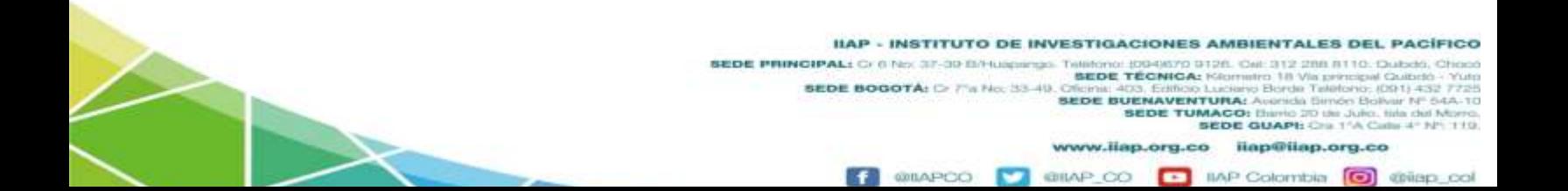

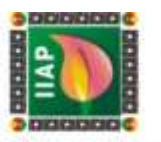

#### 2.2.4 Estimación de grado de severidad

El índice NBR (*Normalized Burn Ratio*), permite estimar el grado de severidad de los incendios, evaluando los daños forestales (cicatrices de quema) o la evolución de la regeneración de la cobertura vegetal, tras la ocurrencia de los incendios. El NBR muestra una relación de valores comprendidos entre -0.5 y 1.3, donde los valores negativos indican la vegetación regenerada, los valores entre -1 y 0.99 realzan las zonas no quemadas y los valores positivos representan las áreas afectadas por el fuego. La estimación del grado de severidad se establece a través de la diferencia (dNBR) entre NBR - pre y NBR – Post de un área específica, mediante el método de clasificación digital para imágenes satelitales denominado (reclasificación no supervisada), utilizando como referencia el siguiente intervalo de valores propuestos por el Servicio Geológico de los Estados Unidos (USGS), (Gis&Beers, 2020):

- $>$  < -0,25: Alto crecimiento de vegetación posterior al fuego.
- $\geq -0.25 0.1$ : Bajo crecimiento de vegetación posterior al fuego.
- $\geq$  -0,1 0,1: Zonas estables o sin quemar.
- $\geq 0,1-0,27$ : Zonas quemadas con gravedad baja.
- $\geq 0.27 0.44$ : Zonas quemadas con gravedad moderada-baja.
- $\geq 0.44 0.66$ : Zonas quemadas con gravedad moderada-alta.
- 0,66: Zonas quemadas con gravedad alta.

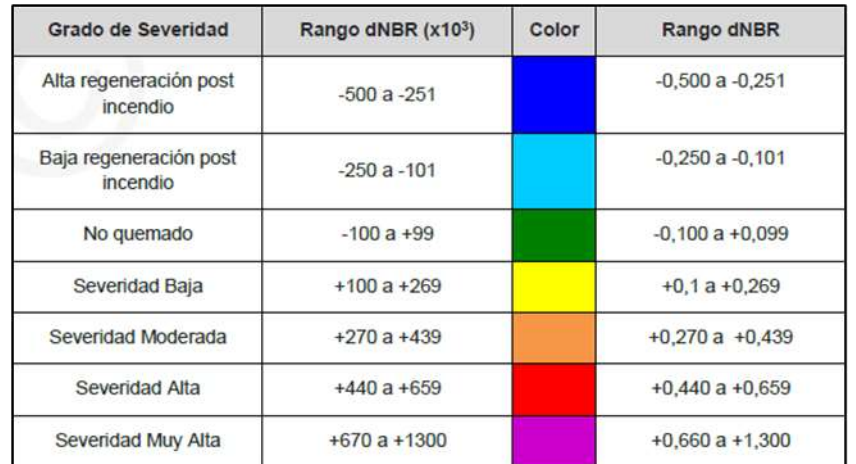

*Figura 34. Categorías y paleta de colores del grado de severidad en la imagen dNBR- Fuente: (IMASGAL, 2020).*

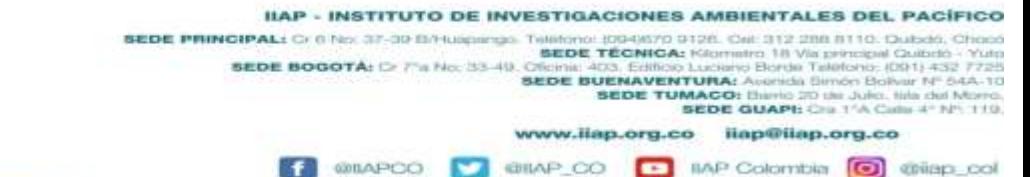
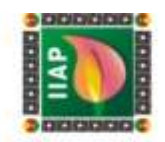

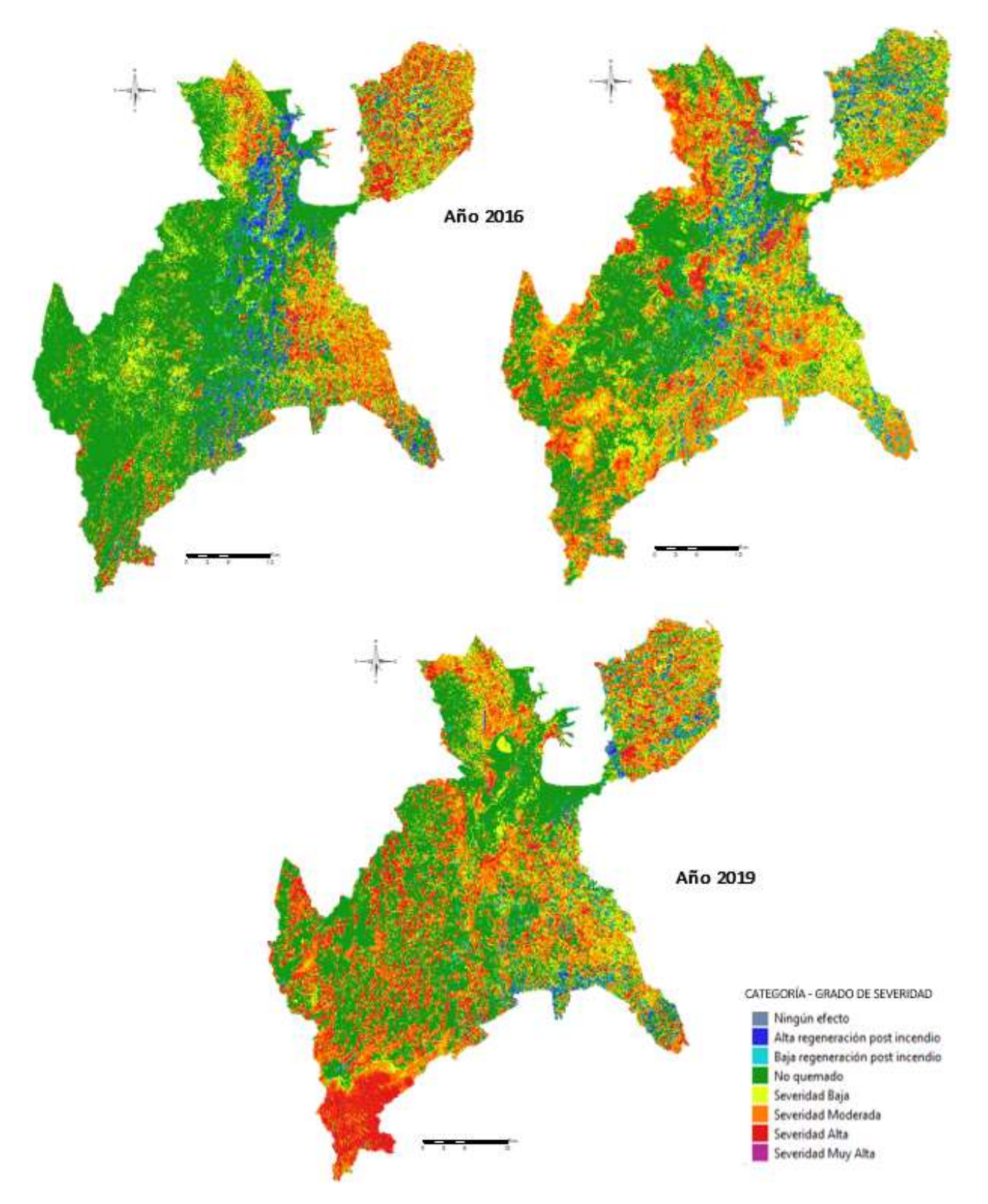

*Figura 35. Estimación del grado de severidad en la dNBR de las imágenes de los años 2016 - 2019.* 

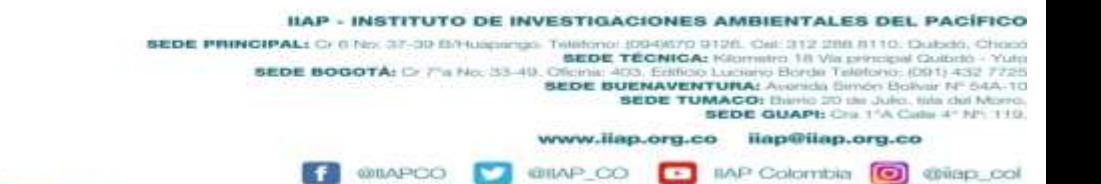

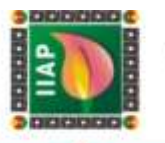

#### 2.2.5 Comparación y extracción del área real quemada con el grado de severidad

Teniendo en cuenta que al estimar el grado de severidad de los incendios generados en el municipio de Unguía, es difícil identificar las áreas quemadas con exactitud en el mapa resultante, debido a su categorización, fue necesario comparar el perímetro de área quemada producto del procesamiento y clasificación de las cicatrices de quema en TerraAmazon, con el mapa de la severidad del incendio y de esta manera precisar las áreas que realmente se quemaron. La extracción de estas áreas se realizó en el software libre QGIS, accediendo al menú Ráster/Extracción/Cortar ráster por capa de mascara, y se obtuvo el siguiente corte:

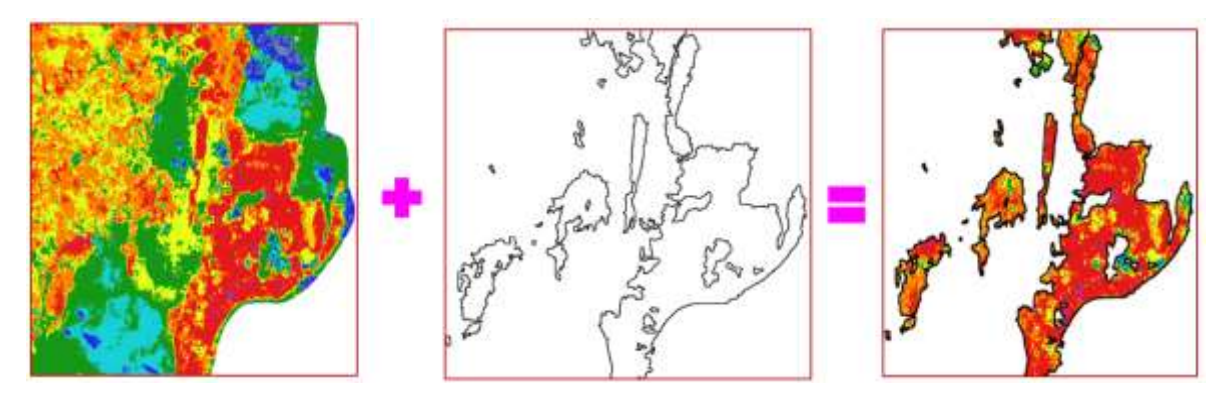

*Figura 36. Extracción del área quema, con la estimación del grado de severidad, en la imagen con la dNBR del año 2016.*

## 2.2.6 Conversión de las capas tipo Ráster a Polígonos, de las áreas quemadas con estimación del grado de severidad del incendio.

Debido a que las cicatrices de quema con estimación de grado de severidad del incendio, no permiten calcular la cantidad de área en hectáreas por cada categoría del grado de severidad, es decir, cuanta área en hectárea de severidad muy alta, alta, moderada, baja, no quemada, alta regeneración post incendio o baja regeneración post incendio; se obtuvo en los incendios de cada año, fue necesario convertir las capas tipo ráster con la estimación del grado de severidad del incendio a polígonos.

 Unión de las áreas de quema del incendio el año 2016: Debido a que el incendio forestal de este año fue detectado por el satélite en dos escenas con meses distintos, es decir en una está el comienzo del incendio y en la otra se registra el área final quemada por el mismo, fue necesario mapear las cicatrices de quema de ambas imágenes, generando dos capas ( *capa 1 para el inicio de la quema, capa 2 para el final de la quema*), que al cruzarlas muestran las áreas en la cual se interceptan y otra área en la que se complementan. Para poder tener el área real quemada unificada para este año, se procedió extrayendo en ArcMap, el

IIAP - INSTITUTO DE INVESTIGACIONES AMBIENTALES DEL PACÍFICO

9126. Cel: 312 288 8110. Qubdo, Cho

**IIAP Colombia I** @ @ilap\_col

**SEDE TUMACO:** Bierio 20 de Julio, fizia del Morro.<br>**SEDE GUAPI:** Cria 11A Cada 41 Nº 110.

www.ilap.org.co ilap@ilap.org.co

**IIAP - INSTITUTO DE INVESTIGACIONES AMBIENTALES DEL PACÍFI<br>SEDE PRINCIPAL: Cr 0 Nex 37-30 BAUGAING TO ANY 37-00 BEDE TÉCNICA: CR 120 BAUGAING CONTRA<br>SEDE BOGGTÀ: Cr 7 a Nex 33-49. Cristina 403. Edition Luciano Barja Talan** 

CHILAID

**@ILAPCO** 

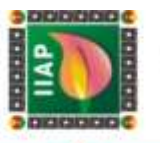

área interceptada en la capa 2, con la herramienta: *Erase*, quedando solo el área en la que se complementan las dos capas, luego se unieron con la herramienta *Unión,* y se obtuvo lo siguiente:

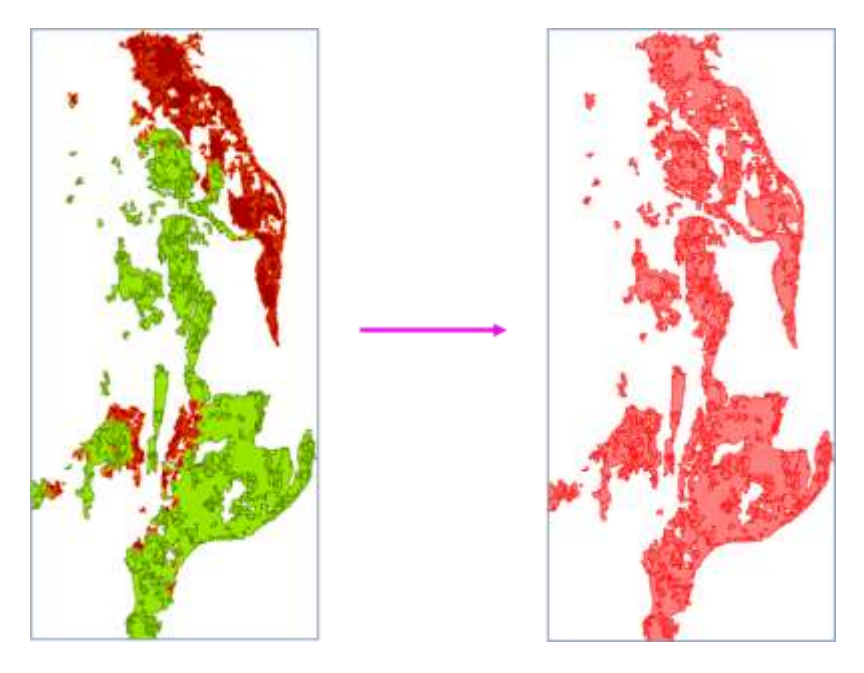

*Figura 37. A la izquierda: Áreas quemadas complementarias, de color verde Capa1 de color café Capa 2. A la derecha: Áreas quemadas complementarias unificadas - Fuente: Laboratorio de Datos Geográficos - IIAP* 

 Depuración de polígonos que representan pixeles sueltos: Al estimar el grado de severidad en cada uno de los años seleccionados se generaron pixeles sueltos que causan ruido tanto en la capa ráster como en la capa tipo vector "polígono", (ver figura 52).

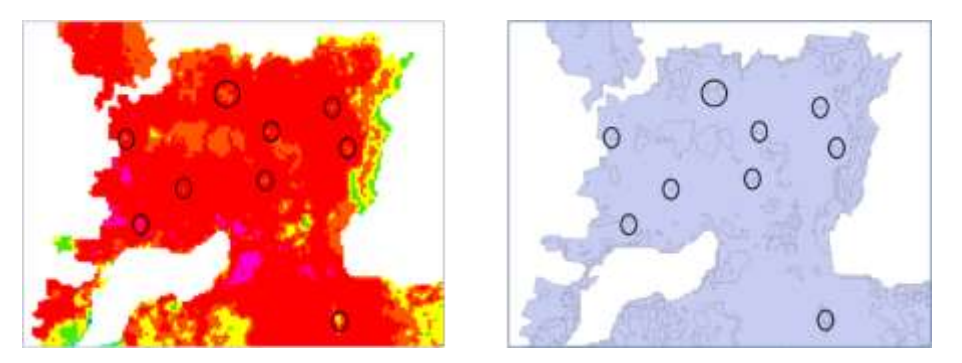

*Figura 38. A la izquierda: Capa Ráster y a la derecha: Capa tipo Vectorial (polígono); con estimación del grado severidad del incendio del año 2016 que encierran en círculos negros algunos pixeles sueltos*

Para corregir estos ruidos en la capa vectorial (polígono) sin que perdiera área al depurar los polígonos que representan los pixeles sueltos, se utilizó la herramienta de ArcMap:

SEDE PRINCIPAL: Or 6 No. 37-39 B/Huspings. Tr

SEDE BOGOTÁ: D: 7"a No: 33-49

IIAP - INSTITUTO DE INVESTIGACIONES AMBIENTALES DEL PACÍFICO

**SEDE TÉCNICA:** 

ww.ilap.org.co

126. Oal: 312 288 8110. Dubdo, Cho

ilap@ilap.org.co

(DS) 1) 4:32<br>Shuur NF 6

collap.

**Crisma: 403, Edition Lucinic Bertol Telefonio, IDS1) 433**<br>**SEDE BUENAVENTURA:** Avenida Bimón Bolver Nº 5:<br>**SEDE TUMACO:** Bimó 20 de Alex, tida dal A<br>**SEDE TUMACO:** Bimó 20 de Alex, en alex<br>Avana: Ilian, org. co

**BAP** 

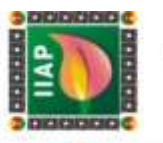

*Eliminate*, que permite eliminar los pequeños polígonos de astillas, fusionándolos con polígonos vecinos que tienen el área más grande o el borde compartido más largo.

La depuración se realiza seleccionando en la tabla de atributos todos los polígonos que están por debajo de 1 hectárea (se toma este criterio ya que es la unidad mínima de área utilizada para expansión agrícola en la zona), luego se accede a la caja de herramientas *ArcToolbox / Data Management Tools / Generalization / Eliminate Polygon.* Como la herramienta va eliminado por partes dichos polígonos se debe realizar varias veces este procedimiento hasta que se logre fusionarlos del todo.

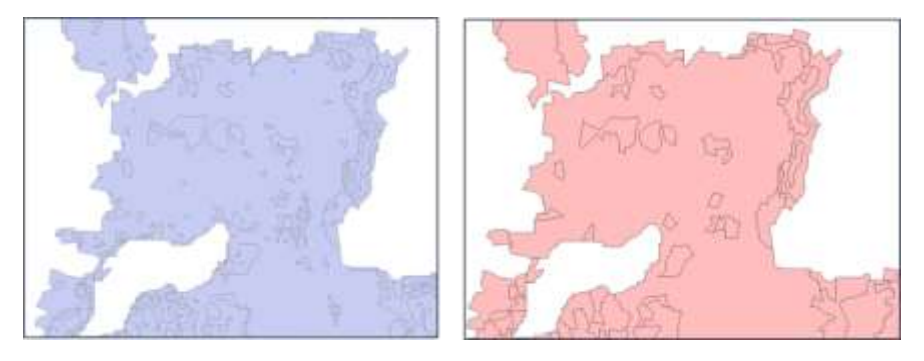

*Figura 39. Corrección de ruidos en la capa vectorial (áreas quemadas con grado de severidad)*

 Fusión de polígonos adyacentes con el mismo valor para un elemento especificado: La conversión de los ráster con la estimación del grado de severidad del incendio a polígonos, genera en la tabla de atributo del shapefile, una columna que contiene todos los polígonos producto de la clasificación del grado de severidad, repitiendo las categorías muchas veces, esto dificulta saber con exactitud la cantidad de área por hectáreas de cada categoría. Para subsanar esto se utiliza la herramienta *Dissolve* en ArcMap, que permite fusionar los polígonos adyacentes con la misma categoría de severidad quitando los límites entre ellos, sin modificar espacialmente los polígonos, solo lo hace en la tabla de atributos. Esta fusión se hace en ArcMap, dirigiéndonos a *Geoprocessing/Dissolve*

IIAP - INSTITUTO DE INVESTIGACIONES AMBIENTALES DEL PACÍFICO

www.liap.org.co ilap@ilap.org.co

**IMP Colombia** 

9126. Oel: 312 288 8110. Qubdo, Cho SEDE PRINCIPAL: Or 6 No. 37-39 B/Huspings. Tr **SEDE TÉCNICA: I** 18 Via principal Quibrità<br>Srda Telèfono, (DS1) 432<br>nicia Simón Bolívar Nº 5 SEDE BOGOTÁ: D 7"a No. 33-49. **SEDE BUENAVENTURA: MACO:** theric 2D de Julio, tale del Morro.<br>SEDE GUAPI: Cra 1<sup>4</sup>A Cale 4° N° 110. **SEDE TUMACO:** 

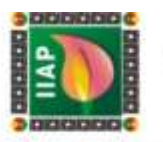

#### 2.3 RESULTADOS

#### 2.3.1 Imágenes descargadas

Si bien en los últimos años el municipio de la cuenca del bajo Atrato en el departamento del chocó, se han visto afectados por fuertes incendios forestales, fueron algunos incendios registrados en los años 2016 y 2019 que por su magnitud se escogieron para la identificación, delimitación y clasificación de áreas de cicatrices de quema. basados en los informes dados por CODECHO, basados en la fecha en la cual se registraron los incendios se procedió a descargar las imágenes satelitales Landsat 8 Collection 1 Level - 2, de cada año se descargaron imágenes Pre (antes de los Incendios) y Post (Después de los incendios) con el propósito de comparar el estado de la cobertura.

Para el año 2016 según los reportes de CODECHOCO, en los municipios de Unguía, y Riosucio se generaron incendios del 12 de febrero hasta el 16 de mayo del mismo año, por lo que al hacer la búsqueda de las imágenes pre, las mejores imágenes que se pudieron conseguir con un índice de nubosidad inferior al 30%, fue del 27 de junio del 2015 y para las Imágenes Post se descargaron 2 temporalidades distintas de imágenes ya que los altos índices de nubosidad en la zona tapaban parte de las zonas afectadas y se necesitaba que estas fueran lo más cercana posible a la fecha del incendio.

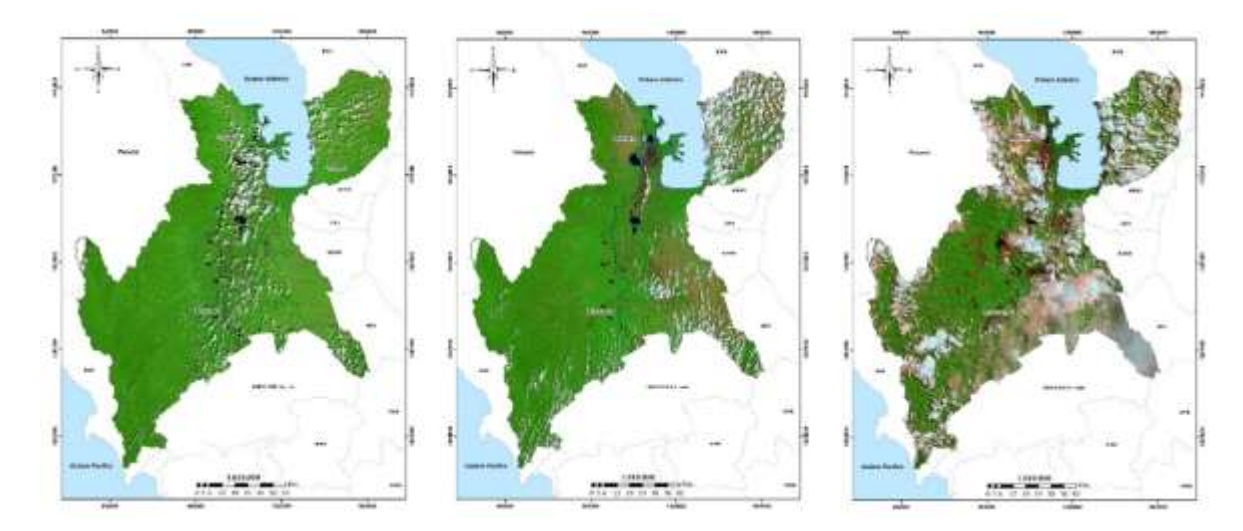

Año 2016

*Figura 40. A la derecha: Imagen Pre, fecha 2016 - 06 - 27. En el centro: Imagen Post, fecha 2016 - 03 – 25. A la derecha: Imagen Post, fecha 2016 - 05 – 12.* 

IIAP - INSTITUTO DE INVESTIGACIONES AMBIENTALES DEL PACÍFICO SEDE PRINCIPALE OF BELLO DE INVESTIGATION DESERTED 9126. Oel: 312 288 8110. Qubdo, Cho rtra 1.8 Vila principal Guibelà<br>o Borde Taletonio, (DS1) 432<br>Avenida Bimón Bolvar Nº S SEDE BOGOTÁ: D 7's No. 33-49. **SEDE BUENAVENTURA: SEDE TUMACO:** Dieno 30 de Julio, lida del Morro<br>**SEDE GUAPI:** Cra 1<sup>4</sup>A Calla 4° Nº 110 www.ilap.org.co ilap@ilap.org.co

IMP Colombia

**O** chiap

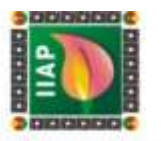

Para el año 2019 los incendios reportados, abarcan las fechas entre el 8 y el 29 marzo del mismo año, con base a esto, las imágenes pre descargadas más optimas son del es del 28 de diciembre del 2018 y la imagen post se descargó con fecha del 3 de abril del 2019.

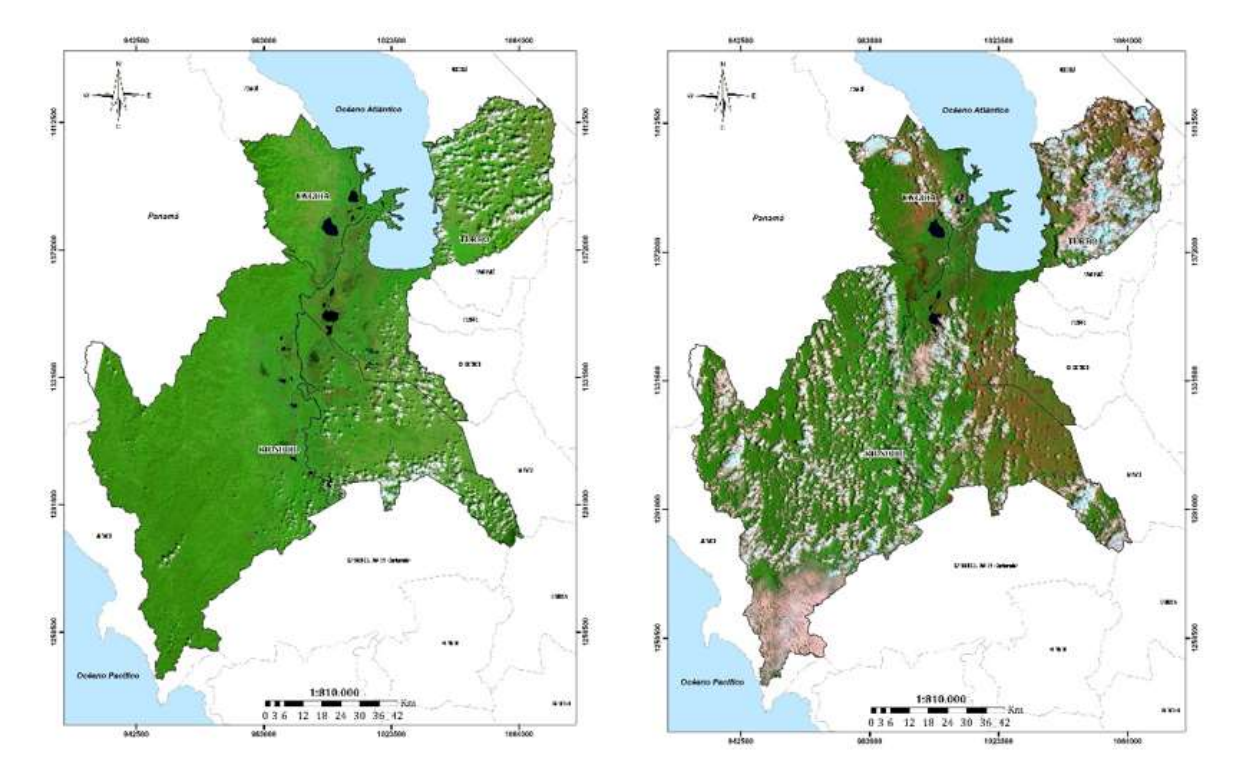

## Año 2019

*Figura 41. izquierda imagen Pre, con fecha 2018 – 12 – 28: Derecha: imagen Post, con fecha 2015 – 04 – 03.* 

#### *Tabla 6. Temporalidades de incendios y fecha de descarga de las imágenes pre y post*

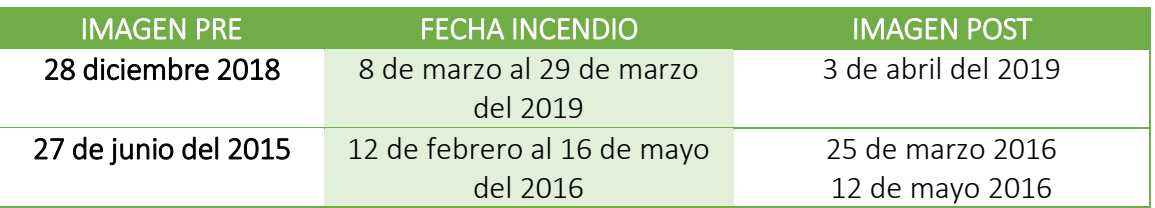

IIAP - INSTITUTO DE INVESTIGACIONES AMBIENTALES DEL PACÍFICO 3126. Cel: 312 288 8110. Qubdo, Chor SEDE PRINCIPAL: Or 0 No. 37-39 B/Huigh go. Telefono: (094)670 9<br>**BEDE TÉGNICA:**<br>49. Cricinii: 403. Editicio I la primajai Guibrió<br>Teléfono, (OS1) 432<br>Gimón Bolívar Nº 6 **SEDE BOGOTÁ:** D 7"a No: 33 **SEDE BUENNYENTURA:** August Die BUENNYENTURA: August Die Bueno 2014<br>SEDE TUMACO: Burio 2014<br>SEDE GUAPI: CI  $A - T G$ 7 dei Julio, tida del N<br>2ni 1 M Cada 4º NH w.liap.org.co iiap@iiap.org.co

**BAP** 

collap.c

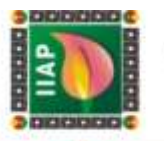

#### 2.3.2 Resultado de la identificación y mapeo de imágenes

Como resultado del procesamiento e interpretación de imágenes de satélite, utilizando el software libre TerraAmazon, se puedo determinar que para el año 2016 en estos municipios, se estimaron un total de 247 polígonos de cicatrices de quema, con tamaños que van desde 1 hasta 4.615 Hectáreas, afectando un total de 36.310,12 Ha. De esto se pudo evidenciar que la gran mayoría de las cicatrices de quema (202 polígonos) se presentaron en Unguía, esto demarca una gran diferencia con respecto a los demás municipios, probablemente atribuidas a que en el municipio de Unguía las técnicas de expansión agrícola (tumba, rosa y quema) son más frecuentes, estas cicatrices en un 90% no superan las 15 ha. (ver [Tabla 7](#page-78-0).)

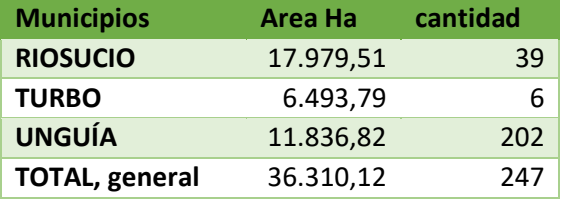

<span id="page-78-0"></span>*Tabla 7. Áreas quemadas identificadas en los municipios de Unguía, Riosucio y Turbo – Año 2016.*

Para el año 2019 se puedo apreciar una mayor cantidad de cicatrices de quema en estos municipios, con un total de 639 Polígonos identificados, con tamaños que oscilan entre desde 1 hasta 2.710,66 Ha, afectando un total de 15.342,79 ha, de las cuales en Riosucio se identificaron la mayoría de las cicatrices, (326) y en Unguía 295 polígonos respectivamente, los cuales en su gran mayoría no superan las 15 ha, por lo que al igual que en el año 2016 se le atribuye este fenómeno a la caza de tortugas hicoteas y la expansión agrícola. (ver [Tabla 8](#page-78-1)).

<span id="page-78-1"></span>Tabla 8. Áreas quemadas identificadas en los municipios de Unguía, Riosucio y Turbo – Año 2019.

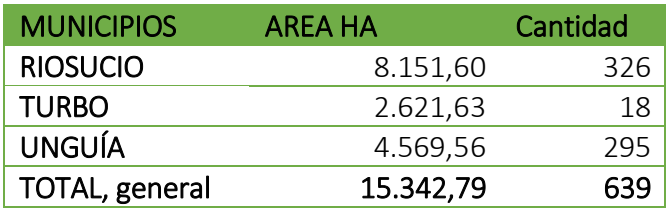

Como se puede evidenciar para el 2016, el 49,5% de las áreas identificadas de cicatrices de quema se presentaron en el municipio de Riosucio, no obstante, al ser este el municipio donde más áreas quemadas se identifican, este solo representa el 2% de su territorio, sin embargo, en Unguía donde se encuentra el 32,6 % de las áreas quemadas identificadas,

**QUILIAP** CO

ILAPCO

 $\blacksquare$ 

**IIAP Colombia O** @ilap\_co

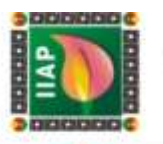

este representa para el municipio el 10% de su territorio, el resto de las áreas identificadas (17%) para este año se encuentra en turbo.

Para el año 2019 de las 15.342,75 hectáreas identificadas, el 53% de las cicatrices de quema, se dieron en el municipio de Riosucio, lo que para este municipio representa el 1% de su territorio, seguido por 30% en el municipio de Unguía y el resto de área identificada (17%) en el municipio de Turbo, como se puede apreciar en a la siguiente tabla (ver [Tabla](#page-79-0)  [9](#page-79-0)).

<span id="page-79-0"></span>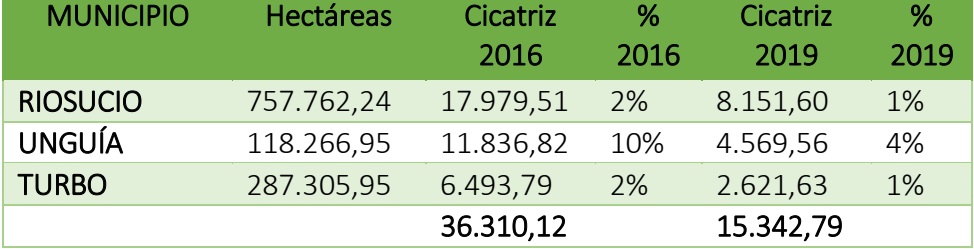

#### *Tabla 9. Área de cicatrices de quema total identificada*

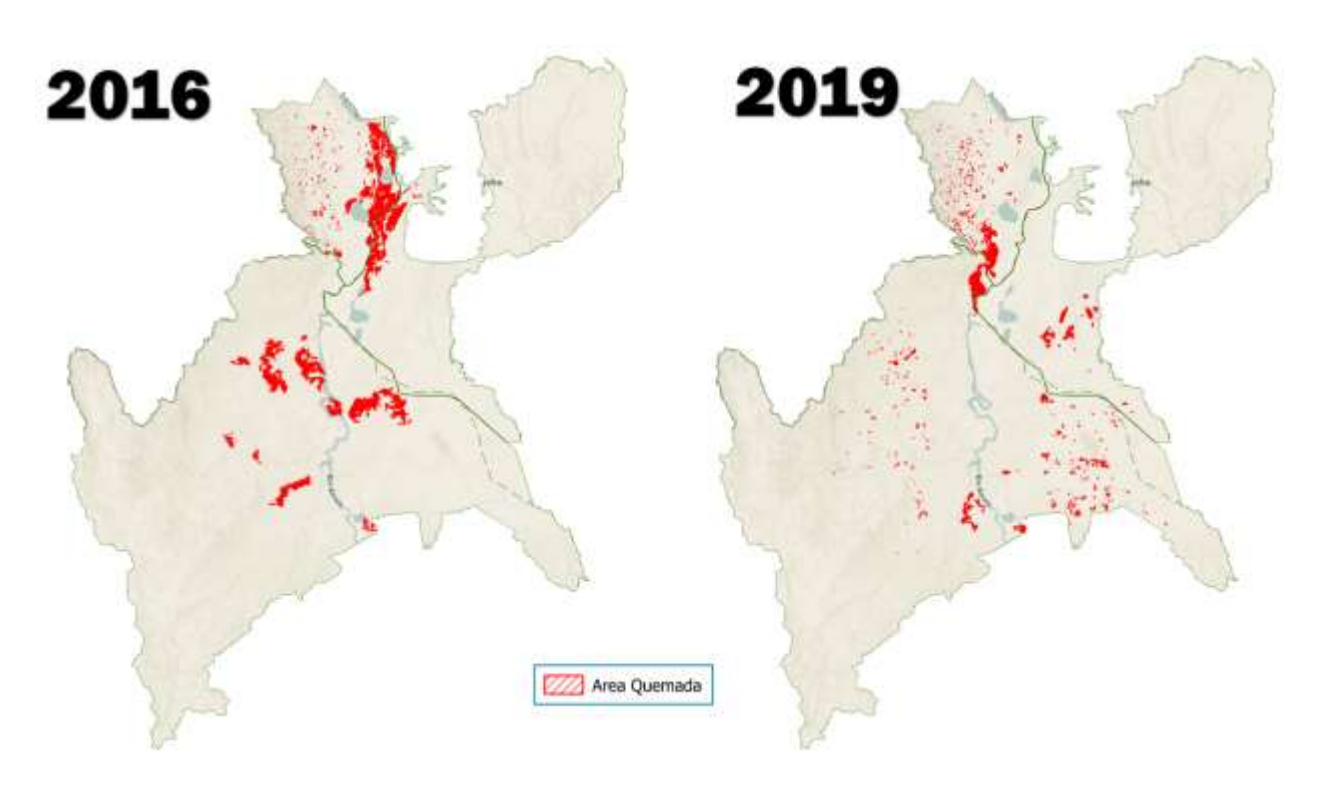

*Figura 42. Cicatrices de quema identificas - año 2016 y 2019*

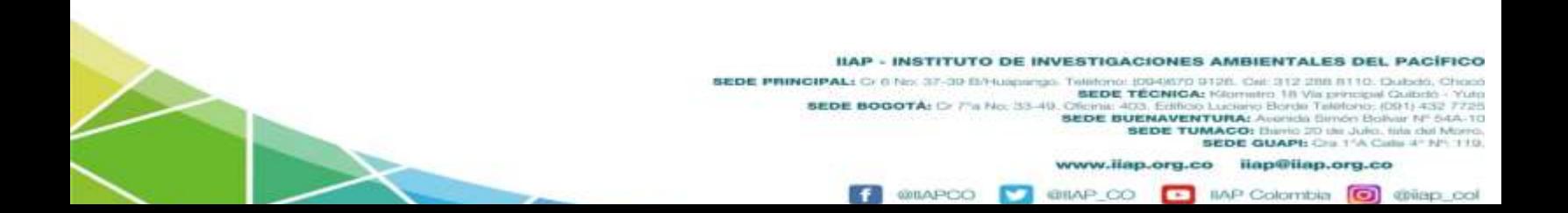

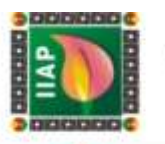

#### 2.3.3 Resultado de la estimación del grado de severidad

El análisis de severidad de incendios a través del índice NBR (Normalized Burn Ratio), arroja que para el año 2016, en los tres municipios, la estimación de Severidad Alta fue la que más se presentó dentro de estas áreas de quemas, con un 41%, seguido por la estimación severidad moderada (26%) y la severidad baja (15,1%), eso quiere decir que el 82,1% del área quemada, el fuego alcanzo altas temperaturas y generó fuertes efectos sobre la materia orgánica del suelo y los organismos vivos, el resto de las categorías se reparten en una proporción menor como se puede apreciar en la siguiente tabla.

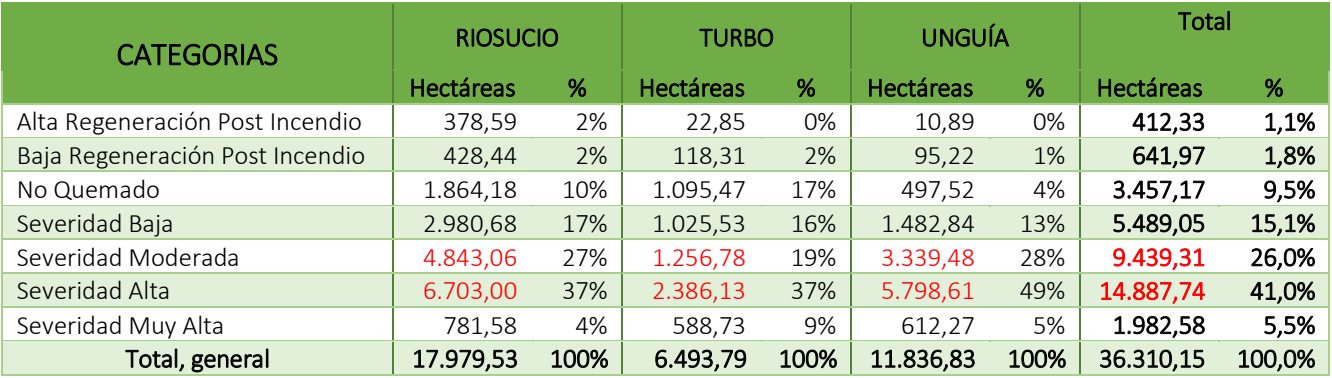

*Tabla 10. Estimación del grado de severidad por municipios – Año 2016.*

Para el año 2019, el 34% de las áreas quemadas se estimó con grados de severidad Alta, seguido por el 31% del área con una severidad modera, siendo estas dos las más altas en los 3 municipios, seguido por un 17% como severidad baja, lo que al igual que en el 2016 define que la magnitud y el impacto de estos incendios sobre la cobertura fue grande por lo tanto su recuperación será más lenta. (ver [Tabla 11\)](#page-80-0).

#### *Tabla 11. Estimación del grado de severidad por municipios – Año 2019*

<span id="page-80-0"></span>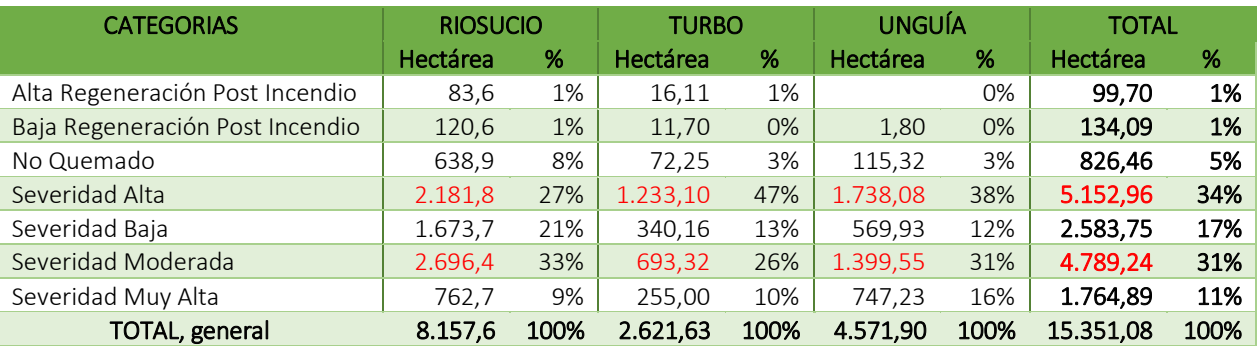

IIAP - INSTITUTO DE INVESTIGACIONES AMBIENTALES DEL PACÍFICO

 $\overline{\phantom{a}}$ 

SEDE PRINCIPAL CONSTITUTO DE INVESTIGACIONES A<br>SEDE PRINCIPAL: CONSTITUTO DE INHUNGULO IDENTO DE<br>SEDE TÉCNICAL 9126. Cel: 312 288 8110. Qubdo, Cho formitro, 18 Vila principal Ciulbelò<br>aciano Elorda Talefonio, (DS1) 432<br>**IRA:** Avenicia Elimón Bolívar Nº 54 SEDE BOGOTÁ: D 7's No. 33-49. **SEDE BUENAVENTURA: SEDE TUMACO:** Biarlo 20 de Julio, fizia del Morro.<br>**SEDE GUAPI:** Cra 1<sup>4</sup>A Calla 4° Nº 110

**GILAR** 

www.ilap.org.co ilap@ilap.org.co

**IIAP Colombia O** @ilap\_c

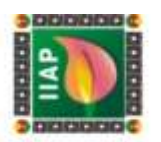

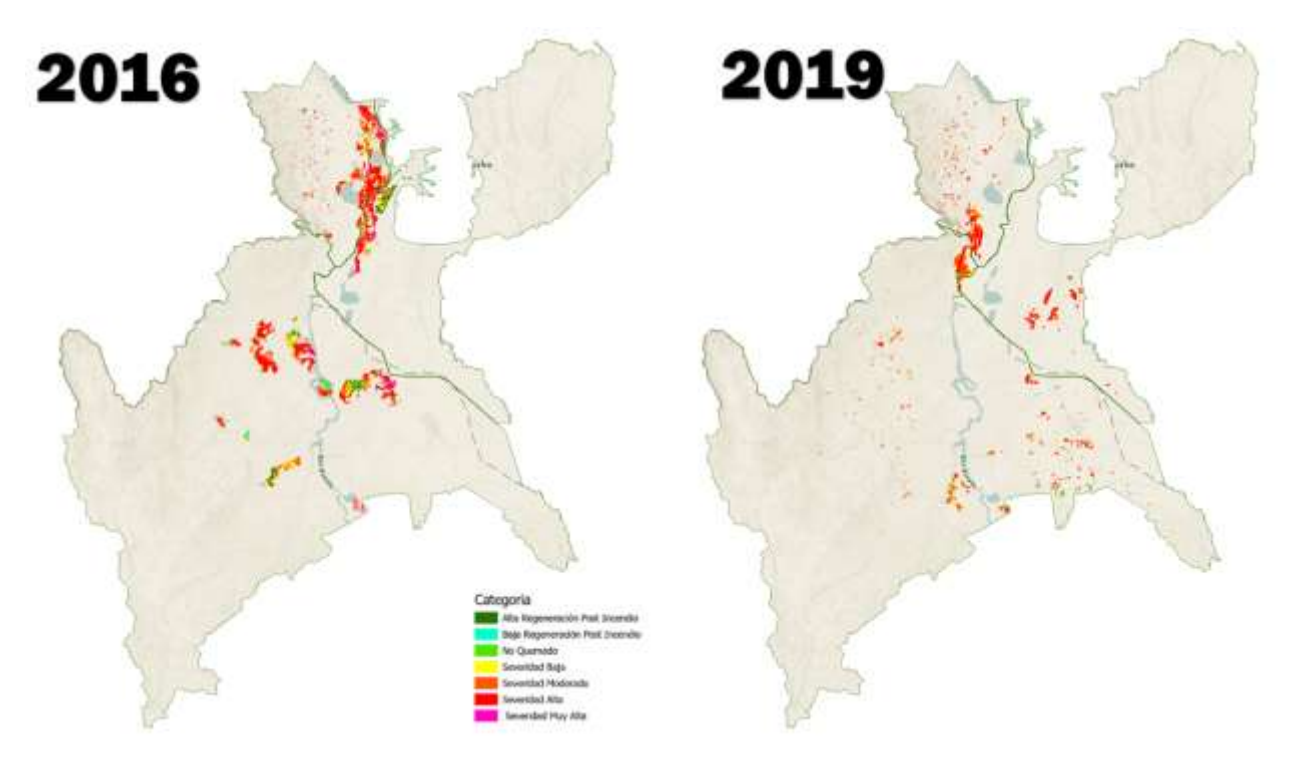

*Figura 43. Grado de severidad de las cicatrices de quema identificadas*

#### 2.3.4 Análisis espacial de las afectaciones ambientales a diferentes figuras

La delimitación y cuantificación de áreas de cicatrices de quema mediante el uso de herramientas SIG, permite cruzar o superponer esta información con otros datos especializados, como son los datos ambientales generados por las distintas entidades oficiales a nivel nacional, y de esta manera poder analizar las afectaciones generadas por estos incendios.

#### 2.3.4.1 Afectación al sistema nacional de áreas protegidas.

Las áreas protegidas tienen una superficie relativamente grande, su administración se rige por los planes de manejo establecidos con criterios conservacionistas y pueden ser de propiedad privada o pública, o estar localizadas tanto en la tierra (reservas continentales) como en el agua (reserva marina) para conservación en una de las varias categorías de manejo de áreas naturales.

En general, las áreas protegidas tienen por objetivo, la conservación de los recursos naturales y culturales de una región determinada. Sus funciones van desde la

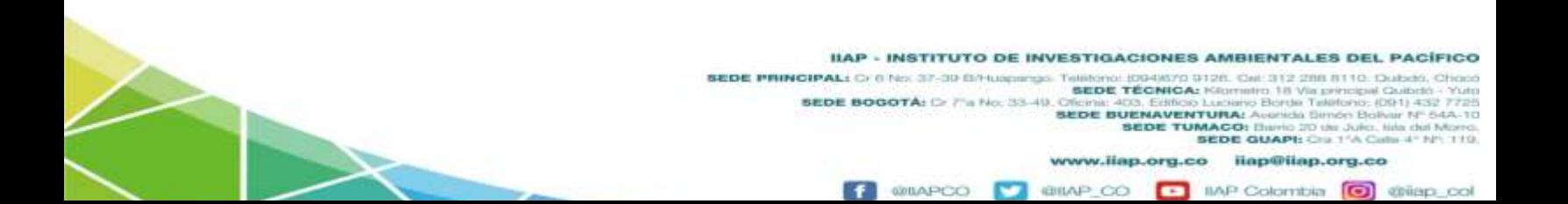

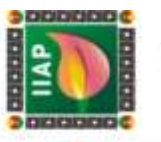

protección de hábitats naturales, su flora y fauna, hasta el mantenimiento de la estabilidad ecológica de las zonas que los rodean.

En el municipio de Unguía, Riosucio y Turbo, existen 5 áreas naturales pertenecientes al sistema nacional de áreas protegidas de Colombia, entre los cuales tenemos: el *Parque Nacional Natural (PNN) los Katíos* con 77.529,7 hectáreas, la cual se extienden por los tres municipios, haciendo mayor presencia sobre el municipio de Riosucio, el *Distrito Regional de Manejo Integral Lago Azul los Manatíes (DRMI)* el cual se encuentra casi en su totalidad en el municipio de Unguía con 98,82% de sus 31.052 hectáreas, *La reserva forestal protectora nacional el Darién* con 19.791,51 en Unguía, *La reserva forestal protectora nacional Rio león* con 38.647,65 hectáreas repartidas entre los municipios de Riosucio y Turbo y por último el *Parque Natural Regional de los Humedales entre los Ríos León y Suriqui* con 5.247,11 hectáreas localizado en el municipio de Turbo Antioquia.

Para el gran incendio registrado en el 2016 el -Distrito Regional de Manejo Integrado-DRMI Lago Azul los Manatíes fue principalmente de las áreas protegidas la más afectada en gran diferencia ya que 9718,13 hectáreas, equivalentes al 31,3% de su área, fueron afectadas por los incendios, para este año también sufrieron afectaciones la RFP el Darién y el PNN los Katíos, estos en una menor proporción.

Para el 2019 el Parque nacional natural fue de las áreas protegidas presente en estos municipios la más afectadas con 2.555,45 hectáreas quemadas que equivalen al 3.3% de su área total, seguido por el DRMI Lago Azul los Manatíes donde se afectaron 1.273,94 hectáreas que para su área total representa el 4,1%, también se vieron afectadas las RFPN -Reservas Forestales Protectoras Nacionales - Rio León y el Darién (Ver [Tabla 12Tabla 12\)](#page-82-0).

<span id="page-82-0"></span>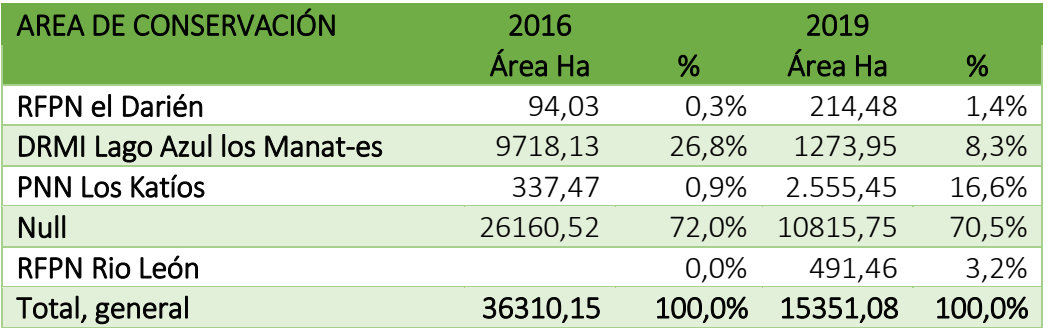

*Tabla 12. Porcentajes de afectación a las áreas de conservación.*

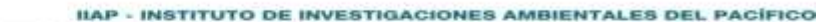

SEDE PRINCIPAL: Cr 8 No. 37-9 Britainings. Telefonol (004/670 0128). Cal: 312 288 8110. Cabob, Choc<br>BEDE BOGOTÁ: Cr 7"a No. 33-49. Offens: 403. Edition Margin Cabob, 1991<br>BEDE BOGOTÁ: Cr 7"a No. 33-49. Offens: 403. Editor **SEDE TUMACO:** Enimic 2D de Julio: filia del Morro.<br>**SEDE GUAPI:** Cra 1<sup>4</sup>A Calla 4° Nº: 110.

> www.ilap.org.co ilap@ilap.org.co **E IIAP Colombia I @ @ilap\_co @ILAPCO GRILAP**  $^{CO}$

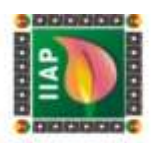

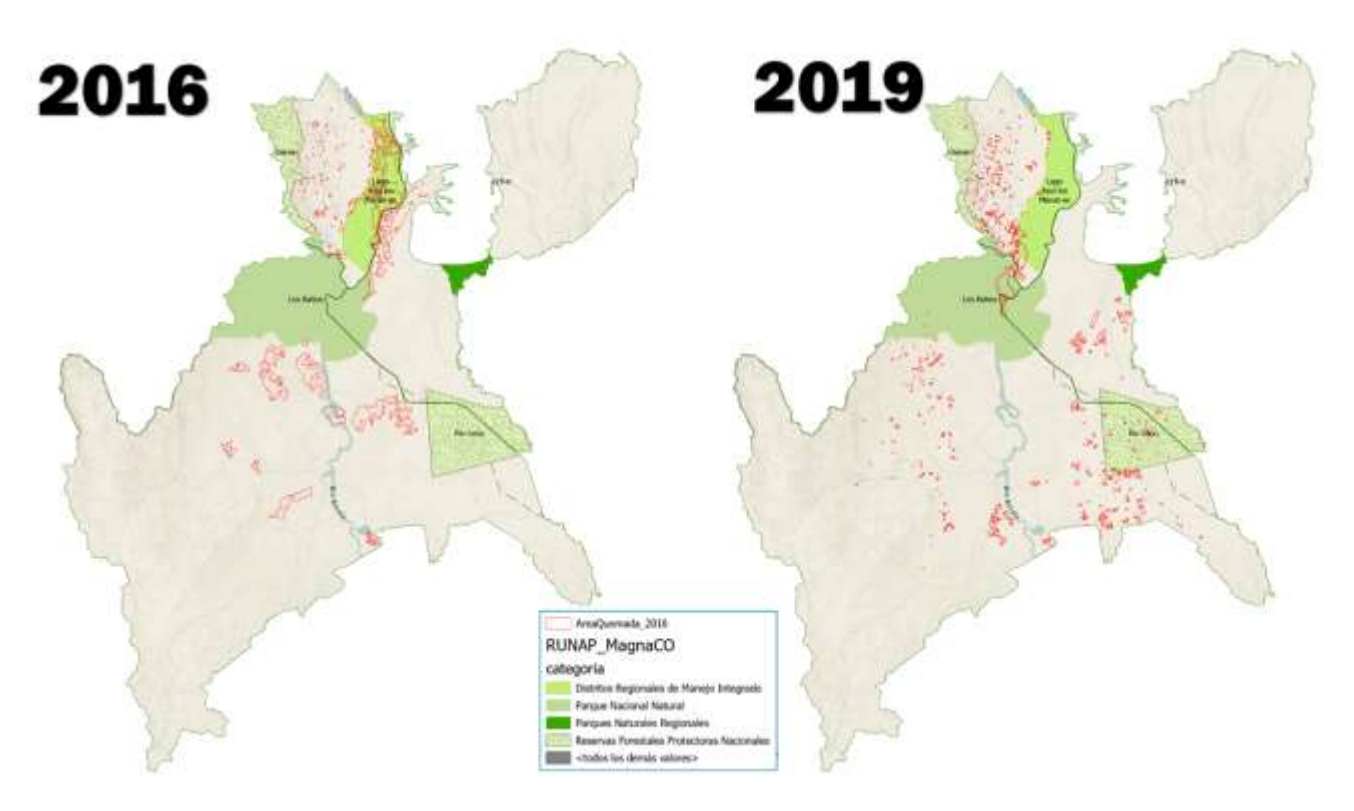

*Figura 44. Áreas de conservación y Cicatrices de quema.*

### 2.3.4.2 Afectación sobre áreas de titulación colectiva.

La Titulación Colectiva es el procedimiento por medio del cual se reconoce la propiedad colectiva de unas tierras baldías, propias o adquiridas por la Agencia Nacional de Tierras dentro del programa de dotación de tierras a las Comunidades Étnicas, a varias familias que conforman una comunidad Negras o Indígena, con el fin de facilitar su adecuado asentamiento y desarrollo étnico.

Sobre los Municipio de Unguía, Riosucio y Turbo se encuentran 18 titulaciones Colectivas a Comunidades Negras y 16 Comunidades Indígenas, la mayoría de estas están en el municipio de Riosucio. Teniendo en cuenta esta información y al realizar los cruces y superposición de capas espaciales de títulos colectivos con las áreas de cicatrices de quema de los incendios registrados en los años 2016 y 2019, se puede analizar que en el año 2016 los incendios se presentaron en su gran mayoría en territorio de Consejos comunitarios, siendo el consejo comunitario mayor de bajo Atrato el más afectado con 9.769,10 ha, seguido por el Consejo Comunitario Rio Cacarica con 8.478,08 ha y el Consejo Comunitario Los Ríos La larga y Tumaradó con

> IIAP - INSTITUTO DE INVESTIGACIONES AMBIENTALES DEL PACÍFICO SEDE PRINCIPAL CONSTITUTO DE INVESTIGACIONES A<br>SEDE PRINCIPAL: CONSTITUTO DE TRIMERIO DISTINTO DE<br>SEDE TÉCNICAL 9126. Oel: 312 288 8110. Qubdo, Chor formitro, 18 Vila principal Ciulbelò<br>aciano Elorda Talefonio, (DS1) 432<br>**IRA:** Avenicia Elimón Bolívar Nº 54 SEDE BOGOTÁ: D 75 No. 33-49. **SEDE BUENAVENTURA: SEDE TUMACO:** Enimic 2D de Julio: filia del Morro.<br>**SEDE GUAPI:** Cra 1<sup>4</sup>A Calla 4° Nº: 110.

> > **GRILA**P

**@BAPCO** 

www.ilap.org.co ilap@ilap.org.co

IIAP Colombia **[6]** @ilap\_col

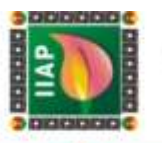

6.575,69 ha, siendo en total afectados 7 Consejos Comunitarios y 3 Comunidades Indígenas.

Para el 2019 nuevamente el titulo colectivo más afectado por el incendio fue el consejo comunitario mayor de bajo Atrato con 2155,11 ha de su territorio, seguido del Consejo Comunitario De Los Ríos La Larga y Tumaradó con 2045,91 ha y Consejo Comunitario Pedeguita y Mancilla con 1394,92 ha, en total para los incendios o cicatrices de quema identificados para este año, se vieron afectados 10 consejos comunitario y 8 resguardos indígenas (ver [Tabla 13\)](#page-84-0).

<span id="page-84-0"></span>*Tabla 13. Áreas quemadas en los títulos colectivos de comunidades negras e indígenas en el municipio de Unguía*

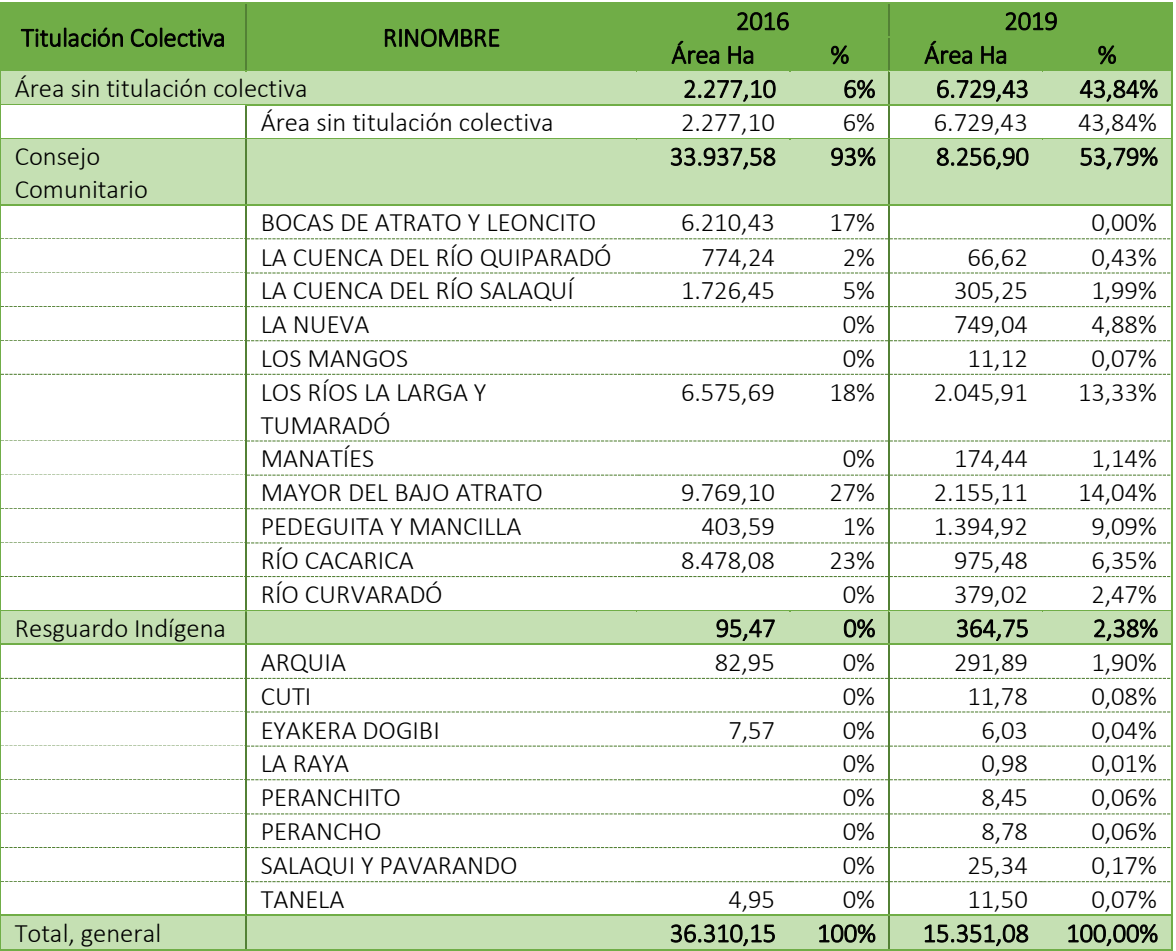

IIAP - INSTITUTO DE INVESTIGACIONES AMBIENTALES DEL PACÍFICO

ERDE PRINCIPAL: C: 0 No. 37-39 BP-use respective contract (00-9822 PRINCIPAL: C: 0 No. 37-39 BP-use respective contract (00-9822 PRINCIPAL: 0 19 20 PRINCIPAL: 0 19 20 PRINCIPAL: 0 19 20 PRINCIPAL: 0 19 20 PRINCIPAL: 0 19 2

**OBLAIR** CO

www.ilap.org.co ilap@ilap.org.co IIAP Colombia (C) @ilap\_c  $\overline{\phantom{a}}$ 

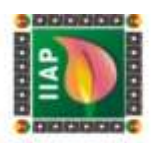

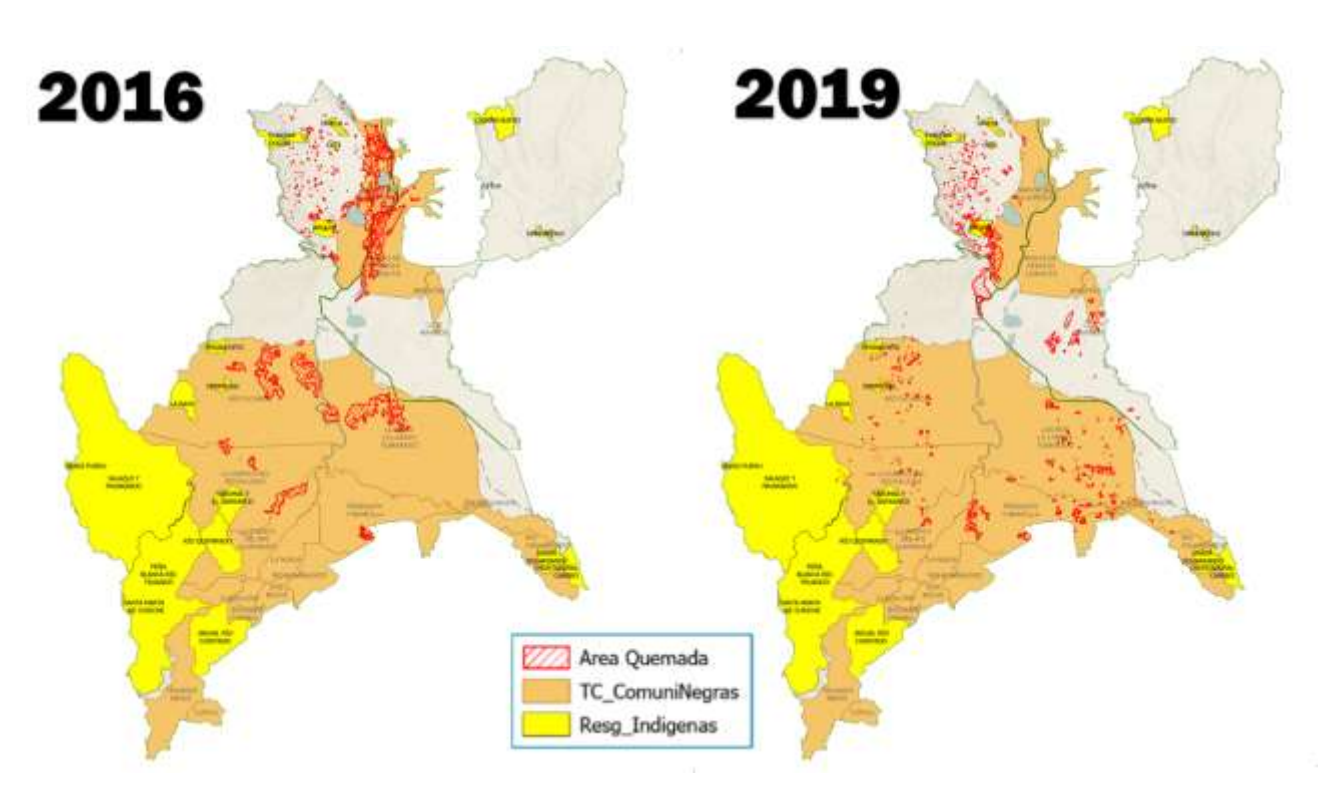

*Figura 45 . Áreas quemadas en los títulos colectivos de comunidades negras e indígenas en el municipio de Unguía.*

#### 2.3.4.3 Afectación sobre el Ecosistema terrestre.

Los ecosistemas son sistemas biológicos conformados por seres vivos y por el medio que habitan, donde entre estos se da una serie de interacciones, esta cumple la función de regular los procesos ecológicos esenciales, el clima, ciclo nutricional de las especies y de crear biomasa que pueda usarse como alimentos entre otros, , se identificaron los Ecosistemas afectados en los incendios del año 2016 y 2019 a través del cruce de capas, de esta se determinó, que para el año 2016 veintiuno (21) de los 29 ecosistemas presentes en los 3 municipio que tuvieron afectaciones, teniendo en cuenta el área presente de cada una de sus categorías en los municipios; se aprecia que los *Bosques inundable basal* fueron el tipo de cobertura que más afectación tuvo para este año, con un 32,2% del total de área quemada, Seguido del *herbazal inundable basal* cuya cobertura representa el 29,5% y el *bosque inundable costero* con un 8,7%, estas tres coberturas representan el 70,4% de las áreas afectadas por los incendios para este periodo.

> IIAP - INSTITUTO DE INVESTIGACIONES AMBIENTALES DEL PACÍFICO EXP - INSTITUTO DE INVESTIGACIONES<br>SEDE PRINCIPAL: O DE 37-30 DE MINISTRO DE MINISTRO DE 1999<br>SEDE TÉCNICA: 9126. Oal: 312 288 8110. Dubdo, Cho 18 Via principal Quibrità<br>Srda Telèfono, (DS1) 432<br>nicia Simón Bolívar Nº 5 SEDE BOGOTÁ: D 7's No. 33-49. o Borde Ta **SEDE BUENAVENTURA:**

> > **CITILINE**

**SEDE TUMACO:** theric 20 de Julio, lide del Morro.<br>**SEDE GUAPI:** Cra 1<sup>4</sup>A Calla 4° N° 110

**O** with co

IMP Colombia

www.ilap.org.co ilap@ilap.org.co

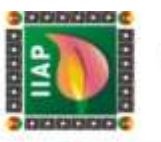

Para el año 2019 se encontró que el ecosistema más afectada a nivel municipal por los incendios fue al igual que en el 2016 los *Bosques inundables basal* con 3.869,56 ha equivalentes al 25.21% del total de las áreas quemadas, seguido de los *bosques basal inundables* con el 20.66% y la cobertura *transicional transformado* con un 17,69% esta última se compone de vegetación dominada por arbustos que no supera los 5 metros de altura y se encuentran en proceso de regeneración natural; para este año, estas fueron las 3 tipos de ecosistemas terrestres de 21 que más afectaciones sufrieron debido a los incendios que se registraron y equivalen al 63,56% del total del área quemada en este año (Ver [Tabla 14\)](#page-86-0).

<span id="page-86-0"></span>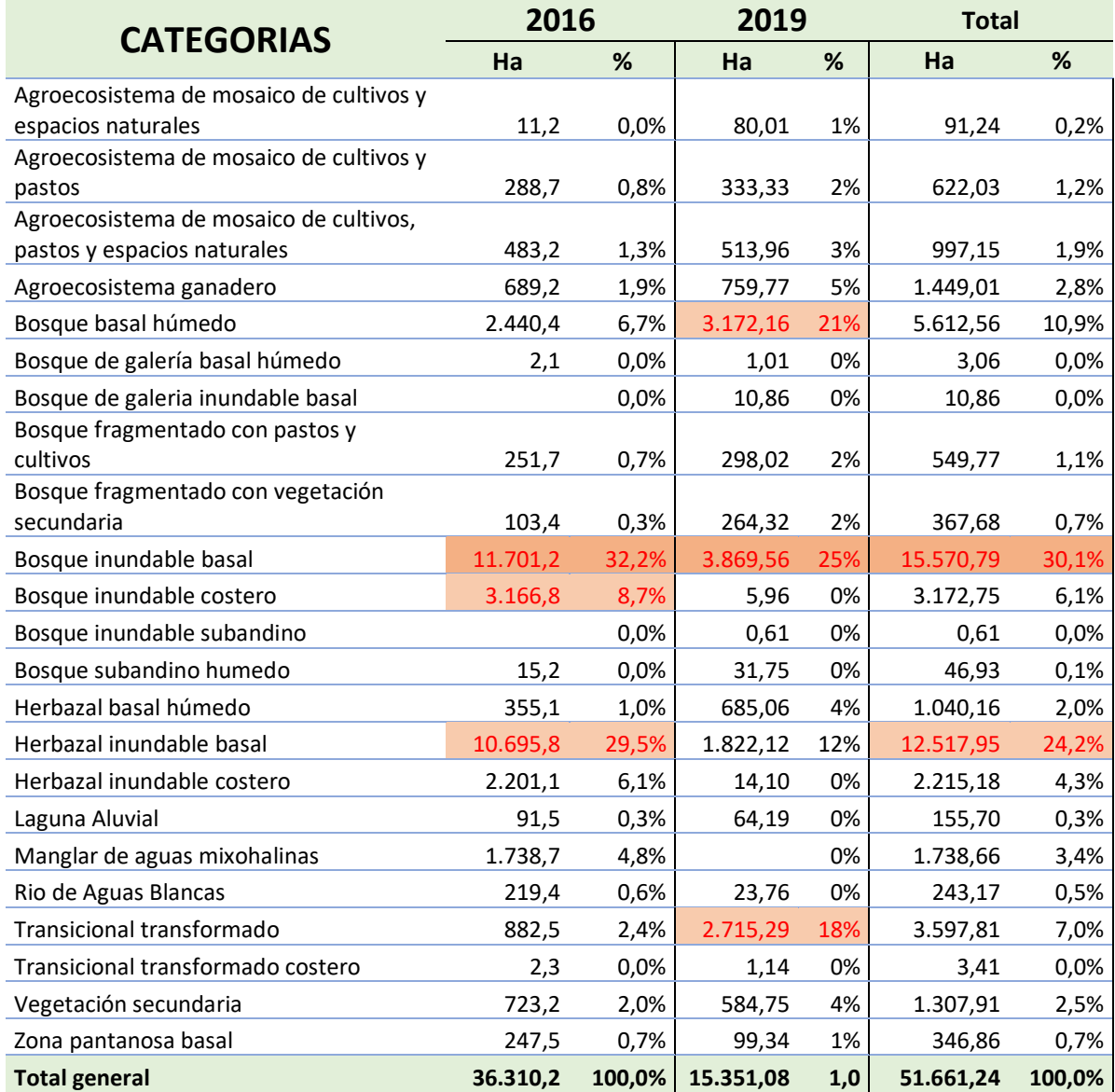

*Tabla 14. Afectación de las cicatrices de quema a los tipos de Ecosistemas*

IIAP - INSTITUTO DE INVESTIGACIONES AMBIENTALES DEL PACÍFICO

**GILAP CO** 

**@BAPCO** 

www.ilap.org.co ilap@ilap.org.co

**E IIAP Colombia O** Wilap\_col

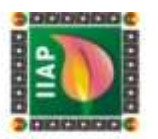

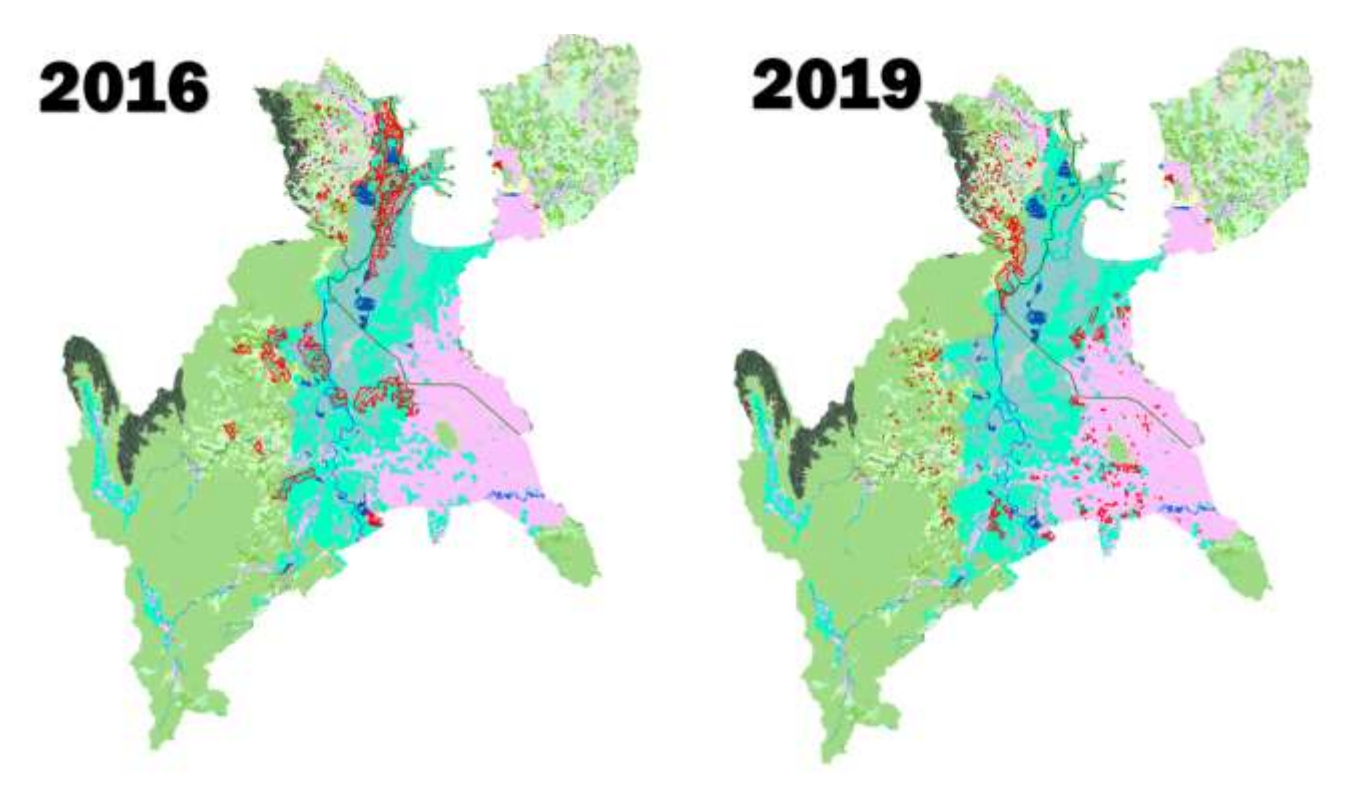

*Figura 46 Cobertura y cicatrices de quema*

## 2.3.4.4 Afectación sobre la Frontera agrícola.

Según el Ministerio de Agricultura, la Frontera Agrícola es "el límite que separa las áreas para actividades agropecuarias, de aquellas para la conservación o protección de la biodiversidad",

Basados en la información espacial reportados por la Unidad de Planeación Rural Agropecuaria (UPRA), del total de nuestra área estudio (1.163.333,84 Ha) el 28% que equivalen a 325.527,28 ha, están distribuidos en los tres municipios de la siguiente manera: El 39,26% está en Riosucio, el 46,69% en Turbo y el 14,05% en Unguía, estas son las áreas en los municipios donde se permite el desarrollo de actividades económicas agrícolas, pecuarias, forestales, de acuicultura y pesca, por otro lado el 59,6% (693.579,46 ha) total del área del estudio hacen parte de bosques naturales y áreas no agropecuarias, el resto

> IIAP - INSTITUTO DE INVESTIGACIONES AMBIENTALES DEL PACÍFICO EAP - INSTITUTO DE INVESTIGIO (DISERTES)<br>SEDE PRINCIPAL: O ONG 37-39 BANDARDO TREDE TÉCNICA :<br>SEDE TROPADE NOGOTÀ: O 23-46-33-48 OSPDE TÉCNICA : 9126. Oel: 312 288 8110. Qubdo, Cho la principal Quibd SEDE BOGOTÁ: Cr 7"a No: 33-49. o Borde Ta Mintorno; (DSH) 432<br>mán Biolíviar Nº 6 **SEDE BUENAVENTURA:** SEDE TUMACO: Enerio 2D de Julio, fillo del M<br>SEDE GUAPI: Cris 1°A Cultu 4° N° www.iiap.org.co iiap@iiap.org.co

> > IMP Colombia

**O** chiap

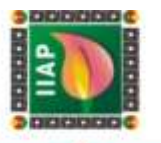

(12,4%) son áreas con Exclusiones legales; para este municipio seria la reserva forestal protectora del Darién.

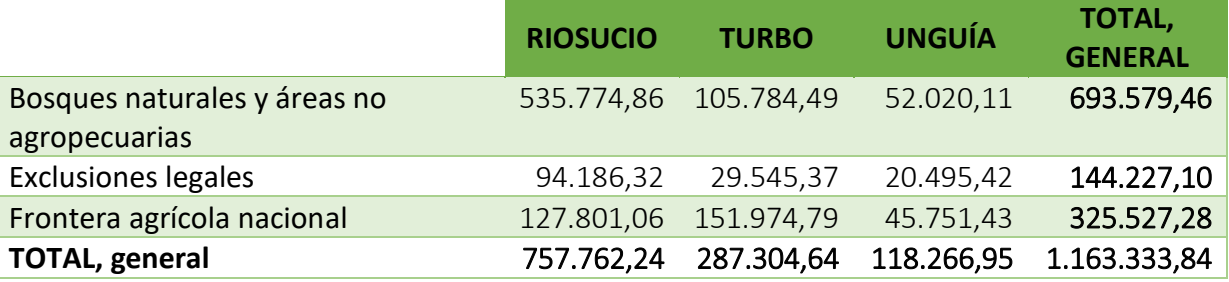

*Tabla 15 Frontera agrícola en los municipios de Unguía, Riosucio y Turbo.*

Durante los incendios del 2016 se quemaron 14.450,08 ha de frontera agrícola, es decir, el 39,8% del total de área quemada durante este periodo, afectando para el municipio de Riosucio 4.748,74 ha, a turbo con 4.157,49 ha y en Unguía 3.543,85 ha, esto en total representa el 4,4% del total de frontera agrícola en los tres municipios, sin embargo, de los bosques naturales y áreas no agropecuarias se afectaron 21.428,58 ha que equivalen al 3,1% del área total en estos municipios.

Para el 2019, este incendio quemó 3.987,26 hectáreas (1,2%) de la frontera agrícola, para los bosques naturales y áreas no agropecuaria el daño fue de 8.102,42 hectáreas (1,2%) las cuales se vieron afectadas, a pesar de que en estas dos categorías los datos de área quemada distan considerablemente, presentan igual porcentaje del área total, la afectación a estas categorías por municipios se puede ver en la siguiente tabla (ver [Tabla 16](#page-88-0))

*Tabla 16. Área quemada en frontera agrícola en los años 2016 y 2019*

<span id="page-88-0"></span>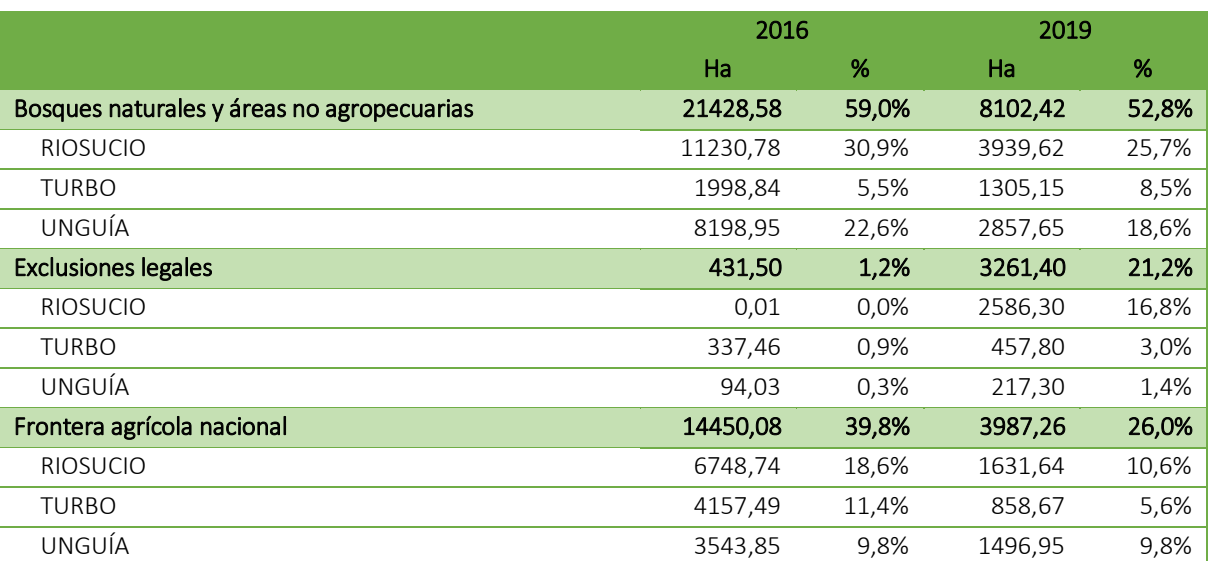

IIAP - INSTITUTO DE INVESTIGACIONES AMBIENTALES DEL PACÍFICO

SEDE PRINCIPAL C 6 NO. 37-30 DELIVES PRINCIPAL C 1999 PALL C 1999 PALL C 1999 PALL C 1999 PALL C 1999 PALL C 1999 PALL C 1999 PALL C 1999 PALL C 1999 PALL C 1999 PALL C 1999 PALL C 1999 PALL C 1999 PALL C 1999 PALL C 1999 9126. Oel: 312 288 8110. Qubdo, Chor formitra 18 Via principal Civilatió<br>aciano Elorda Talefono, (DS1) 432<br>**IRA:** Avenida Elmón Bolvar Nº 54 SEDE BOGOTÁ: D 7"a No. 33-49. **SEDE BUENAVENTURA: SEDE TUMACO:** Biarlo 20 de Julio, fizia del Morro.<br>**SEDE GUAPI:** Cra 1<sup>4</sup>A Calla 4° Nº 110

> www.ilap.org.co ilap@ilap.org.co **IMP Colombia O** chiap

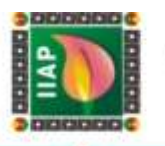

|                                                                                    |                                            | 2016   |          | 2019   |  |
|------------------------------------------------------------------------------------|--------------------------------------------|--------|----------|--------|--|
|                                                                                    | Ha                                         | $\%$   | Ha       | $\%$   |  |
| Total, general                                                                     | 36310,15                                   | 100,0% | 15351,08 | 100,0% |  |
| 2016                                                                               |                                            | 2019   |          |        |  |
|                                                                                    |                                            |        |          |        |  |
| Area Quemada<br>Z/3                                                                |                                            |        |          |        |  |
| Frontera Agricola<br>Elemento<br>Frontera agrícola nacional<br>Exclusiones legales | Bosques naturales y áreas no agropecuarias |        |          |        |  |

*Figura 47. Afectación de las cicatrices de quema sobre la Frontera agrícola.*

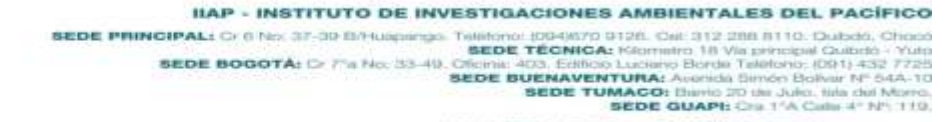

Ŧ

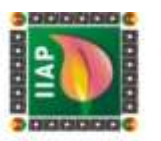

#### 2.4 ANALISIS DE RESULTADO

#### 2.4.1.1 Año 2016

Basados en los informes de CODECHOCO sobre la atención a los incendios generados en nuestra área de estudio, se identificó que el incendio más fuerte comienza en Unguía el 3 de marzo en el Corregimiento de Santa María, al parecer por causas de actividades de Expansión agrícola; Al realizar la interpretación de imágenes satelitales se puedo apreciar que los incendios comenzaron al suroeste del municipio de Unguía, a unos 15 kilómetros del perímetro urbano de este corregimiento, esto se pudo establecer gracias a que para este año se descargaron 2 escenas post incendio (25 de marzo y 12 de mayo del 2016), para el 25 de marzo la imagen muestra que ya se habían quemado gran parte de la cobertura vegetal al sureste de municipio de Unguía y noroeste del municipio de Turbo, a esta fecha el municipio de Riosucio no registraba quemas significativas; para el 12 de mayo el incendio ya se había extendido por todo el costado oriental del municipio de Unguía hacia el norte, rodeando la ciénaga de Marriaga y bordeando el río Atrato, generando grandes afectaciones al DRMI (Distrito de manejo integrado) Lago Azul los Manatíes, sin embargo se identificaron otras cicatrices de quema en la parte central y occidental del municipio de Unguía y aparecen grandes quemas de la cobertura en el municipio de Riosucio, en total se identificaron 247 polígonos de áreas quemadas que van desde 1 hasta 4.615 Hectáreas, la mayoría de éstas generadas en el municipio de Unguía. Al sobre poner estas áreas con la delimitación de la frontera agrícola se puede apreciar que muchos de estos polígonos (Cicatrices de quema) se encuentran sobre bosques naturales y áreas no agropecuarias, lo que quiere decir que muchas de las prácticas de expansión no se están haciendo sobre las estipuladas para expansión agrícola.

En total fueron identificadas 36.310,12 hectáreas de cicatrices de quema de las cuales sus principales afectaciones a la cobertura se dieron sobre Herbazales denso (36,5%), Boque denso bajo (25,2%) y Bosque abierto bajo (12,5%), estos 3 tipos de cobertura comparten una dinámica que favorece a la propagación del fuego, por lo que se podría interpretar que el fuego inicia por el estrato de herbazal, que al estar seco, esta biomasa en más susceptible a una quema rápida, siendo este un escalón para que el fuego pase a las otras coberturas que en otras condiciones sería difícil que fueran afectadas significativamente por este fenómeno.

> IIAP - INSTITUTO DE INVESTIGACIONES AMBIENTALES DEL PACÍFICO **SEDE PRINCIPAL:** Cr (8 No. 37-30 Birthonic Despite Des Antiques Total Cr (8 No. 312 200 BTD: Cat. 312 200 BTD: Cat. Cr (8 No. 312 200 Birthonic Despite Transference III Was principle Total Cr (8 No. 314)<br>BEDE BOGOTÁ: Cr 7

> > **GRILAP** co

**@BAPCO** 

www.ilap.org.co ilap@ilap.org.co

**E IIAP Colombia O** @ilap\_col

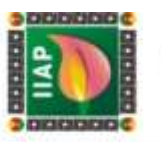

### 2.4.1.2 Año 2019

Para este año CODECHOCO reportó en sus informes 2 fuertes incendios que comenzaron en el municipio de Unguía en el mes de marzo, uno en el Resguardo Indígena de Arquía y otro en la comunidad de Ticolé cerca a la cabecera municipal de Unguía, en el mapeo de las cicatrices de quema a través de imágenes satelitales se puede apreciar que para este año se identificaron 15.342,79 ha de cicatrices de quema, dentro los cuales se puede considerar una gran área (5.233,79 ha) que se extiende desde el resguardo indígena de Arquía por el sur del municipio de Unguía hasta llegar al municipio de Riosucio y Turbo, donde llega atravesando el río Atrato, probablemente por los fuertes vientos, otras 2 grandes áreas de cicatrices de quema superior a las 500 ha se pueden apreciar en Turbo y una al sur de Riosucio, lo que se puede definir como grandes incendios difíciles de controlar, por otro lado en Riosucio y Unguía se identificaron la mayoría de polígonos de cicatrices de quema, lo cuales no superan las 15 ha, por lo que al igual que en el 2016 se le atribuye este fenómeno a la caza de tortugas hicoteas y la expansión agrícola. También se puede apreciar en los cruces de capas que las prácticas de expansión agrícola no se están haciendo sobre las estipuladas sobre las áreas delimitadoras como Frontera Agrícola, sino que se da en su mayoría en bosques naturales y áreas no agropecuarias e incluso en áreas de exclusión legal como la Reserva Forestal Nacional el Darién.

Las principales coberturas afectadas por estos incendios son los Bosques denso alto (30,5%), Herbazal denso (16.4%) y Bosque denso bajo (11,8%), estas coberturas son las de mayor presencia en estos municipios la parte sur donde el incendio fue más incontrolable y donde también se afectaron 1.276,46 hectáreas del distrito regional de manejo integrado - DRMI- Lago Azul los Manatíes, entendiendo que la fuerte severidad de estos incendios se debe a la facilidad con la cual los pastos y herbazales se encienden, mantienen la combustión y se propagan velozmente, alcanzando una gran intensidad logrando escalonar su magnitud a los bosques densos.

> IIAP - INSTITUTO DE INVESTIGACIONES AMBIENTALES DEL PACÍFICO **SEDE PRINCIPAL:** Cr (8 No. 37-30 Birthonic Despite Des Antiques Total Cr (8 No. 312 200 BTD: Cat. 312 200 BTD: Cat. Cr (8 No. 312 200 Birthonic Despite Transference III Was principle Total Cr (8 No. 314)<br>BEDE BOGOTÁ: Cr 7

> > **GILAP CO**

**@BAPCO** 

www.ilap.org.co ilap@ilap.org.co

**E IIAP Colombia O** @ilap\_col

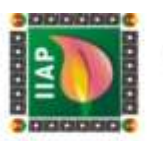

## 3 CONCLUSIONES

- Las prácticas tradicionales de roce, tumba y quema para la expansión agrícola, han ocasionado que, en temporadas de sequía, las quemas se salgan de control y se conviertan en grandes incendios forestales, como fue el caso del gran incendio en el municipio de Unguía en el año 2016, el cual ha sido uno de los mayores incendios forestales en el departamento del Chocó, este afecto magnas proporciones del DRMI Lago los Manatíes, consumiendo el fuego 9.712,33 hectáreas de su zona protegida, evidenciando esto una enorme perdida en flora y fauna, que rompe la dinámica ecosistémica del territorio.
- En el cruce de información de la frontera agrícola con las áreas de cicatrices de quema, se puede evidenciar que para ambos años el área quemada en frontera agrícola es mucho menor que en las áreas no agropecuarias o de exclusión, lo que supone que las prácticas agropecuarias en esta zona no se están desarrollando dentro las áreas estipuladas por el ministerio de agricultura para este fin, de igual manera, la falta de control de los incendios forestales hace que este se extienda tanto para áreas agropecuarias como no agropecuarias, incluso afectando áreas de conservación.
- Llama mucho la atención en la comparación de las áreas de quema identificadas en el 2016, que en el municipio de Unguía se encontraron el 81.8% de los 247 polígonos de cicatrices de quema. Donde el 90% no superan las 15 hectáreas, lo que se interpreta como área de quema controladas para expansión agropecuaria. Para el 2019 a pesar de tener menos hectáreas identificadas como cicatrices de quema, se puede observar que en estas hay más polígonos de pequeñas hectáreas repartidas en los 3 municipio, pero es notable que en Riosucio llegamos a encontrar más de 250 polígonos no mayor a 15 ha, lo que se interpreta como áreas de quema controladas para expansión agropecuaria, que no se encontraron en el 2016.
- Teniendo en cuenta que el 82,1% del área quemada, el fuego alcanzo altas temperaturas y generó fuertes efectos sobre la materia orgánica del suelo y los organismos vivos, se encontró que para el año de 2016, los bosques inundable basal fueron el tipo de cobertura que más afectación tuvo, con un 32,2% del total de área quemada, Seguido del herbazal inundable basal cuya cobertura representa el 29,5% y el bosque inundable costero con un 8,7%, estas tres coberturas representan el 70,4% de las áreas afectadas por los incendios para este periodo, para el caso del año 2019 se encontró que el ecosistema más afectada a nivel municipal por los incendios fue al igual que en el 2016 los Bosques inundables basal con 3.869,56 ha equivalentes al 25.21% del total de las áreas quemadas, seguido de los bosques basal inundables con el 20.66% y la cobertura transicional transformado con un 17,69% esta última se compone de vegetación dominada por arbustos que no superan los 5 metros de altura y se encuentran en proceso de regeneración natural.

IIAP - INSTITUTO DE INVESTIGACIONES AMBIENTALES DEL PACÍFICO

www.ilap.org.co ilap@ilap.org.co

**E IIAP Colombia O** Wilap\_col

**GIIAP CO** 

**@ILAPCO** 

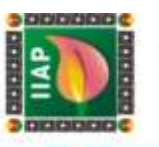

- La metodología aplicada para la identificación, delimitación y clasificación de áreas de cicatrices de quema, presenta limitaciones con el uso de imágenes ópticas, debido a la presencia de nubes densas en toda la escena, que obedecen a la constante evapotranspiración que emana del bosque húmedo tropical en toda el área de influencia del Chocó Biogeográfico; las cuales cubren gran parte de las zonas quemadas en las escenas, dificultando de esta manera el mapeo correcto de las cicatrices, reduciendo en el producto final, el área real afectada por el fenómeno del fuego.
- El software de uso libre TERRAMAZON es una herramienta robusta que, combinada con diferentes técnicas de teledetección, como lo es la aplicación de índices espectrales (Índice de vegetación de diferencia normalizada NDVI y el Índice Normalizado de Área Quemada NBR) permiten diferenciar con gran precisión en las imágenes de satélites Landsat 8, áreas de cicatrices de quema, segmentando en la imagen, correctamente los diferentes elementos de las coberturas (vegetación sana, suelo desnudo, fuentes hídricas y huella urbana), facilitando también enmascarar las nubes, disminuyendo considerablemente los errores en el mapeo de las cicatrices de quema.

IIAP - INSTITUTO DE INVESTIGACIONES AMBIENTALES DEL PACÍFICO

www.ilap.org.co ilap@ilap.org.co

D IIAP Colombia (a) @ilap\_col

**IIAP - INSTITUTO DE INVESTIGACIONES AMBIENTALES DEL PACÍFICO<br>
SEDE PRINCIPAL:** Cr 0 Nex 37-30 Banuagarego. Tailor **BEDE TÉCNICA:** Sélectado Chiada Calabó. Chiada SEDE BOGOTÁ: Cr 7:a Nex 33-49. Crista 405. Editions 404. K

**GILAP CO** 

**@BAPCO** 

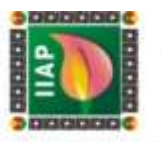

#### 4 RECOMENDACIONES

Para mejorar los resultados de la estimación del grado de severidad de los incendios forestales con imágenes satelitales ópticas Landsat 8, se hace necesario la verificación en campo de los resultados, para tratar de minimizar el margen de error en cuanto a precisión que trae estas imágenes según su resolución espacial.

El establecimiento de protocolos para la determinación de riesgo de incendios forestales, así como los ejercicios de sensibilización de la comunidad en la zona son necesarios como medidas preventivas que, aplicadas oportunamente reduzcan la posibilidad de incendios forestales, evitando con ello la pérdida de cobertura vegetal, el deterioro de especies de fauna y flora, así como la emisión de gases de efecto invernadero, de manera que este ejercicio abre una ventana para la generación de insumos necesarios para lo procesos de restauración y monitoreo de la sucesión vegetal en áreas afectadas por los incendios.

IIAP - INSTITUTO DE INVESTIGACIONES AMBIENTALES DEL PACÍFICO

**E IIAP Colombia O** @ilap\_col

**SEDE PRINCIPAL:** Cr 8 No. 37-30 Birlington Total Contact DD-800 722 208 8712 208 8710. Calcob, Choose 212 208 8710. Calcob Choose 2012 2018 8720 8820 2012 2018 8720 8820 2012 2018 8720 8820 2012 2018 8720 8820 2012 2013 8

www.ilap.org.co ilap@ilap.org.co **GRILAP** co **@ILAPCO** 

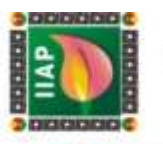

## 5 REFERENCIAS BIBLIOFRÁFICAS

Alcaldía de Riosucio. (2020). *Plan de desarrollo Riosucio 2020-2023.* Riosucio.

Alcaldía de Riosucio. (2020). *Plan de desarrollo Riosucio 2020-2023.* Riosucio.

Alcaldía Distrital de Turbo. (18 de 01 de 2021). *Nuestro municipio - Alcaldía Distrital de Turbo*. Obtenido de https://turboantioquia.micolombiadigital.gov.co/municipio/nuestro-municipio

Chuvieco, E. (2015). *Teledetección Ambiental (La observación de la Tierra desde el espacio).* Barcelona: Editorial Planeta.

CODECHOCÓ. (2016). *Informe de visita tecnica de identificacion, control y vigilancia a incendio forestal en el consejo comunitario La Larga Tumarado, comunidad Cuchillo Blanco.* Quibdó.

CODECHOCÓ. (2018). *Informe tecnico de identificacion de area afectada por incendio forestal provocado en el DRMI Lago Azul los Manaties, en el municipio de Unguía Chocó.* Quibdó.

Comisión Nacional Forestal. (2010). *Incendios Forestales - Guía practica para comunicadores.* Guía practica para Comunicadores, Jalisco.

Diaz Garcia, E. R., Gonzales Tagle, M. A., Treviño Garza, E. J., & Avila Flores, D. Y. (2016). Caracterización de cargas de combustibles forestales para el manejo de reservorios de carbono y la contribución al cambio climático. *Revista mexicana de ciencias agrícolas*, 426-436.

DW, D. W. (09 de 08 de 2020). *Incendios forestales: el cambio climático y la deforestación aumentan el riesgo global | Ecología | DW | 09.01.2020*. Obtenido de https://www.dw.com/es/incendios-forestales-el-cambio-clim%C3%A1tico-y-ladeforestaci%C3%B3n-aumentan-el-riesgo-global/a-51946276

Earth Observing Sistem. (22 de Februay de 2019). *Spectral indexes on top of ndvi to make your vegetation analysis complete*. Obtenido de https://eos.com/blog/6-spectralindexes-on-top-of-ndvi-to-make-your-vegetation-analysis-complete/

ESA. (09 de 08 de 2020). *Sentinel 2*. Obtenido de https://www.esa.int/Space\_in\_Member\_States/Spain/SENTINEL\_2

ESA. (09 de 08 de 2020). *Sentinel-3 - Descripción general - Sentinel Online*. Obtenido de https://sentinel.esa.int/web/sentinel/missions/sentinel-3/overview

> IIAP - INSTITUTO DE INVESTIGACIONES AMBIENTALES DEL PACÍFICO EXP - INSTITUTO DE INVESTIGACIONES A<br>SEDE PRINCIPAL: O DE 37-30 DE INHUGUES TRIMONO IDENTO DE TÉCNICAL 9126. Oal: 312 288 8110. Dubdo, Cho SEDE BOGOTÁ: D 7% No. 33-49. letono, (DS1) 432<br>món Bolivar Nº 6 o Borde Ta **SEDE BUENAVENTURA: SEDE TUMACO:** Biarlo 20 de Julio, fizia del Morro.<br>**SEDE GUAPI:** Cra 1<sup>4</sup>A Calla 4° Nº 110 www.ilap.org.co ilap@ilap.org.co

> > **GRILAP** co

**@ILAPCO** 

**E IIAP Colombia O** Wilap\_co

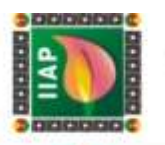

IIAP - INSTITUTO DE INVESTIGACIONES AMBIENTALES DEL PACÍFICO

**GILAP** co 9126. Oal: 312 288 8110. Dubdo, Cho

**E IIAP Colombia O** @ilap\_o

letono, (DS1) 432<br>món Bolivar Nº 6

Clema: 400, Edition Luciumo Borda Talachi, CD11, 432 7228<br>SEDE BUENAVENTURA: Avenida Bindo Bolvar Nº 644-10<br>SEDE TUMACO: Bario 70 de Julio, lida del Moro.<br>SEDE TUMACO: Bara Talachi, de Julio, lida del Moro.<br>WWW.lian.org.co

www.ilap.org.co ilap@ilap.org.co

SEDE PRINCIPALE CONSTITUTO DE INVESTIGACIONES DE<br>SEDE PRINCIPALE CONSTITUTO DE SEDE TÉCNICA:

SEDE BOGOTÁ: D 7's No. 33-49.

ILAPOO

- Geoenciclopedia. (22 de 07 de 2020). *Incendio Forestal*. Obtenido de https://www.geoenciclopedia.com/incendio-forestal/
- Gis&Beers. (16 de 07 de 2020). *Gis&Beers - Análisis de severidad de incendios con índice NBR.* Obtenido de http://www.gisandbeers.com/analisis-severidad-incendiosindice-nbr/
- IDEAM Instituto de Hidrología, Meteorología y Estudios Ambientales. (s.f.). *Ecosistemas*. Obtenido de Incendio en la cobertura vegetal: http://www.ideam.gov.co/web/ecosistemas/incendios-cobertura-vegetal
- IDEAM. (2010). Leyenda Nacional de Coberturas de la Tierra. *Metodología CORINE Land Cover adaptada para Colombia Escala 1:100.000*. Bogotá, D.C: Editorial Scripto Ltda.
- IDEAM. (2013). *Zonificación y codificación de unidades hidrográficas e hidrogeológicas de Colombia.* Bogotá, D.C.: Comunicaciones y Publicaciones del IDEAM, noviembre de 2013, Colombia. ISSN: 2346 - 4720.
- IDEAM. (2015). *Mapa de ecosistemas continentales, costeros y marinos de Colombia, escala 1:100.000.* Bogotá, D.C.
- IDEAM. (2016). *Estrategia integral de control a la deforestación - Actualización de cifras de monitoreo de Bosques - 2016.*
- IDEAM. (10 de 08 de 2020). *Incendios de la cobertura vegetal* . Obtenido de http://www.ideam.gov.co/web/ecosistemas/incendios-cobertura-vegetal
- IIAP CODECHOCÓ. (2014). *Estudio de impacto ambiental incendio forestal en la Ciénaga de Unguía Chocó Distrito Regional de Manejo Integrado "Lago Azul Los Manatiés".* Quibdó.
- IIAP CODECHOCÓ. (2019). *Monitoreo de áreas afectadas por incendios forestales en la zona baja del río Atrato, municipio de Unguía – Chocó.* Quibdó.
- IIAP. (2018). *Gobernabilidad de comunidades étnicas del municipio de Riosucio y Bojayá (Chocó); un análisis crítico desde la perspectiva del actual proceso de paz.*
- IMASGAL. (2020). *Teledetección Forestal: Análisis del medio ambiente.* Lugo, España: Imasgal Técnica.
- MASTERGIS. (09 de 08 de 2020). *Características de los satélites sentinel*. Obtenido de https://www.mastergis.com/caracteristicas-sentinel/
- NASA. (09 de 08 de 2020). *Landsat 9 «Ciencia Landsat*. Obtenido de https://landsat.gsfc.nasa.gov/landsat-9/

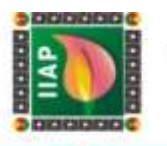

- NASA. (09 de 08 de 2020). *MODIS - Moderate Resolution Imaging Spectroradiometer*. Obtenido de https://modis.gsfc.nasa.gov/data/
- Ortiz, H. (30 de Octubre de 2019). La primera causa de deforestación es la expansión agrícola y ganadera. (M. Latam, Entrevistador)
- Pnud, & Red ORMET. (2013). *Perfil productivo Municipio de Turbo.* Programa de las Naciones Unidas Para el Desarrollo.
- Pnud, & Red ORMET. (2015). *Perfil productivo Municipio de Riosucio (Chocó).* Bogotá, Colombia: Programa de las Naciones Unidas Para el Desarrollo.
- Pnud, & Red ORMET. (16 de 03 de 2015). *Perfil productivo Municipio de Unguía (Chocó).* Bogotá, Colombia: Programa de las Naciones Unidas Para el Desarrollo. Obtenido de https://isbn.cloud/9789588902296/perfil-productivo-municipio-de-unguia-choco/
- Proyecto Biochocó, Enamorate del Chocó. (s.f.). *Chocotravel*. Obtenido de https://chocotravel.co/unguia/
- Rejas Ayuga, J. G., & Burillo, F. (2016). Teledetección Aplicada a la Arqueología. En *Manual de tecnologías de la información geográfica aplicadas a la arqueología* (págs. 241 - 270).
- Reuter, A. F. (2009). *PRINCIPIOS DE TELEDETECCIÓN. Facultad de Ciencias Forestales. Serie Didáctica N° 33.* Argentina: Universidad Nacional de Santiago del Estero.
- Rodríguez Beltrán, L. R., & Ríos Miranda, J. E. (2017). *Identificación de áreas quemadas por incendios forestales en el departamento del Meta y determinación de medidas de intervención para su reducción.* Manizales.
- Rodriguez Montellano, A. (2012). Cartografía multitemporal de quemas e incendios forestales en Bolivia: Detección y validación post-incendio Multitemporal mapping forest fires and burn in Bolivia: detection and post-fire validation. 53-71.
- SEMANA. (10 de 08 de 2020). *Más de 53.000 hectáreas han sido afectadas por incendios en 2020*. Obtenido de https://sostenibilidad.semana.com/actualidad/articulo/mas-de-53000-hectareas-han-sido-afectadas-por-incendios-en-2020/49708?\_ga=2.156478067.97657068.1597119254-1322719448.1597119254
- SINCHI. (2018). *Taller práctico, monitoreo de incendios de vegetación.* Vista Hermosa, Meta: SINCHI.
- Soria, M. V., & Matar, M. A. (2016). *Nociones sobre Teledetección.* Apuntes de cátedra, cartografia aplicada a SIG, Universidad Nacional de San Juan, Facultad de Ingeniería,

IIAP - INSTITUTO DE INVESTIGACIONES AMBIENTALES DEL PACÍFICO

**SEDE BUENAVENTURA:** 

**GRILAP** co

www.ilap.org.co ilap@ilap.org.co

9126. Oal: 312 288 8110. Dubdo, Cho

**SEDE TUMACO:** Biarlo 20 de Julio, fizia del Morro.<br>**SEDE GUAPI:** Cra 1<sup>4</sup>A Calla 4° Nº 110

**E IIAP Colombia O** Wilap\_co

món Ballvi

(DS) 1) 4:32<br>(Nuur 19<sup>11</sup> 6)

EXP - INSTITUTO DE INVESTIGACIONES<br>SEDE PRINCIPAL: O DE 37-30 DE MINISTRO DE MINISTRO DE SEDE TÉCNICA:<br>SEDE TÉCNICA:

SEDE BOGOTÁ: D 7% No. 33-49.

**WILAPCO** 

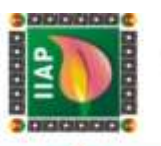

San Juán. Obtenido de http://www.unsj.edu.ar/unsjVirtual/cartografiaaplicadaminas/wpcontent/uploads/2016/10/Apuntes-de-c%C3%A1tedra-para-Cartograf%C3%ADa-Aplicada.pdf

- TerraAmazon. (08 de 07 de 2020). *TerraAmazon*. Obtenido de http://www.terraamazon.dpi.inpe.br/
- U.S. Geological Survey. (23 de 05 de 2015). *Landsat Surface Reflectance Data.* doi:10.3133 / fs20153034
- UNOOSA. (08 de 08 de 2020). *United Nations Office for Outer Space Affairs*. Obtenido de https://www.unoosa.org/oosa/index.html
- USGS. (09 de 08 de 2020). *Índice de vegetación ajustado del suelo Landsat*. Obtenido de https://www.usgs.gov/land-resources/nli/landsat/landsat-soil-adjusted-vegetationindex
- USGS. (10 de 08 de 2020). *Landsat Enhanced Vegetation Index*. Obtenido de https://www.usgs.gov/land-resources/nli/landsat/landsat-enhanced-vegetationindex?qt-science\_support\_page\_related\_con=0#qtscience support page related con
- USGS. (09 de 08 de 2020). *Landsat Missions*. Obtenido de https://www.usgs.gov/landresources/nli/landsat/landsat-8?qt-science\_support\_page\_related\_con=0#qtscience support page related con

IIAP - INSTITUTO DE INVESTIGACIONES AMBIENTALES DEL PACÍFICO EXP - INSTITUTO DE INVESTIGACIONES A<br>SEDE PRINCIPAL: O DE 37-30 DE INHUGUES TRIMONO IDENTO DE TÉCNICAL 9126. Oal: 312 288 8110. Dubdo, Cho SEDE BOGOTÁ: D 7"a No. 33-49. iletono, (DSH) 432<br>mán Bolivar Nº 5 o Borde Ta **SEDE BUENAVENTURA: SEDE TUMACO:** Barrio 20 de Julio, fizia del Morro<br>**SEDE GUAPI:** Cris 1<sup>4</sup>A Calla 4° Nº: 110

co

CHILAEN

www.ilap.org.co ilap@ilap.org.co

**B** IIAP Colombia **[C]** @ilap\_c

BAPCO